# **Table of contents**

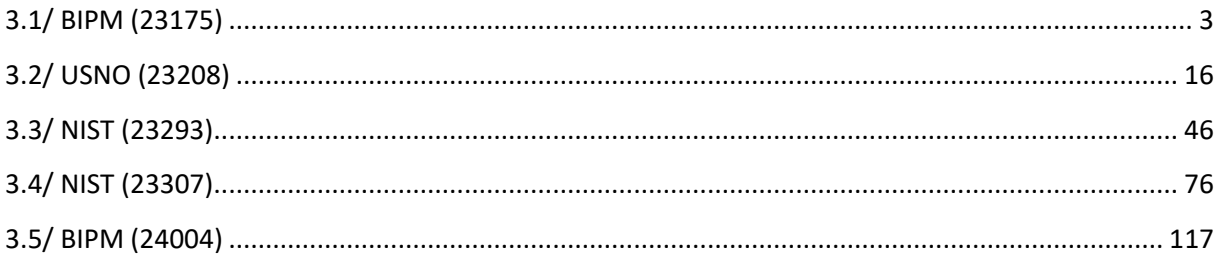

<u> 1989 - Johann Barn, mars eta bainar e</u>

# **Notations**

As presented in [Petit et al., 2001] for the Z12-T, the calibration of a geodetic system is divided in (up to) 6 different parts (Figure 1)

 $\bullet$ *X<sub>P</sub>* = Delay of the 1PPS-in with respect to the laboratory reference

 $\mathbf{P}X_0$  = Delay of the "internal reference" with respect to the 1PPS-in

 $(X_P + X_O) = REFDLY.$ 

 $\bullet X_C$  = antenna cable delay

 $\bullet$ [ $X_D$  = short cable + splitter delay]

 $(X<sub>C</sub> + X<sub>D</sub>)$  = CABDLY. In practice,  $X<sub>D</sub>$  is generally not used.

 $\mathbf{P}X_R$  = receiver internal delay, measured from the "internal reference"

 $\bullet$ *X<sub>S</sub>* = antenna delay

 $(X_R + X_S) = INTDLY.$ 

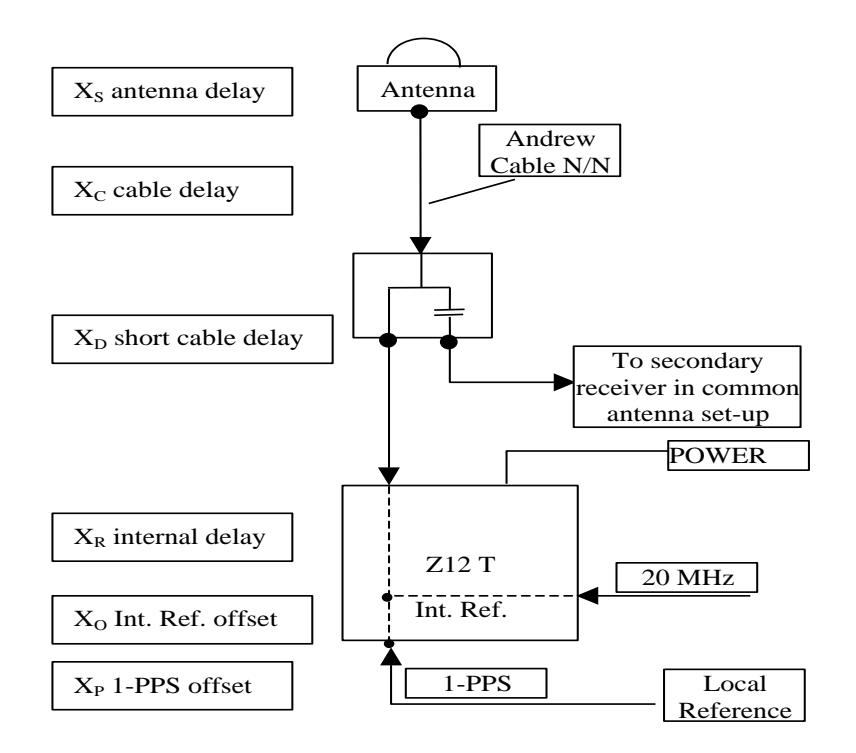

**Figure 1**: Definition of the different delays used in the most general set-up of a geodetic system (here shown for a Z12-T) from [Petit et al, 2001].

# **3/ phase 3**

Laboratories: BIPM, USNO, NIST

# <span id="page-2-0"></span>**3.1/ BIPM (23175)**

# **Period**

MJD 60119 to 60127

# **Delays**

**REFDLY** = 53.41 ns (68.42-15.01) **CABDLY** = 176.85 ns (C210)

**REFDLY** = 53.51 ns (68.52-15.01) **CABDLY** = 176.38 ns (C211)

**REFDLY** = 43.41 ns (58.42-15.01) **CABDLY** = 140.80 ns (C201)

BP2D: (cf page 4)

BP2G: (cf page 5)

 $BP21:$  (cf page 4)

# Setup at the BIPM

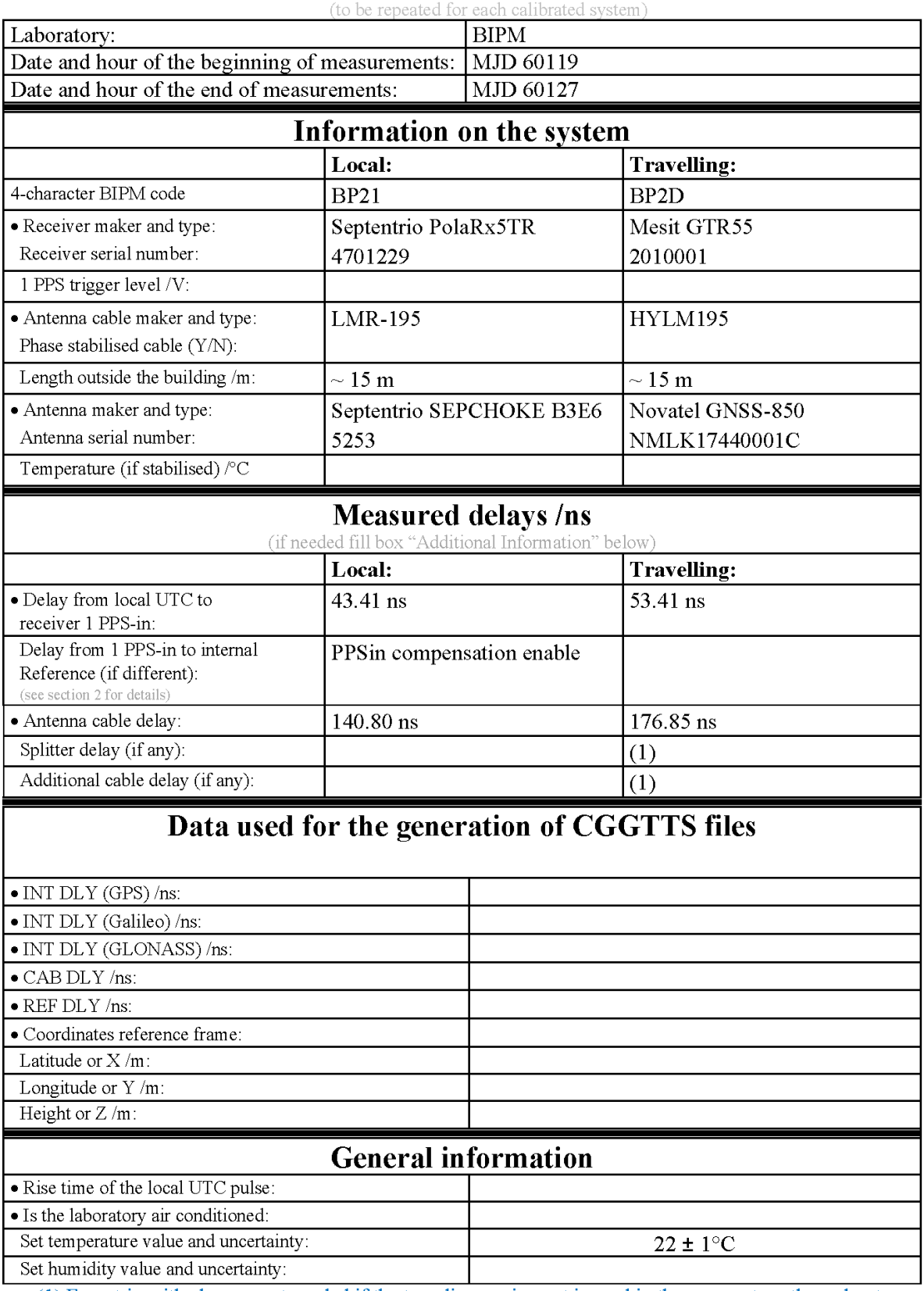

# **Annex A - Information Sheet**

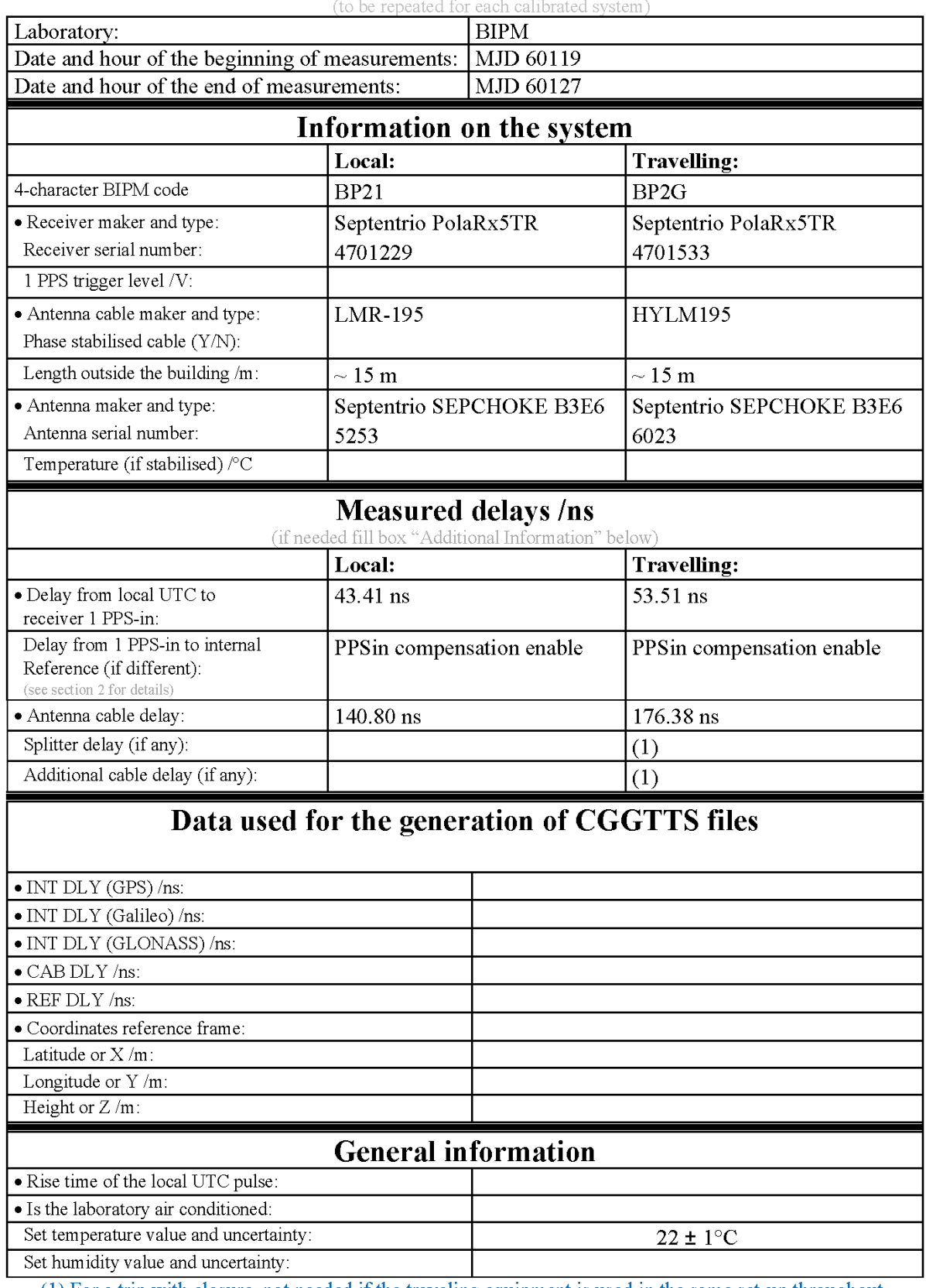

# **Annex A - Information Sheet**

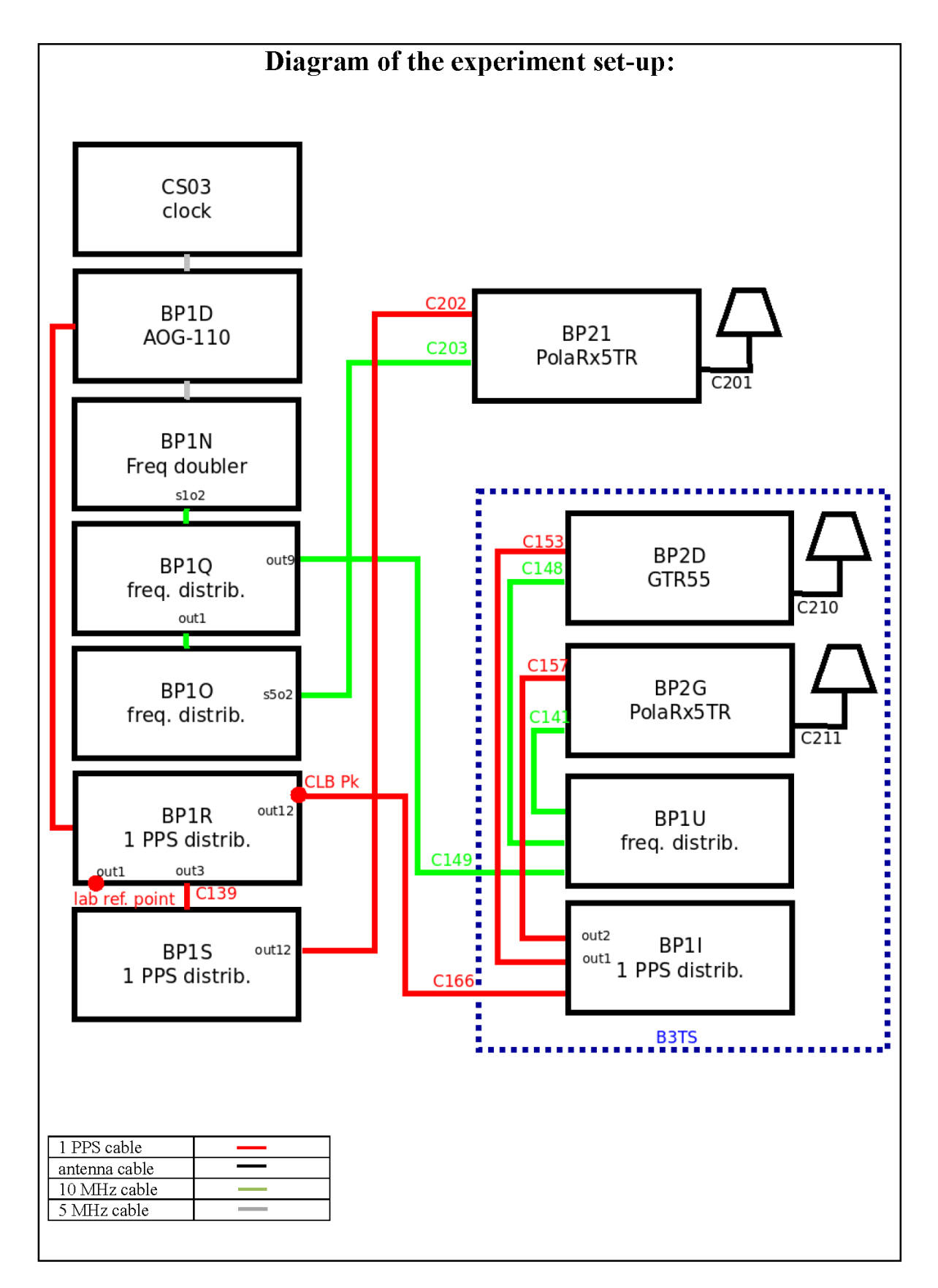

Log of Events / Additional Information:

All measurements at BIPM carried out by L. Tisserand.

Equipment used to measure delays is a Time Interval Counter (TIC), model 53230A, maker Keysight, S/N MY58390132, with measurement uncertainty typically less than 0.5 ns (using external reference frequency as timebase).

The delay between the laboratory reference point and the 1 PPS input connector of the B3TS (CLB  $P_k$ ) is 0 ns.

#### **BP2D-BP21**

#### COMPUTATION OF BASELINE

Number of codes to fit baseline and biases  $= 180840$ Compute baseline with sin(elev) between 0.05 and 0.90 Apriori codes biases from 36798 high elev obs : 2.997 4.442 Iteration 0: Obs used = 283986; Huge residuals =  $11$ ; Large residuals =  $7104$ Iteration 1: Obs used = 283975; Huge residuals = 0; Large residuals =  $7102$ Computed code bias  $(P1/P2)/m = 2.825$  4.213 Computed baseline  $(X, Y, Z)/m = -1.346 -0.112 - 1.361$ RMS of residuals  $/m = 0.602$ Number of phase differences to fit baseline  $L1/L2 = 175121$  $L5 = 100481$ A priori baseline  $(X, Y, Z)/m = -1.346 -0.112 - 1.361$ 25886 clock jitters computed out of 25886 intervals AVE jitter  $/ps = -0.4$  RMS jitter  $/ps = 4.8$ Iter 1 Large residuals L1= 4 Iter 1 Large residuals L2= 12 Iter 1 Large residuals L5= 4 Computed baseline L1  $(X, Y, Z)/m = -0.033 -0.082 -0.067$ RMS of residuals L1  $/m = 0.004$ Computed baseline L2  $(X, Y, Z)/m = -0.009 -0.071 - 0.087$ RMS of residuals  $L2/m = 0.005$ Computed baseline L5  $(X, Y, Z)/m = -0.015 -0.061 -0.107$ RMS of residuals  $1.5/m = 0.004$ Iter 2 Large residuals  $L1 = 4$ Iter 2 Large residuals L2= 12 Iter 2 Large residuals L5= 4 Computed baseline L1  $(X, Y, Z)/m = -0.033 -0.082 -0.067$ RMS of residuals L1  $/m = 0.004$ Computed baseline L2  $(X, Y, Z)/m = -0.009 -0.071 - 0.087$ RMS of residuals  $L2/m = 0.005$ Computed baseline L5  $(X, Y, Z)/m = -0.015 - 0.061 - 0.107$ RMS of residuals  $L5/m = 0.004$ New iteration of baseline New apriori baseline  $(X, Y, Z)/m = -1.367 -0.188 - 1.438$ 25886 clock jitters computed out of 25886 intervals AVE jitter  $/ps = 0.3$  RMS jitter  $/ps = 0.2$ Iter 3 Large residuals  $L1 = 4$ Iter 3 Large residuals L2= 12 Iter 3 Large residuals L5= 4 Computed baseline L1  $(X, Y, Z)/m = -0.001 -0.038 -0.006$ RMS of residuals L1  $/m = 0.004$ Computed baseline L2  $(X, Y, Z)/m = 0.023 -0.027 -0.014$ RMS of residuals  $L2/m = 0.005$ Computed baseline L5  $(X, Y, Z)/m = 0.023 - 0.016 - 0.034$ RMS of residuals  $L5/m = 0.004$ Final baseline L1  $(X, Y, Z)/m = -1.368 -0.226 -1.432$ Final baseline L2  $(X, Y, Z)/m = -1.344 - 0.215 - 1.453$ 

 $35<sub>pi</sub>$ 

Final baseline L5  $(X, Y, Z)/m = -1.345 - 0.204 - 1.472$ 

# COMPUTATION OF CODE DIFFERENCES

Total number of code differences = 709618

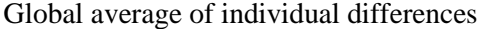

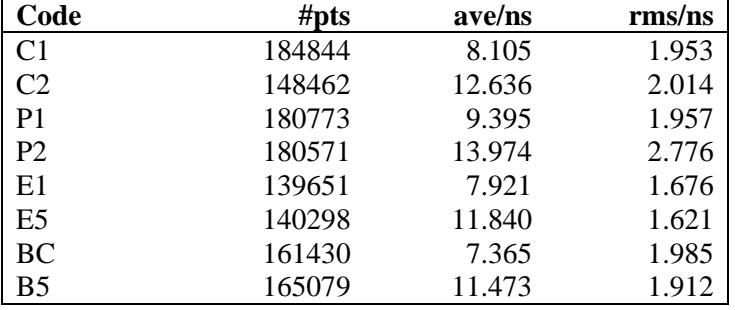

#### Number of 300s epochs in out file  $= 2592$

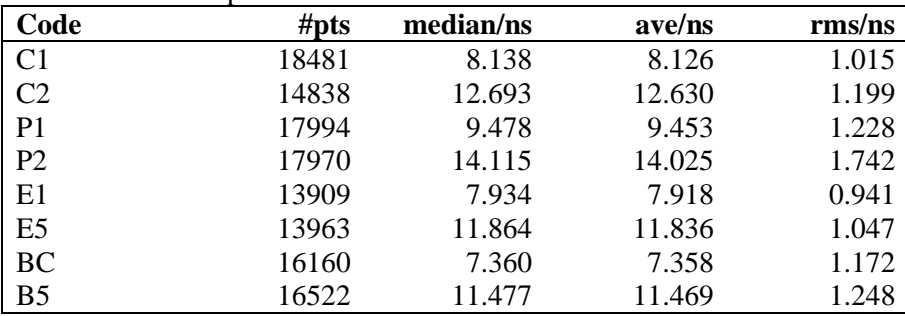

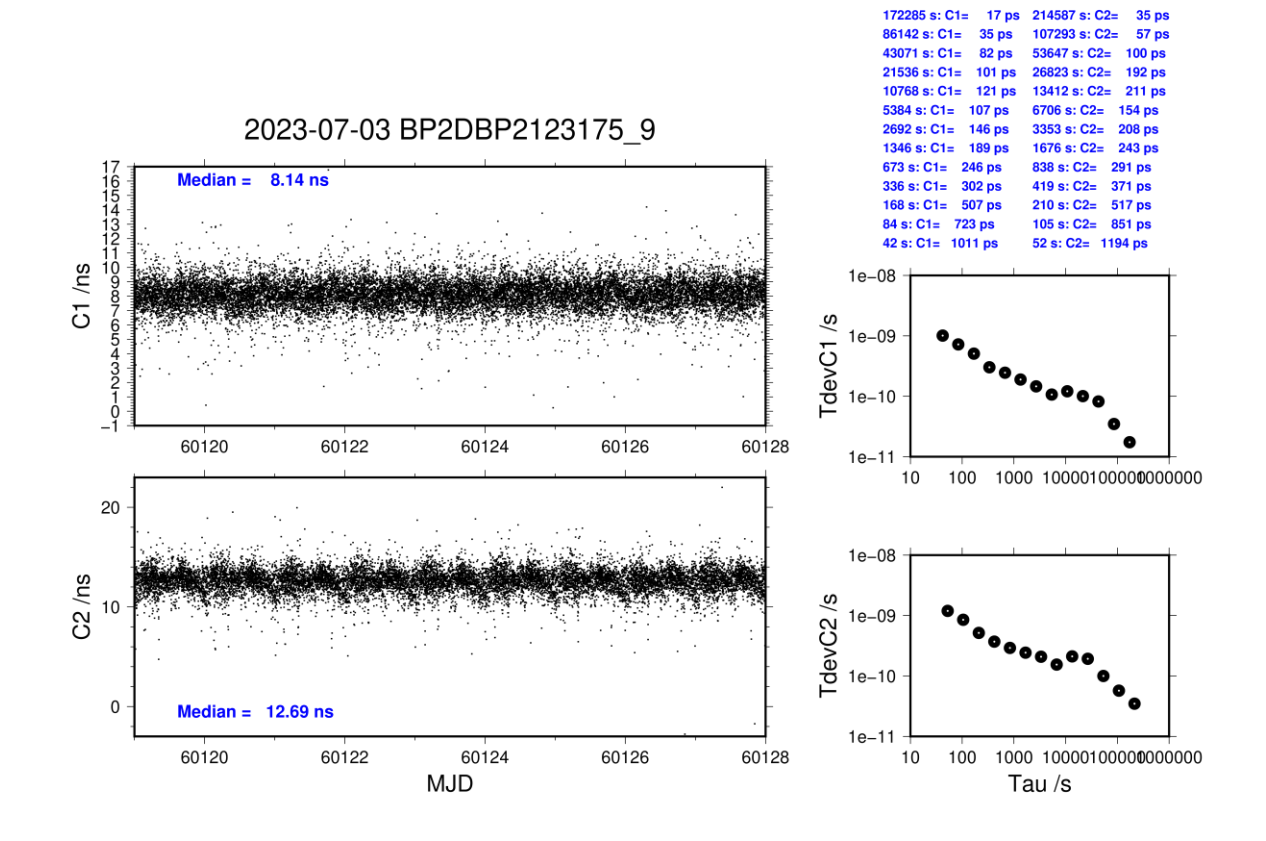

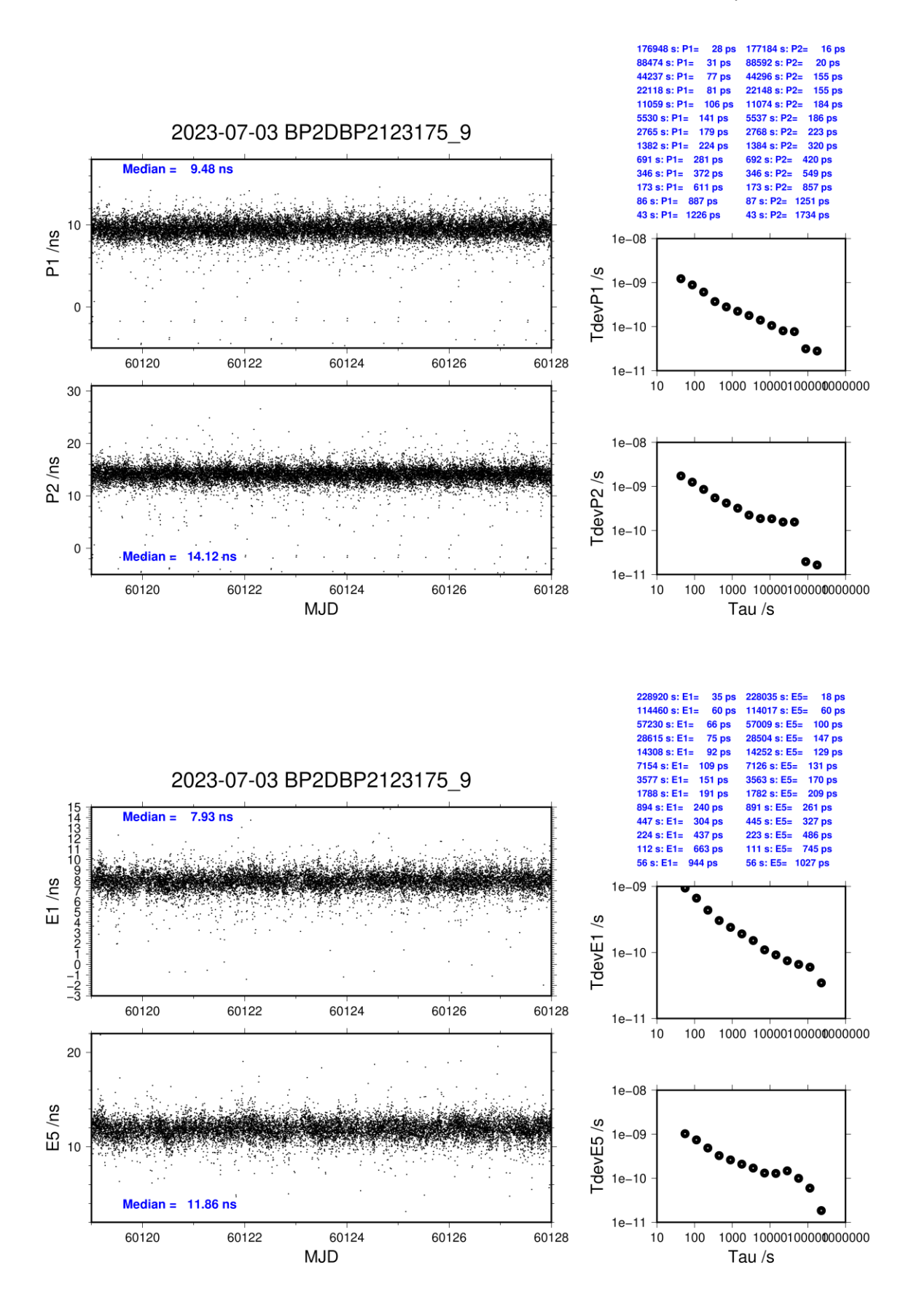

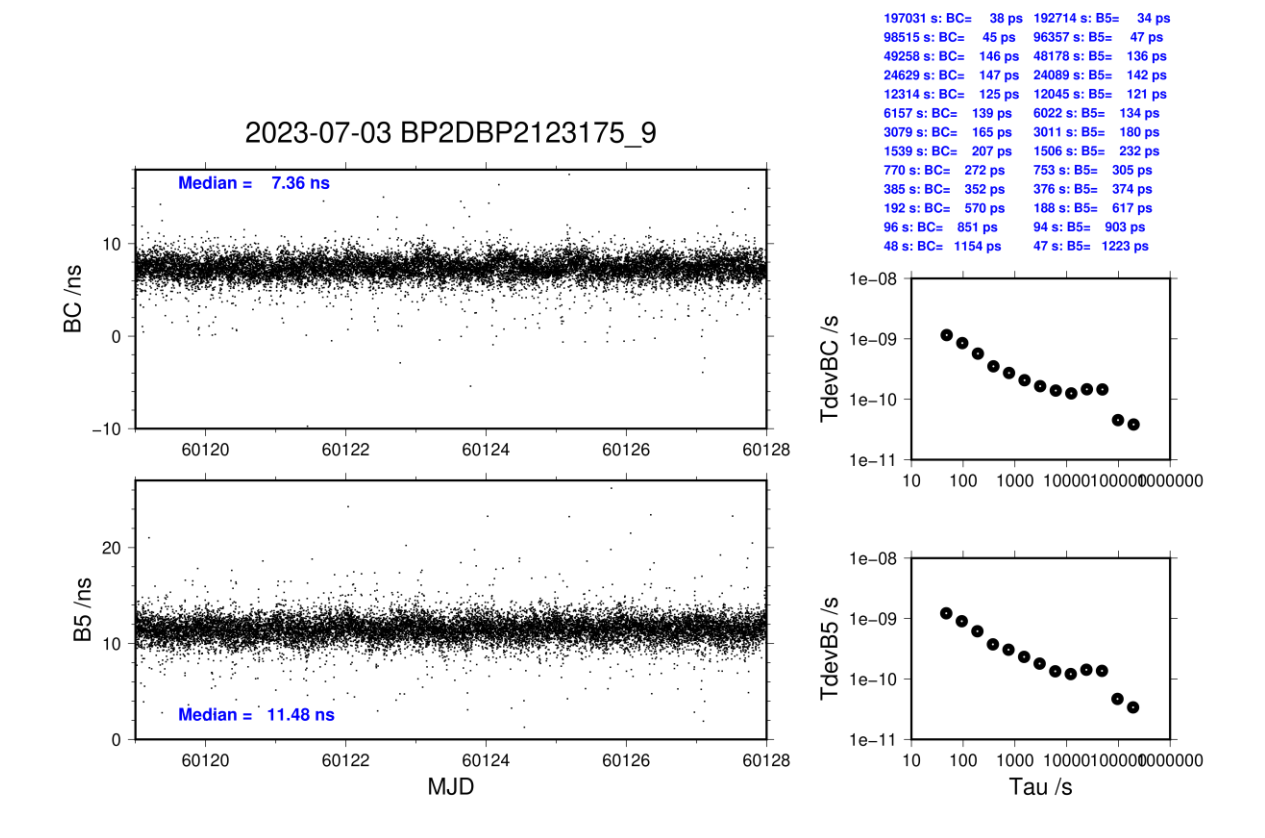

#### **BP2G-BP21**

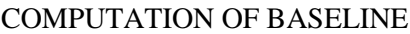

Number of codes to fit baseline and biases  $= 188251$ Compute baseline with sin(elev) between 0.05 and 0.90 Apriori codes biases from 36831 high elev obs : 7.705 7.264 Iteration 0: Obs used = 278946; Huge residuals =  $10$ ; Large residuals = 26900 Iteration 1: Obs used = 278956; Huge residuals = 0; Large residuals =  $26878$ Computed code bias  $(P1/P2)/m = 6.798$  6.347 Computed baseline  $(X, Y, Z)/m = -3.083$  0.179 3.918 RMS of residuals  $/m = 0.748$ Number of phase differences to fit baseline  $L1/L2 = 177312$  $L5 = 100909$ A priori baseline  $(X, Y, Z)/m = -3.083$  0.179 3.918 25916 clock jitters computed out of 25916 intervals AVE jitter  $/ps = -1.7$  RMS jitter  $/ps = 4.0$ Iter 1 Large residuals L1= 9 Iter 1 Large residuals L2= 5 Iter 1 Large residuals L5= 6 Computed baseline L1  $(X, Y, Z)/m = -0.576 -0.562 -0.570$ RMS of residuals L1  $/m = 0.004$ Computed baseline L2  $(X, Y, Z)/m = -0.580 -0.551 -0.569$ RMS of residuals  $L2/m = 0.005$ Computed baseline L5  $(X, Y, Z)/m = -0.612 - 0.545 - 0.557$ RMS of residuals  $1.5/m = 0.003$ Iter 2 Large residuals  $L1 = 9$ Iter 2 Large residuals L2= 5 Iter 2 Large residuals L5= 6 Computed baseline L1  $(X, Y, Z)/m = -0.576 -0.562 -0.570$ RMS of residuals L1  $/m = 0.004$ Computed baseline L2  $(X, Y, Z)/m = -0.581 -0.551 -0.570$ RMS of residuals  $L2/m = 0.005$ Computed baseline L5  $(X, Y, Z)/m = -0.612 -0.545 -0.557$ RMS of residuals  $L5/m = 0.003$ New iteration of baseline New apriori baseline  $(X, Y, Z)/m = -3.661 - 0.378 - 3.348$ 25916 clock jitters computed out of 25916 intervals AVE jitter  $/ps = 1.1$  RMS jitter  $/ps = 1.3$ Iter 3 Large residuals L1= 9 Iter 3 Large residuals  $L2 = 5$ Iter 3 Large residuals L5= 6 Computed baseline L1  $(X, Y, Z)/m = 0.023 -0.127 -0.011$ RMS of residuals L1  $/m = 0.003$ Computed baseline L2  $(X, Y, Z)/m = 0.019 - 0.116 - 0.012$ RMS of residuals  $L2/m = 0.005$ Computed baseline L5  $(X, Y, Z)/m = 0.003 -0.105 -0.002$ RMS of residuals  $L5/m = 0.003$ WARNING Phase baseline L1 differs from a priori by  $> 10$  cm Final baseline L1  $(X, Y, Z)/m = -3.638 - 0.505 - 3.337$ 

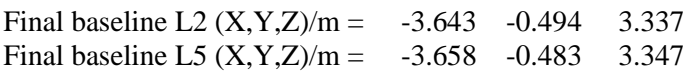

#### COMPUTATION OF CODE DIFFERENCES

Total number of code differences = 757729

Global average of individual differences

| Code           | # $pts$ | ave/ns | $\rm rms/ns$ |
|----------------|---------|--------|--------------|
| C <sub>1</sub> | 192383  | 25.341 | 2.792        |
| C <sub>2</sub> | 153541  | 23.867 | 2.578        |
| P <sub>1</sub> | 184990  | 24.901 | 2.769        |
| P <sub>2</sub> | 185062  | 23.388 | 3.592        |
| E1             | 147510  | 25.259 | 2.476        |
| E <sub>5</sub> | 149647  | 24.360 | 2.248        |
| <b>BC</b>      | 165939  | 25.198 | 2.440        |
| B <sub>5</sub> | 168547  | 24.390 | 2.275        |

#### Number of 300s epochs in out file  $= 2592$

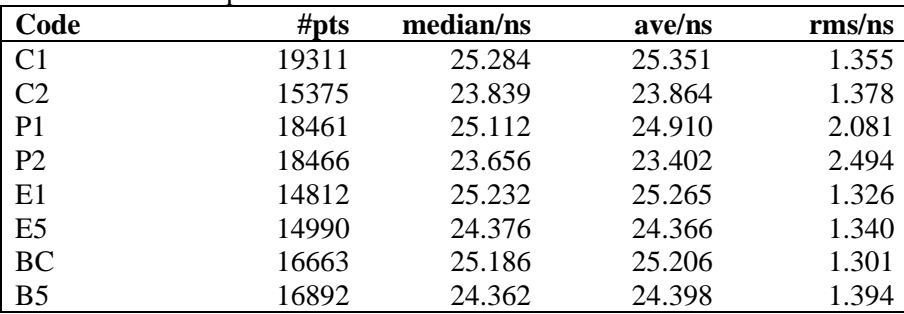

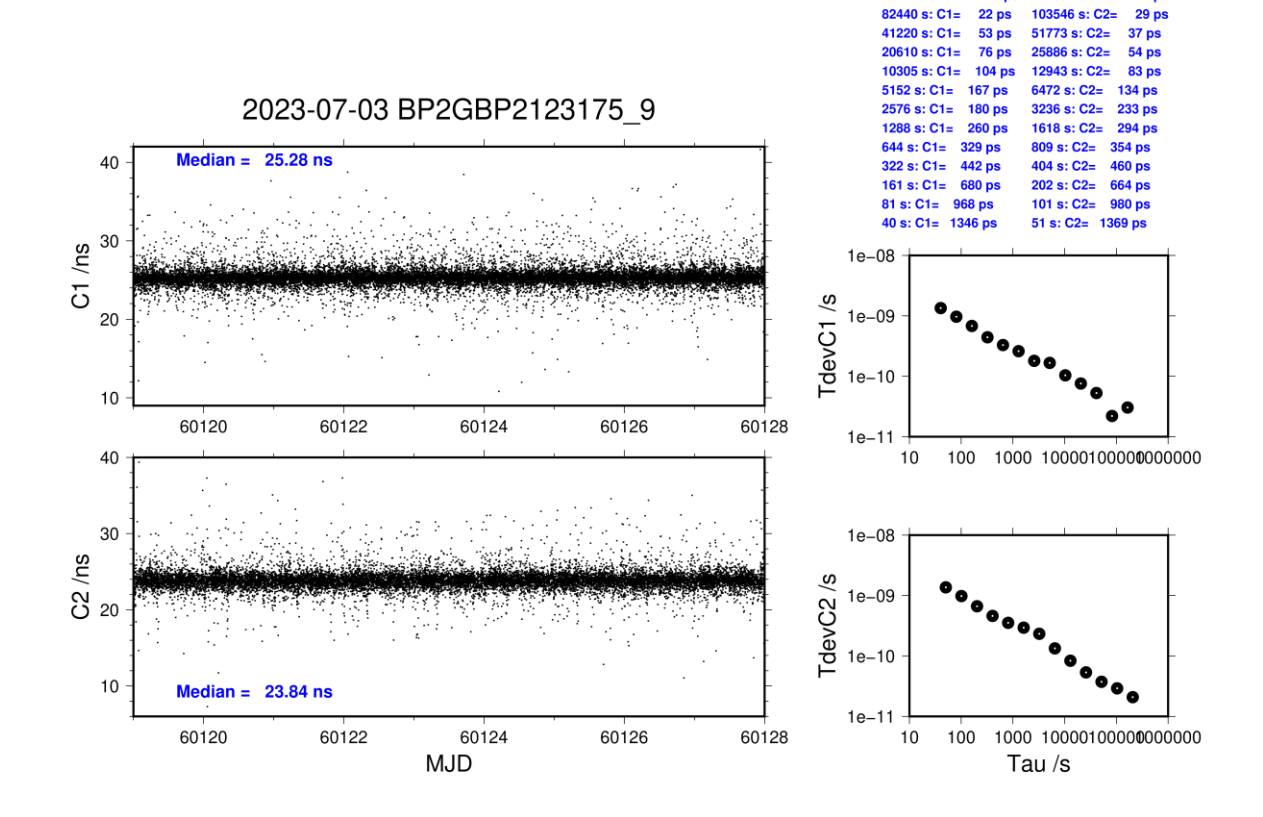

164879 s: C1=

 $30p$ 

 $21<sub>pt</sub>$ 

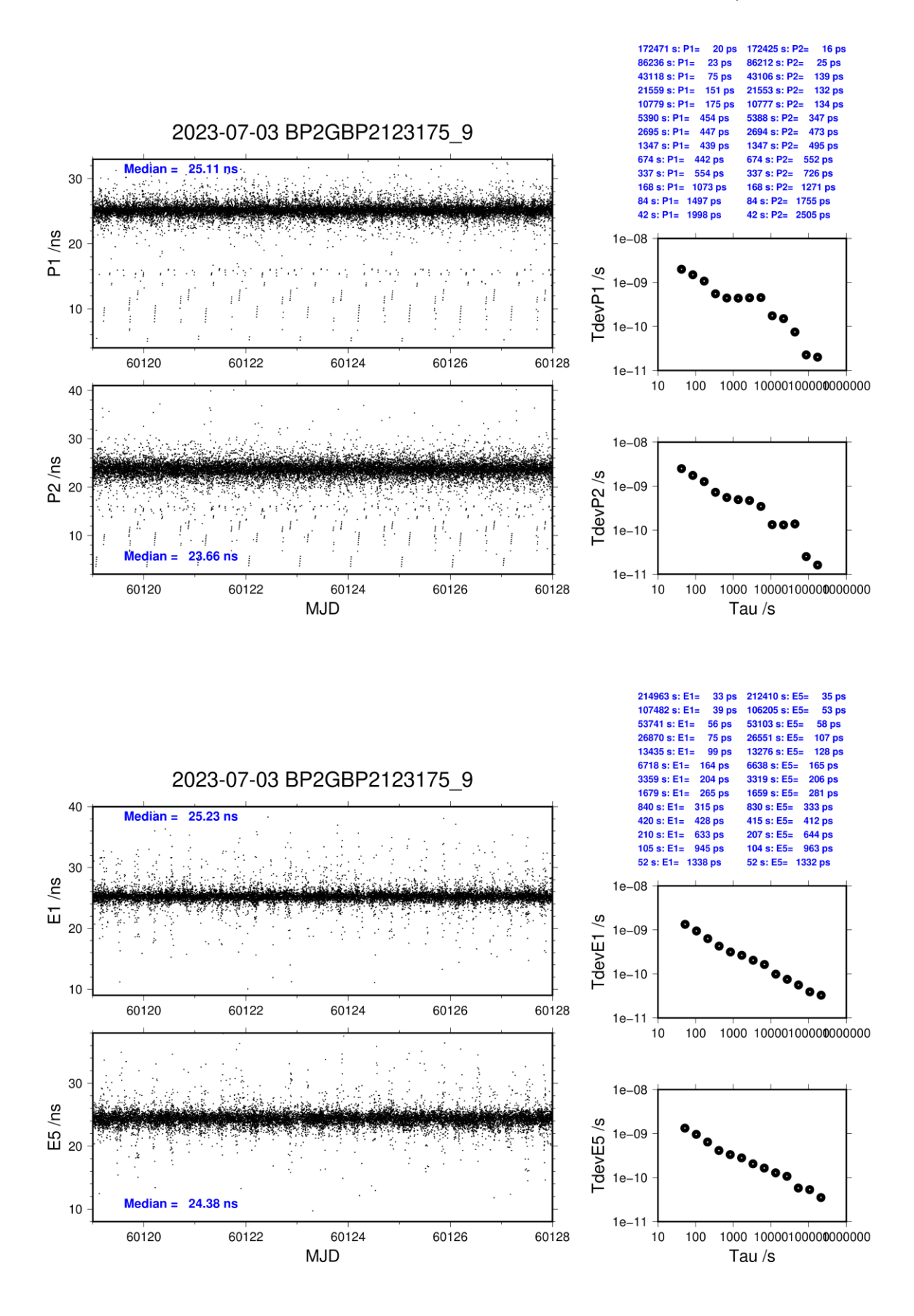

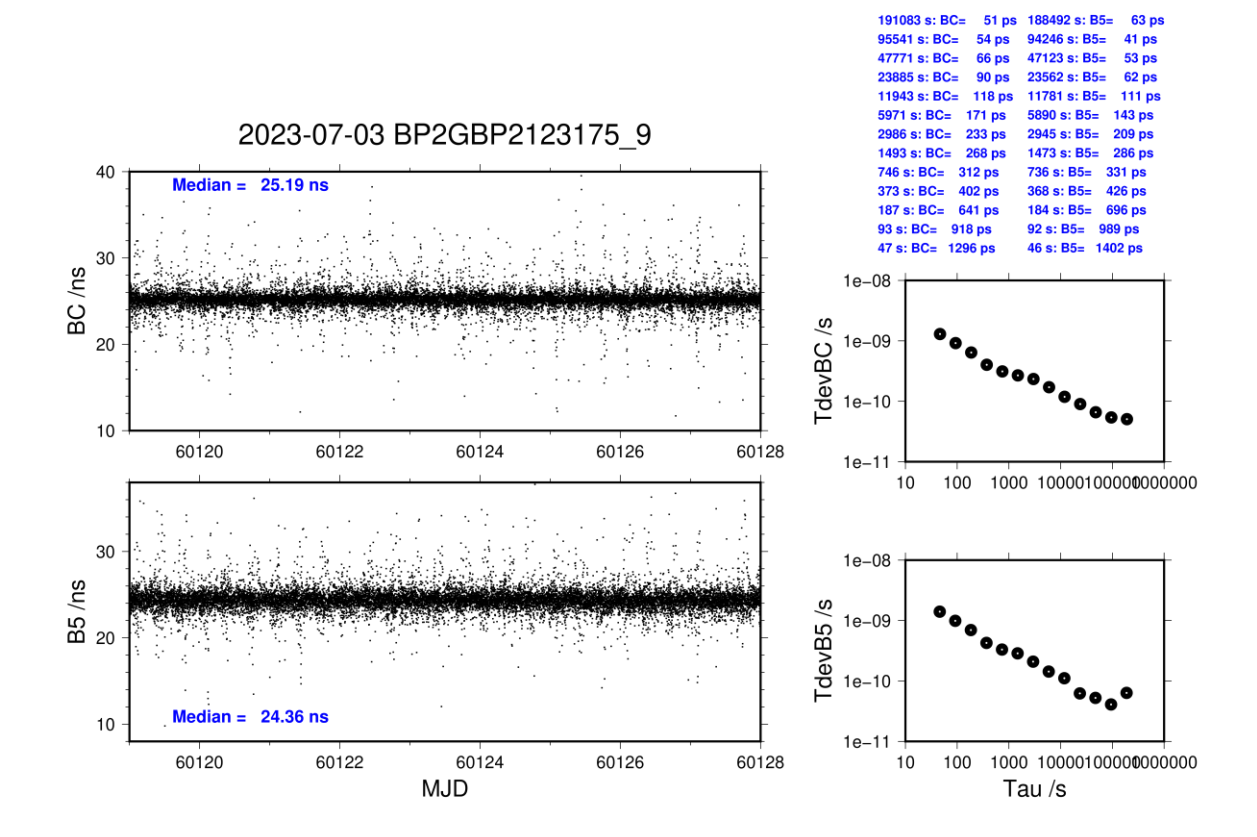

# <span id="page-15-0"></span>**Period**

MJD 60152 to 60169

# **Delays**

# **BP2D:** (cf page 15  $\&$  4)

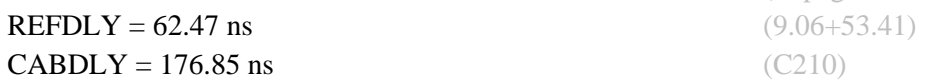

# **BP2G:** (cf page 15  $\&$  5)

**REFDLY** = 62.57 ns (9.06+53.51) CABDLY = 176.38 ns (C211)

# USN6 (US06): (cf page 15)

« delay from local UTC(k) to 1PPS-in » from Annex A is for informational purposes only CGGTTS TOTDLY =  $-6.0$  ns (GPS C1),  $-8.8$  ns (GPS P2)

# USN7 (US09): (cf page 18)

« delay from local UTC(k) to 1PPS-in » from Annex A is for informational purposes only CGGTTS TOTDLY =  $204.8$  ns (GPS C1),  $200.8$  ns (GPS P2)

# **USN8 (US10):** (cf page 21)

« delay from local UTC(k) to 1PPS-in » from Annex A is for informational purposes only CGGTTS TOTDLY = 199.5 ns (GPS C1), 196.4 ns (GPS P2)

## Setup at the USNO

# **Annex A - Information Sheet**

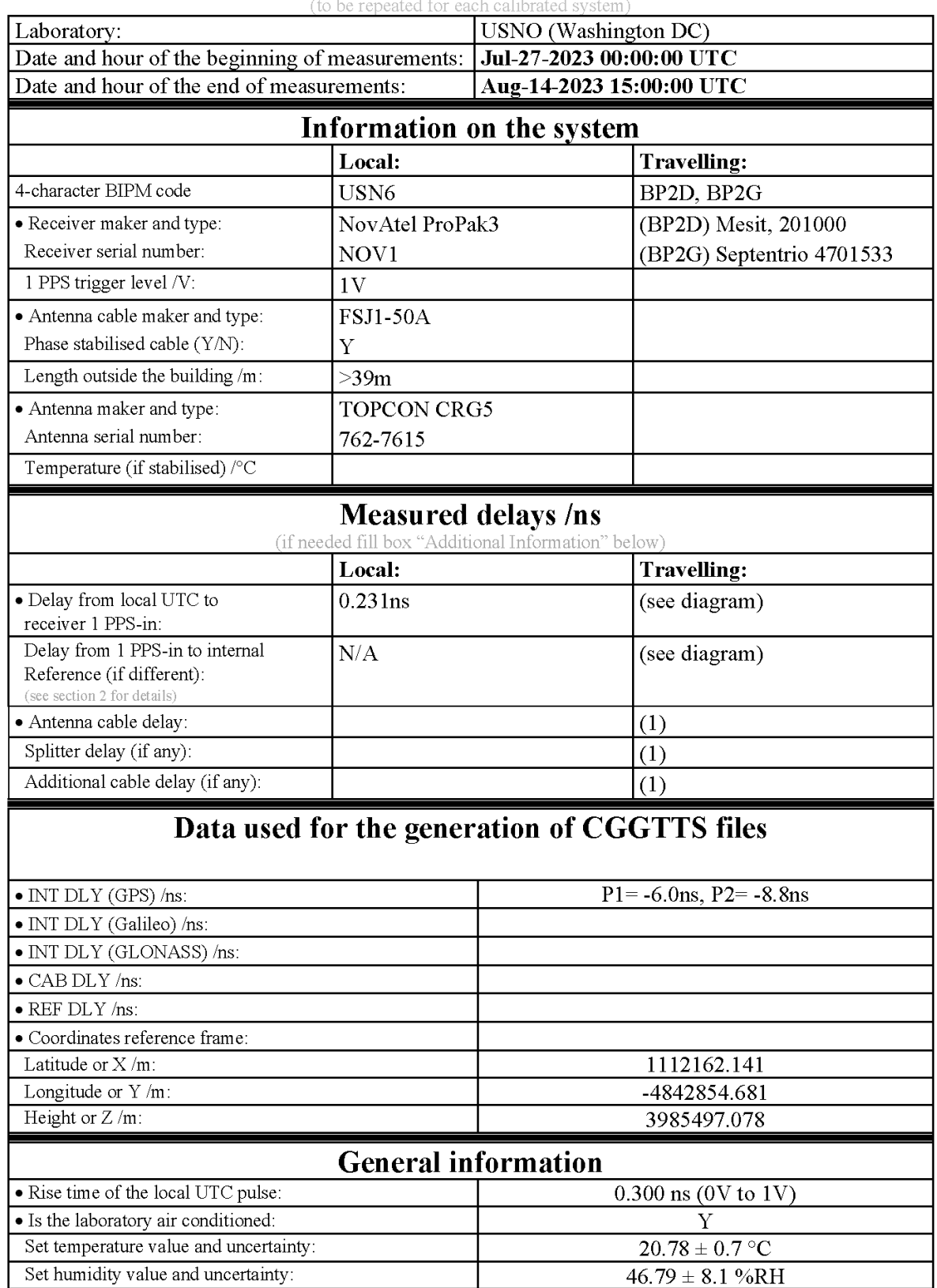

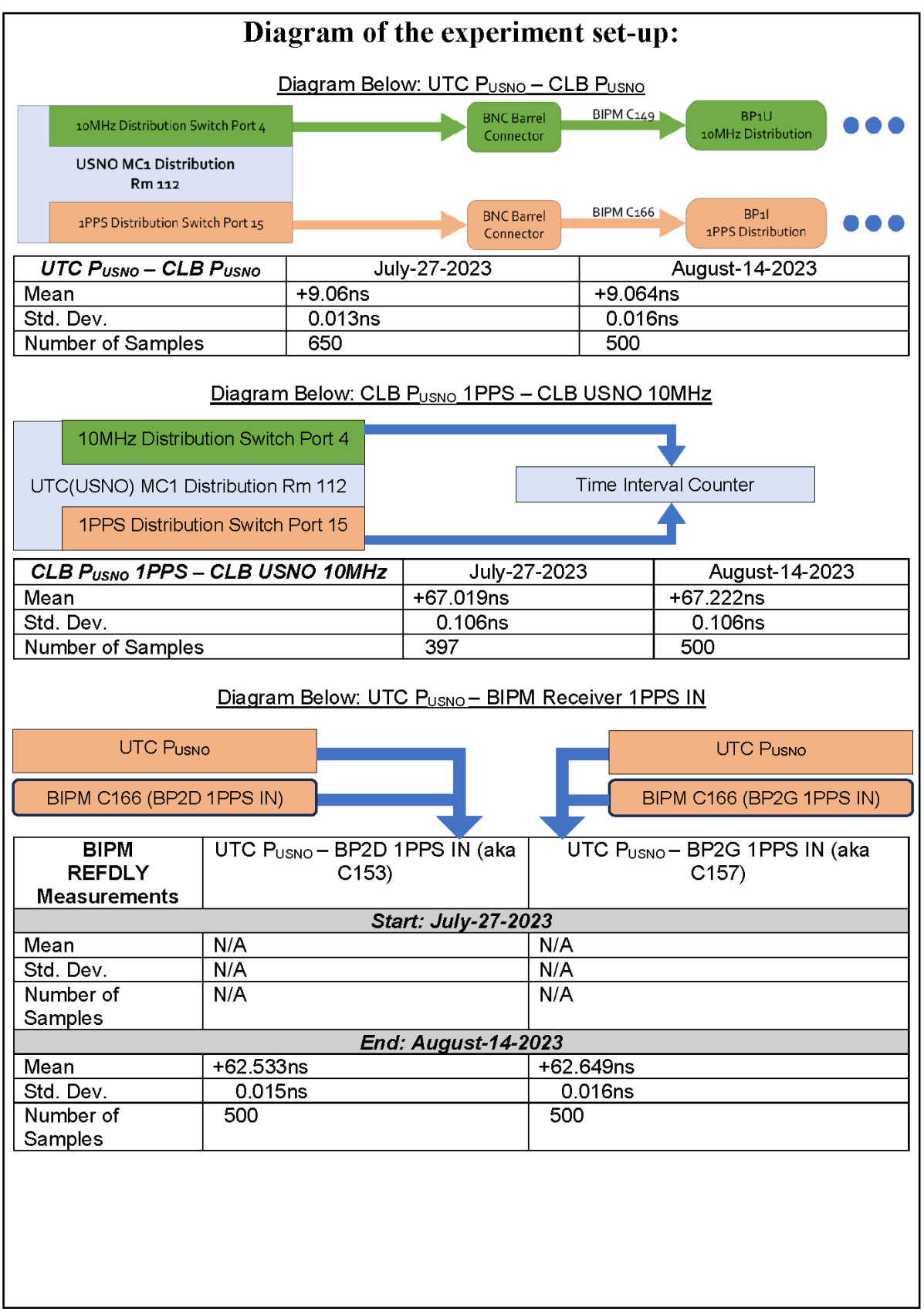

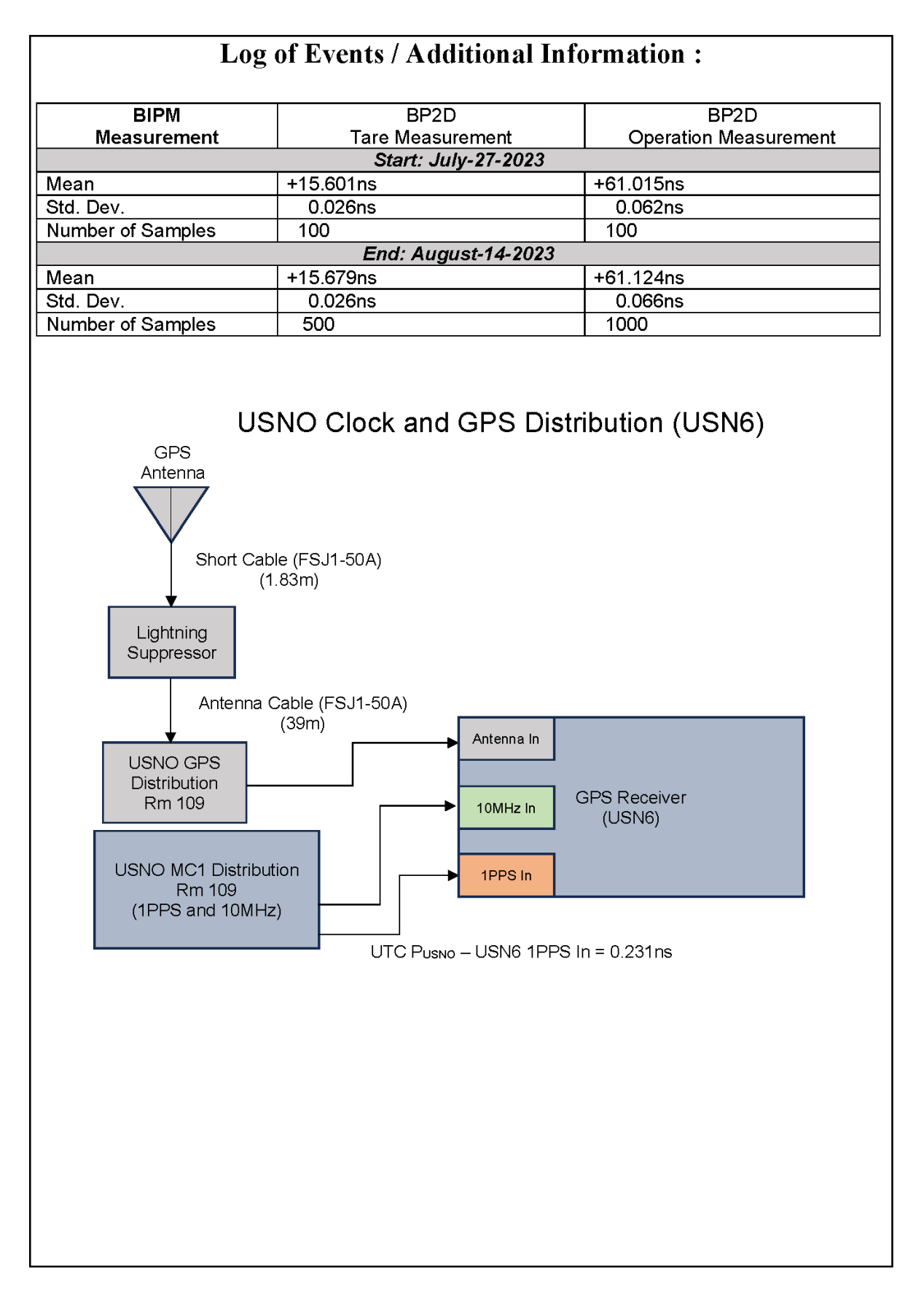

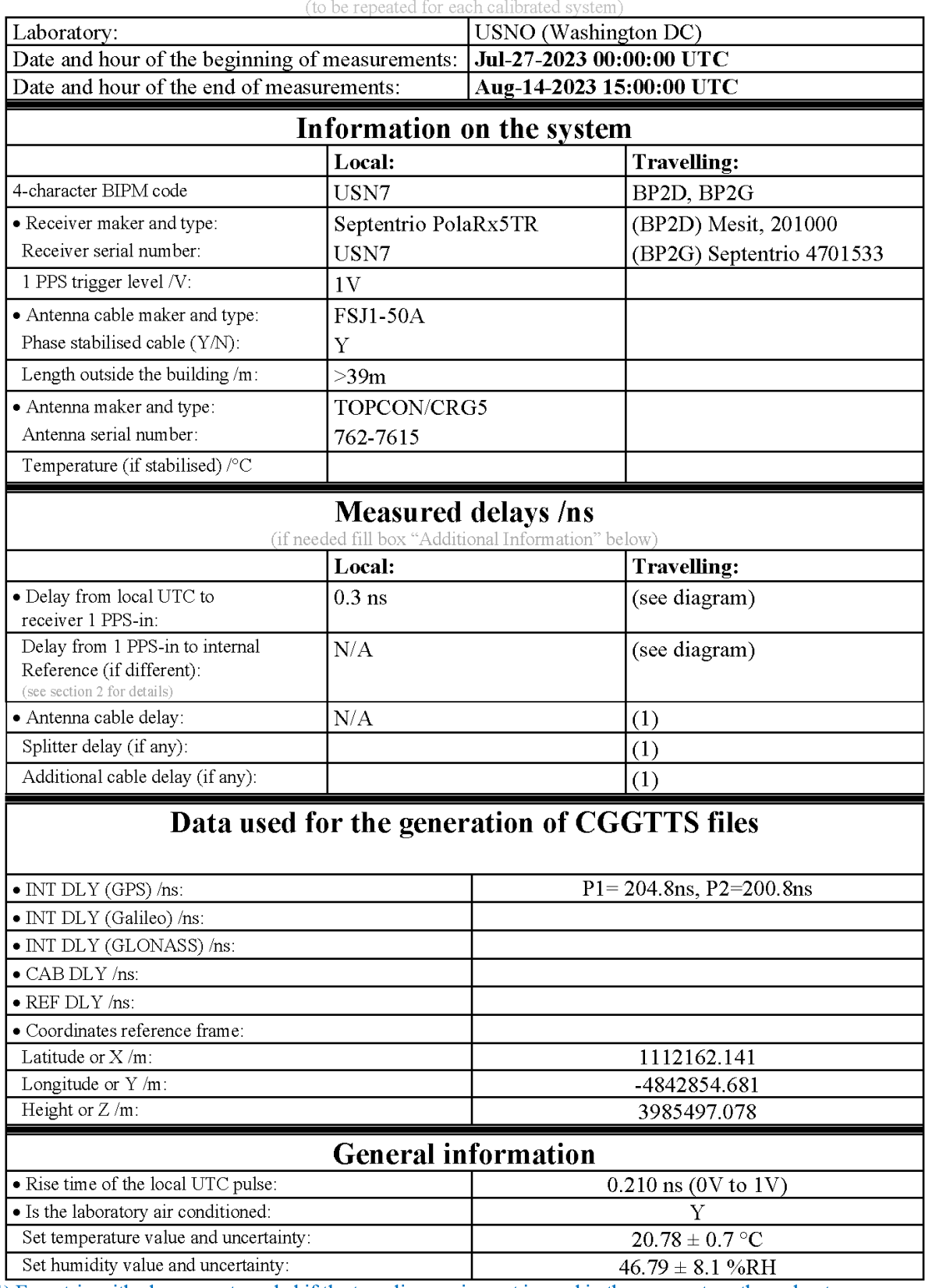

# **Annex A - Information Sheet**

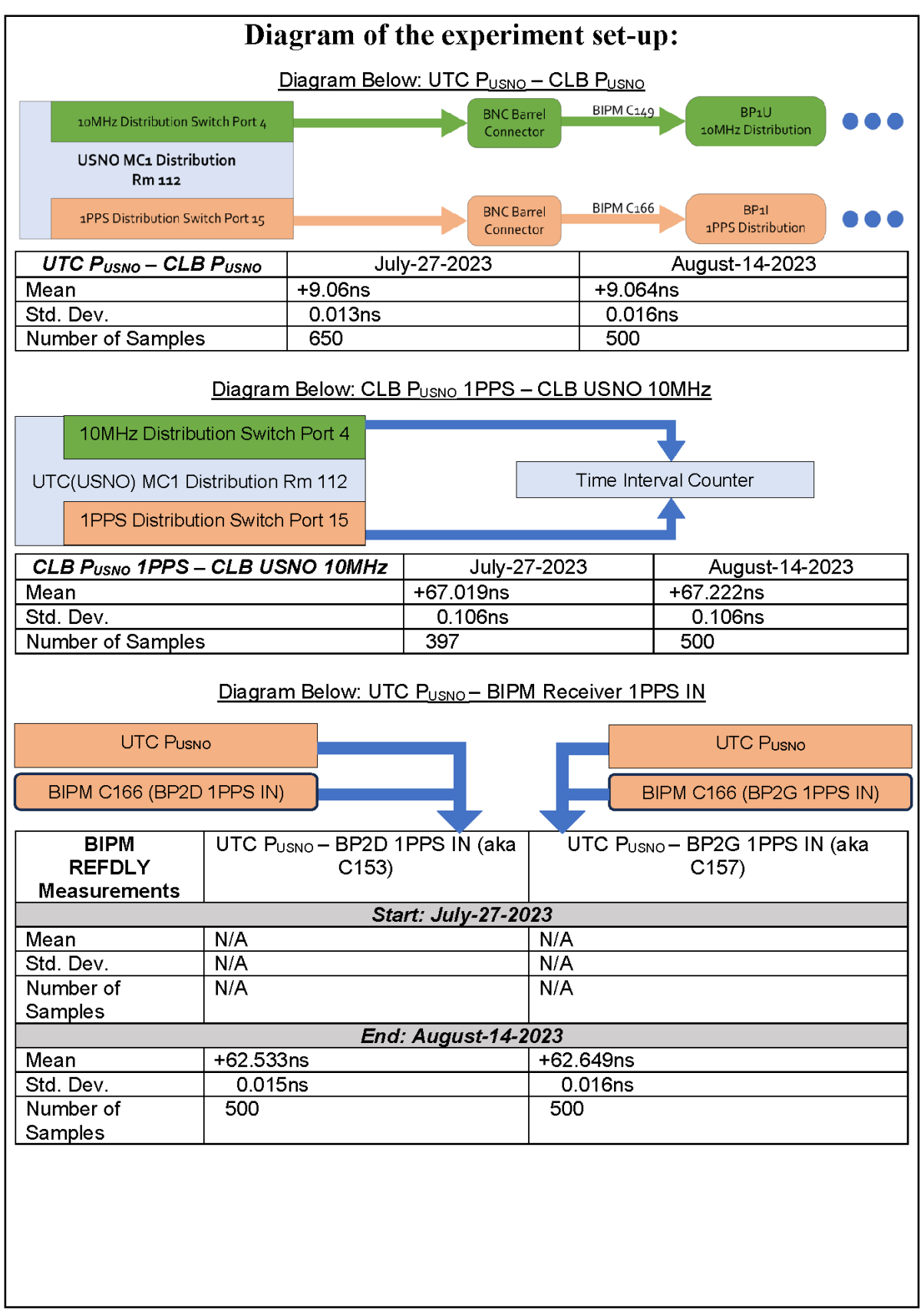

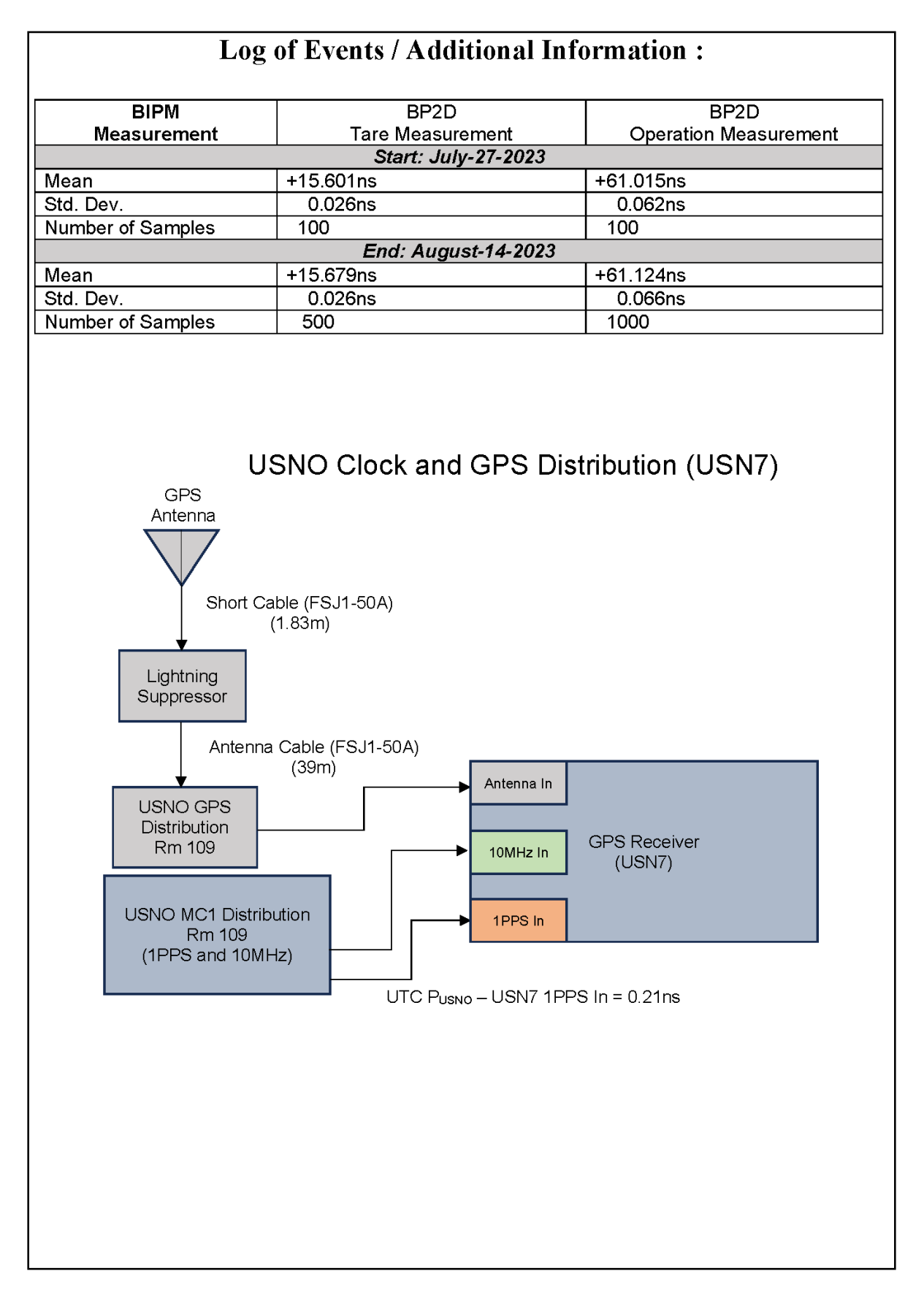

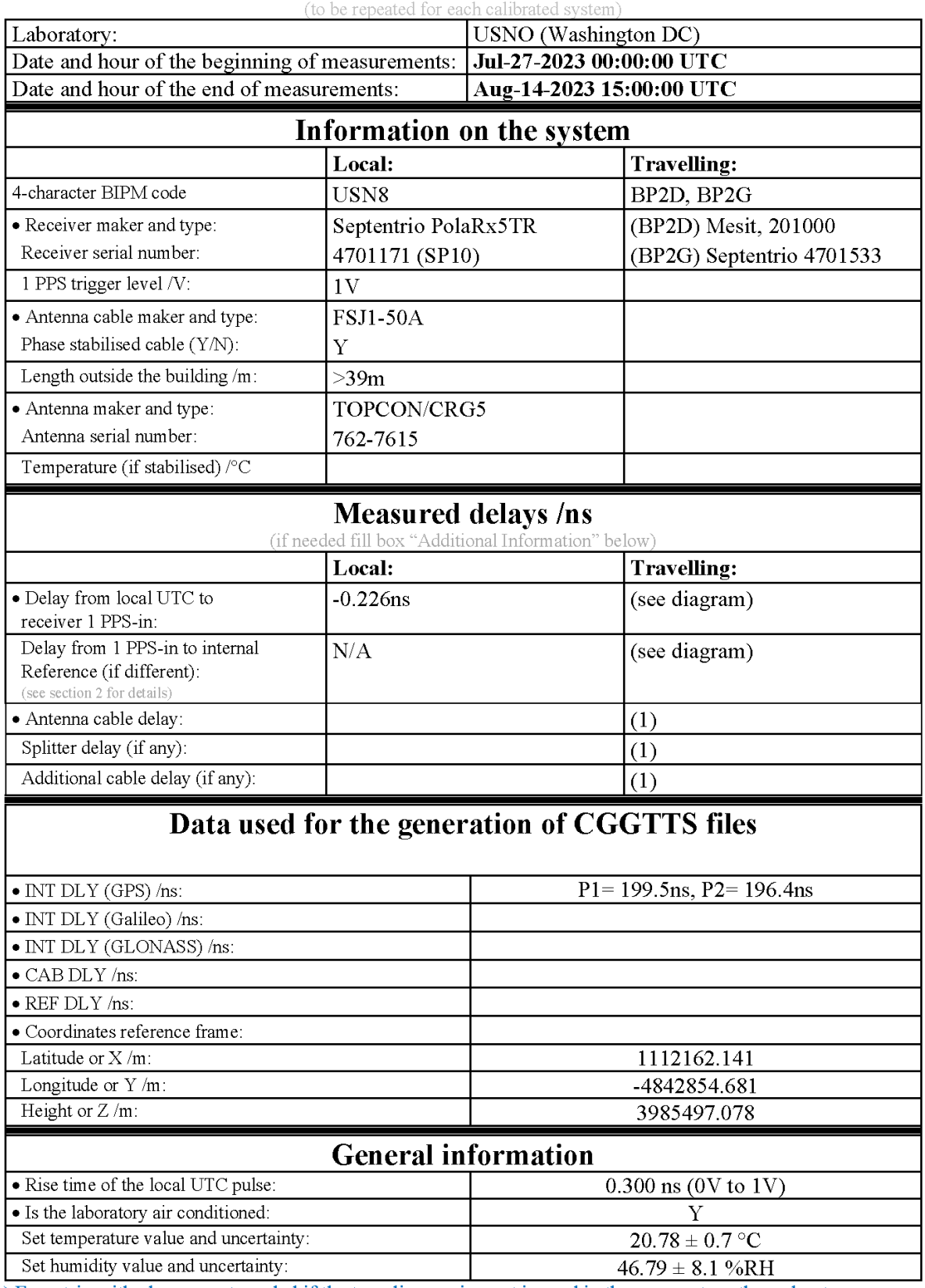

# **Annex A - Information Sheet**

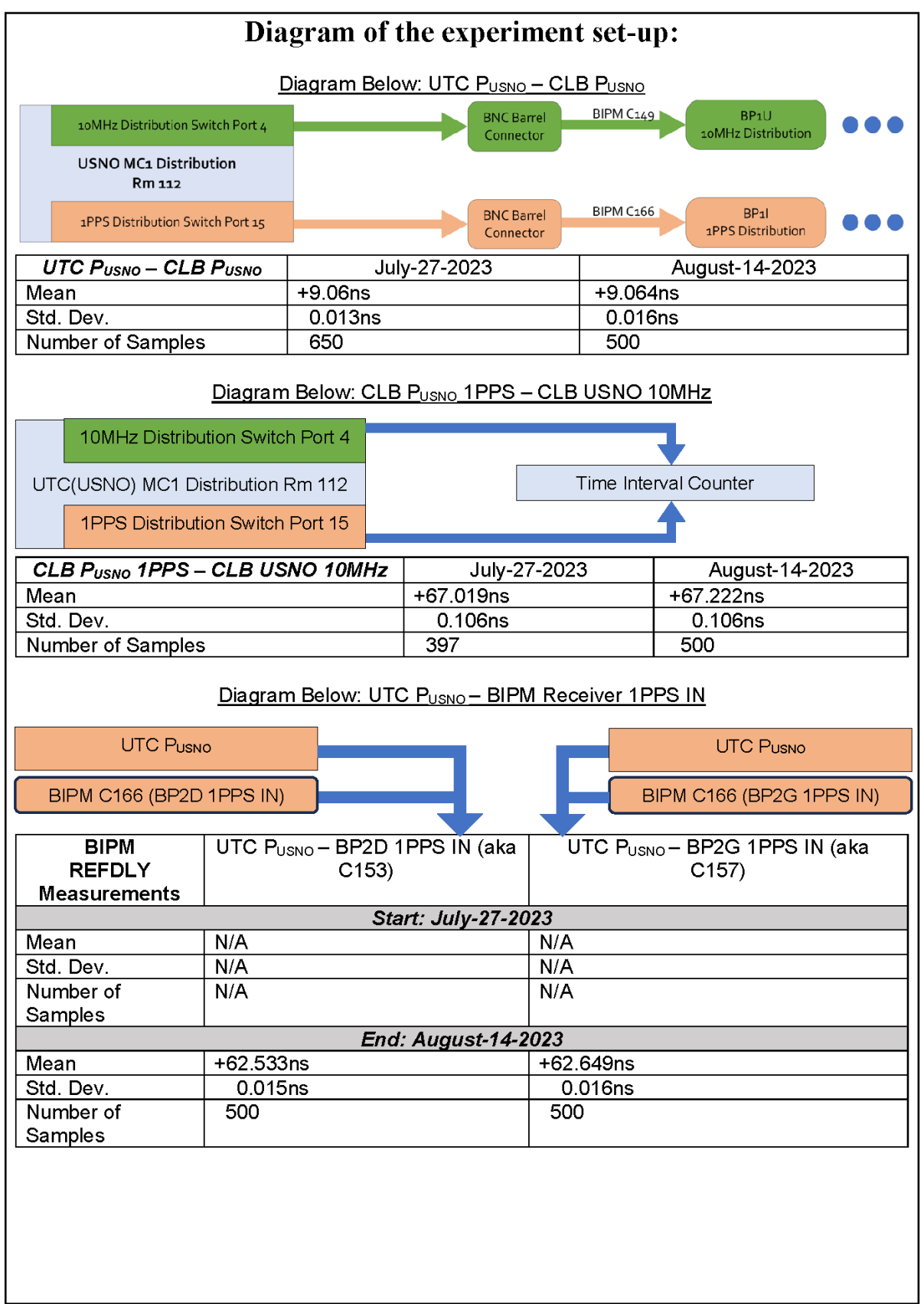

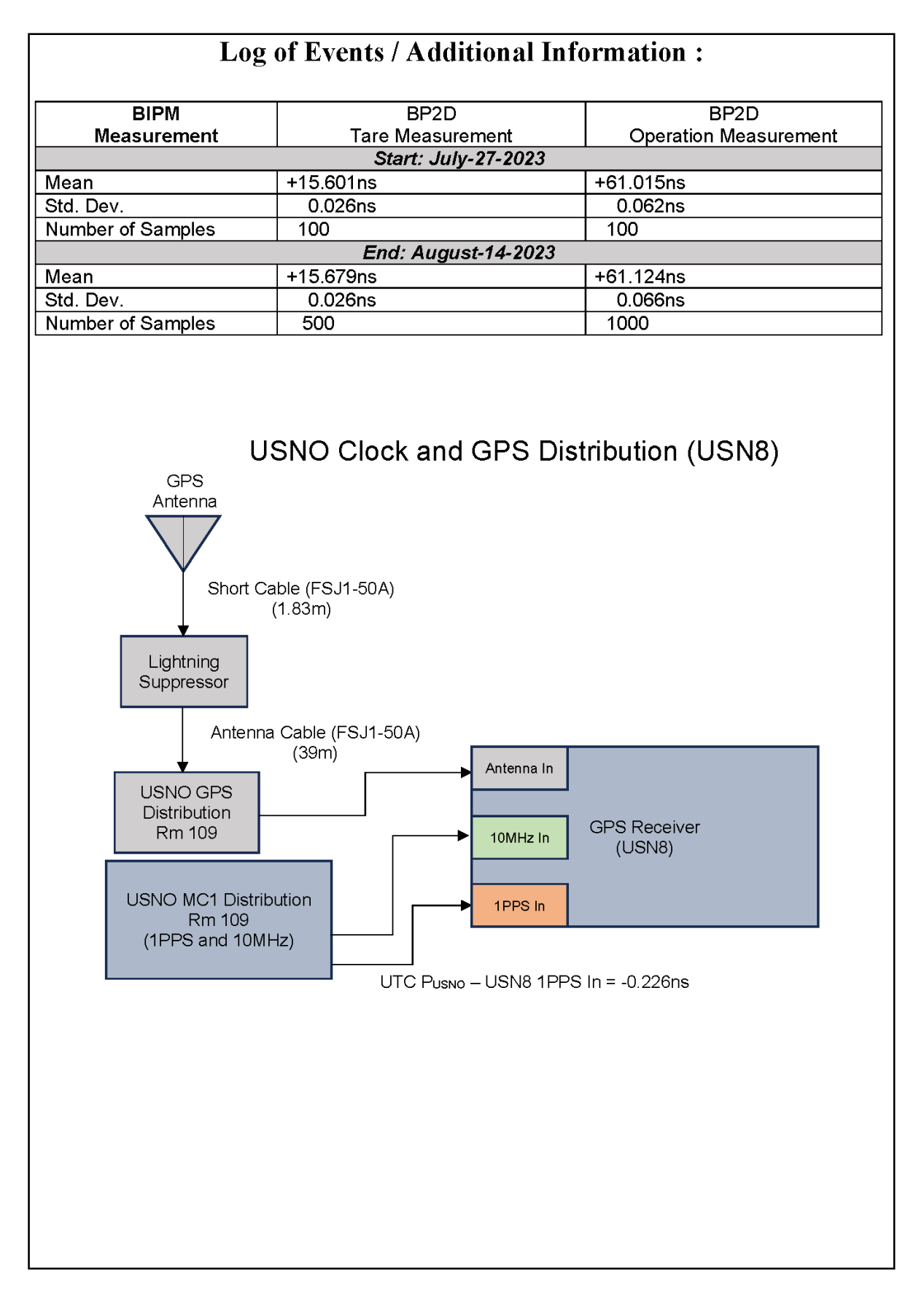

### **USN6-BP2D**

### COMPUTATION OF BASELINE

Number of codes to fit baseline and biases  $= 426648$ Compute baseline with sin(elev) between 0.05 and 0.90 Apriori codes biases from 66664 high elev obs : -40.110 -41.620 Iteration 0: Obs used = 726298; Huge residuals =  $0$ ; Large residuals = 1106 Iteration 1: Obs used = 726298; Huge residuals = 0; Large residuals =  $1106$ Computed code bias  $(P1/P2)/m = -40.208 -41.872$ Computed baseline  $(X, Y, Z)/m = 4.272$  0.960 0.261 RMS of residuals  $/m = 0.476$ Number of phase differences to fit baseline  $L1/L2 = 424877$  $L5 = 0$ A priori baseline  $(X, Y, Z)/m = 4.272$  0.960 0.261 51749 clock jitters computed out of 51751 intervals AVE jitter  $/ps = -0.0$  RMS jitter  $/ps = 5.1$ Iter 1 Large residuals  $L1 = 0$ Iter 1 Large residuals  $L2 = 0$ Iter 1 Large residuals  $L5 = 0$ Computed baseline L1  $(X, Y, Z)/m = 0.010 -0.082 -0.038$ RMS of residuals L1  $/m = 0.004$ Computed baseline L2  $(X, Y, Z)/m = 0.005 -0.067 -0.029$ RMS of residuals  $L2/m = 0.004$ No computed baseline L5, will use L1/L2 New iteration of baseline New apriori baseline  $(X, Y, Z)/m = 4.280$  0.885 0.294 51749 clock jitters computed out of 51751 intervals AVE jitter /ps =  $0.0$  RMS jitter /ps =  $0.1$ Iter 2 Large residuals  $L1 = 0$ Iter 2 Large residuals  $L2 = 0$ Iter 2 Large residuals L5= 0 Computed baseline L1  $(X, Y, Z)/m = -0.001 -0.011 -0.005$ RMS of residuals L1  $/m = 0.004$ Computed baseline L2  $(X, Y, Z)/m = -0.006$  0.005 -0.003 RMS of residuals  $L2/m = 0.004$ No computed baseline L5, will use L1/L2

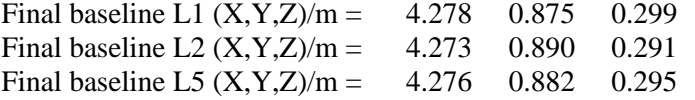

# COMPUTATION OF CODE DIFFERENCES

Total number of code differences = 772405

Global average of individual differences

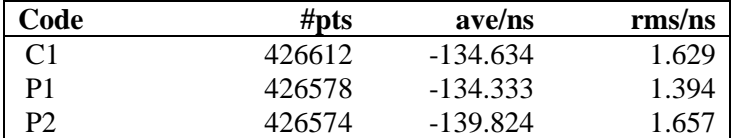

#### Number of 300s epochs in out file = 5178

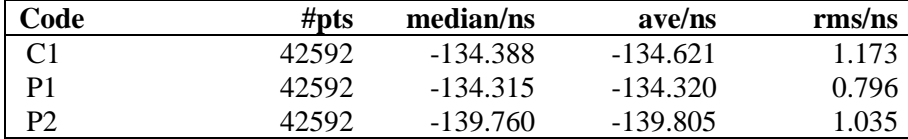

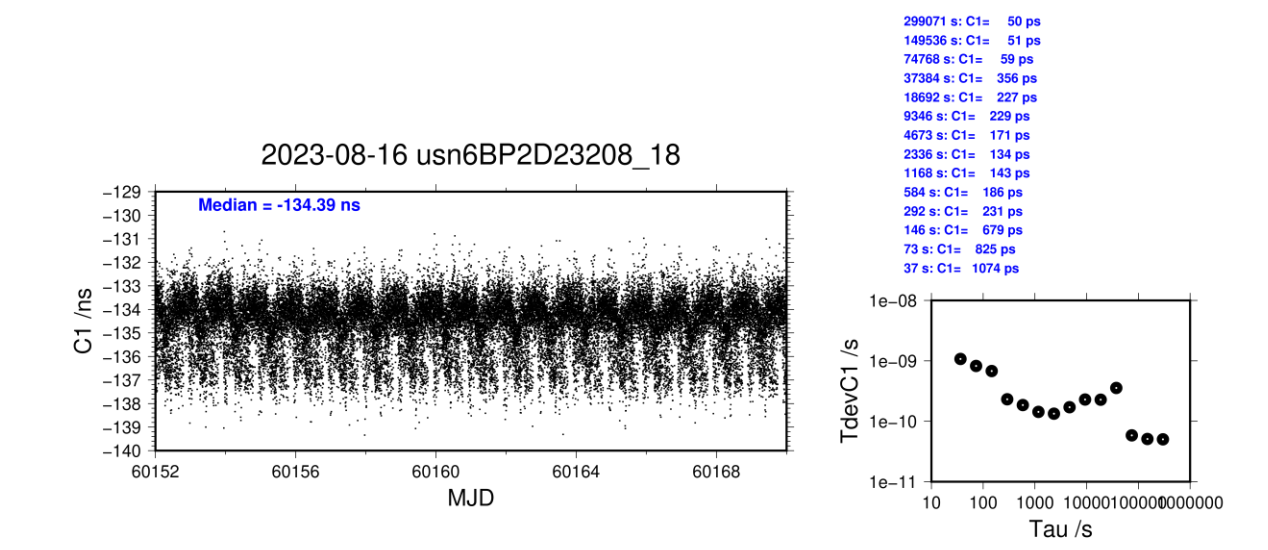

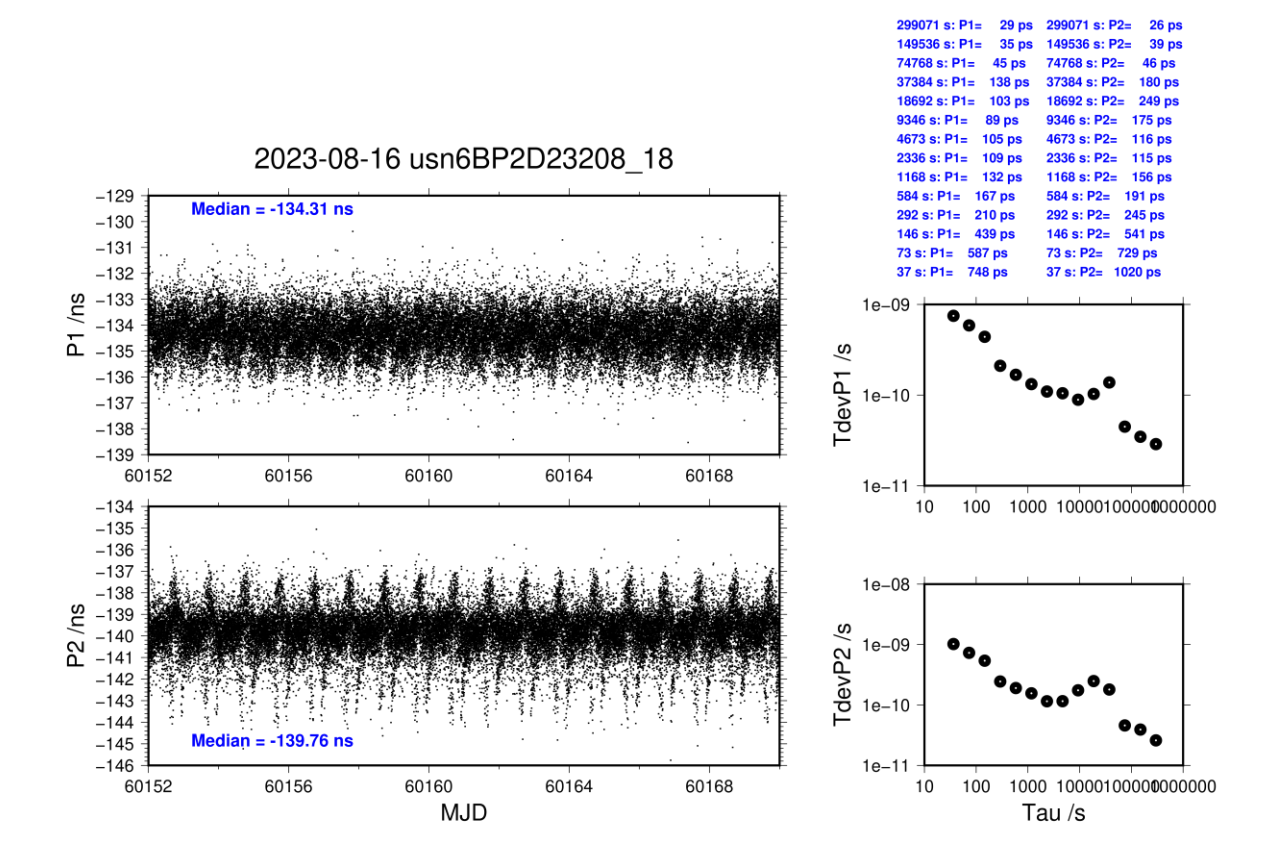

#### **USN6-BP2G**

#### COMPUTATION OF BASELINE

Number of codes to fit baseline and biases  $= 472509$ Compute baseline with sin(elev) between 0.05 and 0.90 Apriori codes biases from 65674 high elev obs : -44.574 -44.416 Iteration 0: Obs used = 816496; Huge residuals = 0; Large residuals =  $4502$ Iteration 1: Obs used = 816496; Huge residuals = 0; Large residuals =  $4502$ Computed code bias  $(P1/P2)/m = -44.746 - 44.636$ Computed baseline  $(X, Y, Z)/m = 4.729$  1.078 0.328 RMS of residuals  $/m = 0.533$ Number of phase differences to fit baseline  $L1/L2 = 469903$  $L5 = 0$ A priori baseline  $(X, Y, Z)/m = 4.729$  1.078 0.328 50904 clock jitters computed out of 50905 intervals AVE jitter  $/ps = 0.0$  RMS jitter  $/ps = 4.3$ Iter 1 Large residuals  $L1 = 0$ Iter 1 Large residuals L2= 1 Iter 1 Large residuals  $L5 = 0$ Computed baseline L1  $(X, Y, Z)/m = 0.048 - 0.139 - 0.053$ RMS of residuals L1  $/m = 0.003$ Computed baseline L2  $(X, Y, Z)/m = 0.047 -0.142 -0.056$ RMS of residuals  $L2/m = 0.004$ No computed baseline L5, will use L1/L2 Iter 2 Large residuals  $L1 = 0$ Iter 2 Large residuals  $L2 = 1$ Iter 2 Large residuals L5= 0 Computed baseline L1  $(X, Y, Z)/m = 0.048 - 0.139 - 0.053$ RMS of residuals L1  $/m = 0.003$ Computed baseline L2  $(X, Y, Z)/m = 0.047 -0.142 -0.056$ RMS of residuals  $L2/m = 0.004$ No computed baseline L5, will use L1/L2 New iteration of baseline New apriori baseline  $(X, Y, Z)/m = 4.776$  0.938 0.382 50904 clock jitters computed out of 50905 intervals AVE jitter  $/ps = -0.0$  RMS jitter  $/ps = 0.2$ Iter 3 Large residuals  $L1 = 0$ Iter 3 Large residuals  $L2 = 1$ Iter 3 Large residuals L5= 0 Computed baseline L1  $(X, Y, Z)/m = 0.003 -0.002 -0.000$ RMS of residuals L1  $/m = 0.003$ Computed baseline L2  $(X, Y, Z)/m = 0.003 -0.004 -0.003$ RMS of residuals  $L2/m = 0.004$ No computed baseline L5, will use L1/L2 Final baseline L1  $(X, Y, Z)/m = 4.779$  0.936 0.382 Final baseline L2  $(X, Y, Z)/m = 4.779$  0.933 0.385

Final baseline L5  $(X, Y, Z)/m = 4.779$  0.935 0.383

### COMPUTATION OF CODE DIFFERENCES

Total number of code differences = 860494

Global average of individual differences

| Code           | # $pts$ | ave/ns     | $\rm rms/ns$ |
|----------------|---------|------------|--------------|
| C <sub>1</sub> | 473258  | $-151.272$ | 1.823        |
| P <sub>1</sub> | 472482  | $-149.577$ | 1.606        |
| $\mathbf{p}$   | 472415  | -149.197   | 1.926        |

Number of 300s epochs in out file  $= 5093$ 

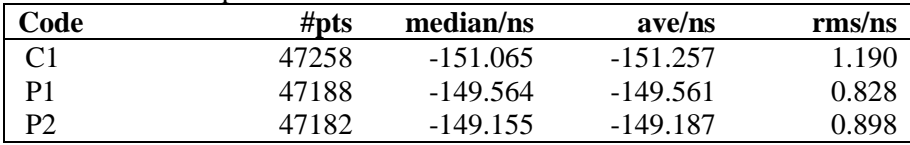

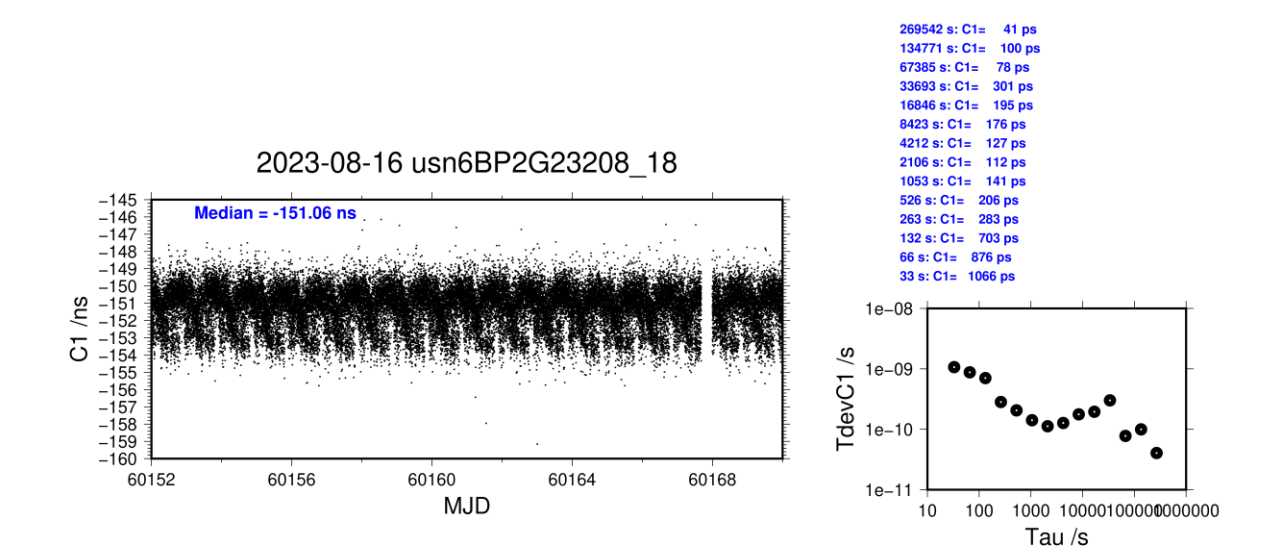

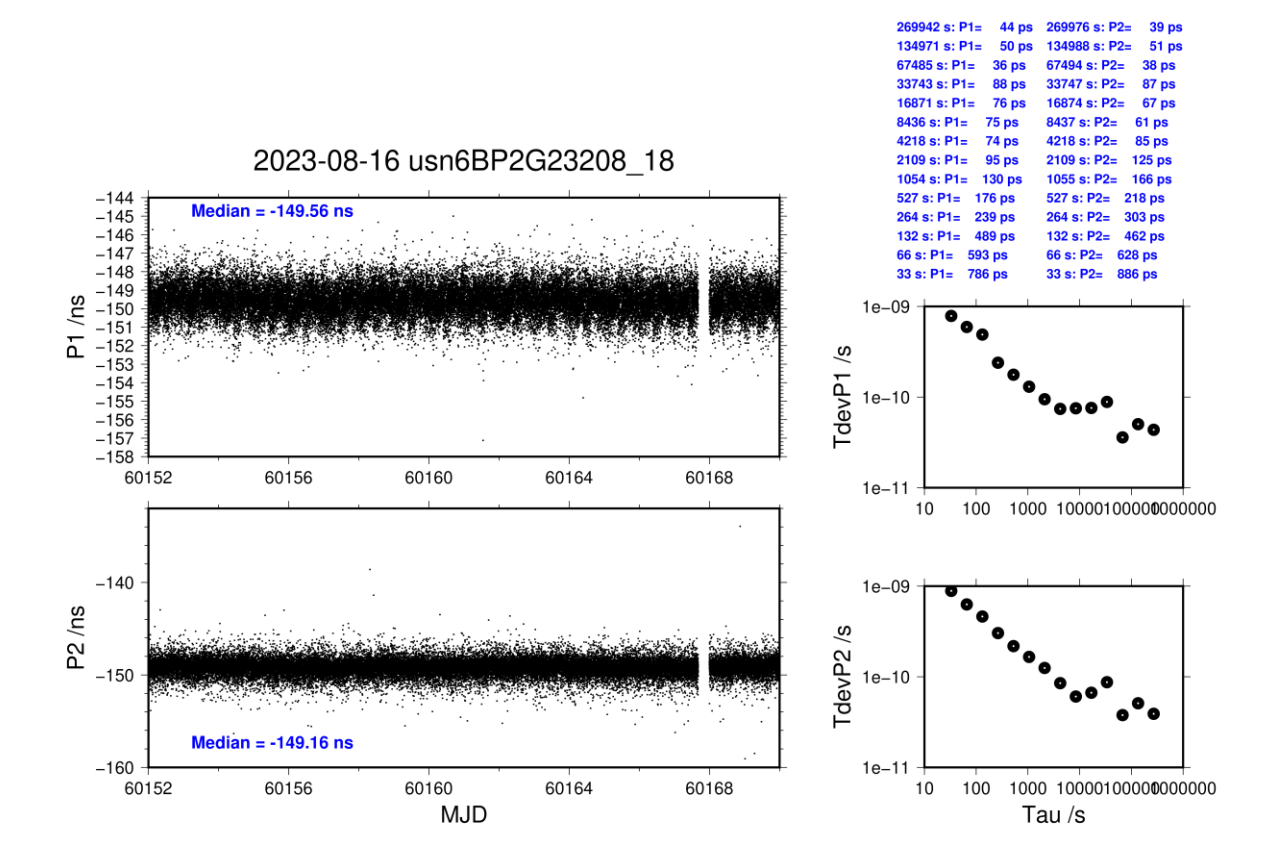

### **USN7-BP2D**

### COMPUTATION OF BASELINE

Number of codes to fit baseline and biases  $= 403556$ Compute baseline with sin(elev) between 0.05 and 0.90 Apriori codes biases from 63133 high elev obs : 23.601 21.542 Iteration 0: Obs used =  $687439$ ; Huge residuals = 0; Large residuals =  $435$ Iteration 1: Obs used =  $687439$ ; Huge residuals = 0; Large residuals = 435 Computed code bias  $(P1/P2)/m = 23.479$  21.310 Computed baseline  $(X, Y, Z)/m = 4.266$  0.956 0.253 RMS of residuals  $/m = 0.441$ Number of phase differences to fit baseline  $L1/L2 = 401943$  $L5 = 224604$ A priori baseline  $(X, Y, Z)/m = 4.266$  0.956 0.253 48871 clock jitters computed out of 48871 intervals AVE jitter  $/ps = 0.0$  RMS jitter  $/ps = 4.4$ Iter 1 Large residuals  $L1 = 0$ Iter 1 Large residuals  $L2 = 0$ Iter 1 Large residuals  $L5 = 0$ Computed baseline L1  $(X, Y, Z)/m = 0.011 - 0.079 - 0.045$ RMS of residuals L1  $/m = 0.004$ Computed baseline L2  $(X, Y, Z)/m = 0.007 -0.064 -0.037$ RMS of residuals  $L2/m = 0.004$ Computed baseline L5  $(X, Y, Z)/m = 0.004 -0.061 -0.033$ RMS of residuals  $1.5/m = 0.003$ New iteration of baseline New apriori baseline  $(X, Y, Z)/m = 4.275$  0.885 0.294 48871 clock jitters computed out of 48871 intervals AVE jitter  $/ps = 0.0$  RMS jitter  $/ps = 0.1$ Iter 2 Large residuals  $L1 = 0$ Iter 2 Large residuals  $L2 = 0$ Iter 2 Large residuals L5= 0 Computed baseline L1  $(X, Y, Z)/m = -0.000 -0.010 -0.005$ RMS of residuals L1  $/m = 0.004$ Computed baseline L2  $(X, Y, Z)/m = -0.004$  0.005 -0.003 RMS of residuals  $L2/m = 0.004$ Computed baseline L5  $(X, Y, Z)/m = -0.008$  0.008 -0.006 RMS of residuals  $L5/m = 0.003$ Final baseline L1  $(X, Y, Z)/m = 4.275$  0.874 0.299 Final baseline L2  $(X, Y, Z)/m = 4.271$  0.890 0.291

Final baseline L5  $(X, Y, Z)/m = 4.267$  0.892 0.287

#### COMPUTATION OF CODE DIFFERENCES

Total number of code differences  $=$  \*\*\*\*\*\*

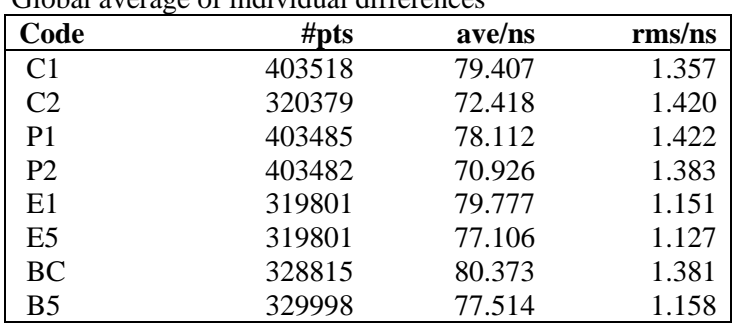

#### Global average of individual differences

Number of 300s epochs in out file = 4890

| Code           | #pts  | median/ns | ave/ns | rms/ns |
|----------------|-------|-----------|--------|--------|
| C <sub>1</sub> | 40286 | 79.401    | 79.420 | 0.655  |
| C <sub>2</sub> | 31986 | 72.422    | 72.424 | 0.795  |
| P <sub>1</sub> | 40286 | 78.135    | 78.125 | 0.759  |
| P <sub>2</sub> | 40286 | 70.971    | 70.935 | 0.884  |
| E1             | 31931 | 79.790    | 79.783 | 0.555  |
| E5             | 31931 | 77.133    | 77.113 | 0.632  |
| <b>BC</b>      | 32828 | 80.438    | 80.382 | 0.812  |
| B <sub>5</sub> | 32945 | 77.536    | 77.520 | 0.674  |

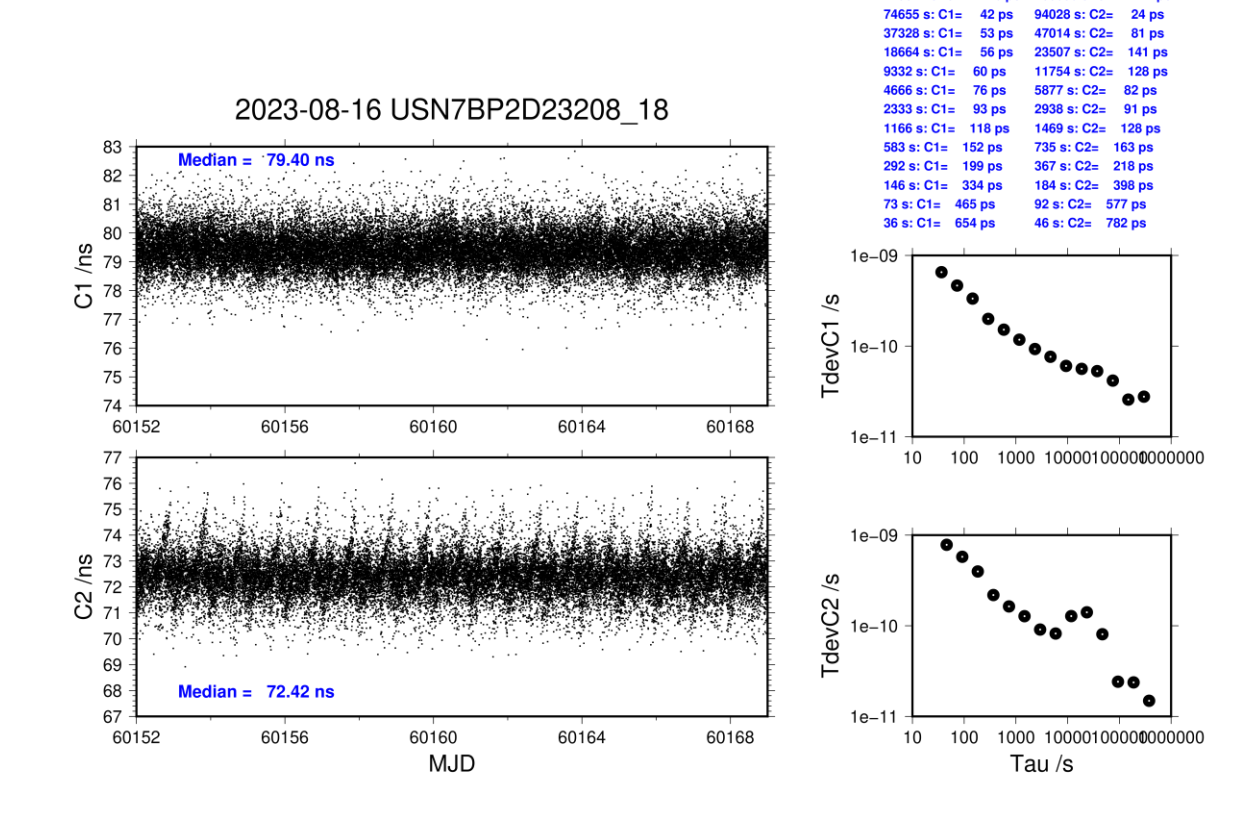

298621 s: C1=

149311 s: C1=

 $74655 s: C1 =$ 

 $28p$ 

**26 ps** 

376112 s: C2=

 $94028 \text{ s} : C2$ 

188056 s: C2=

 $15<sub>b</sub>$ 

**24 ps** 

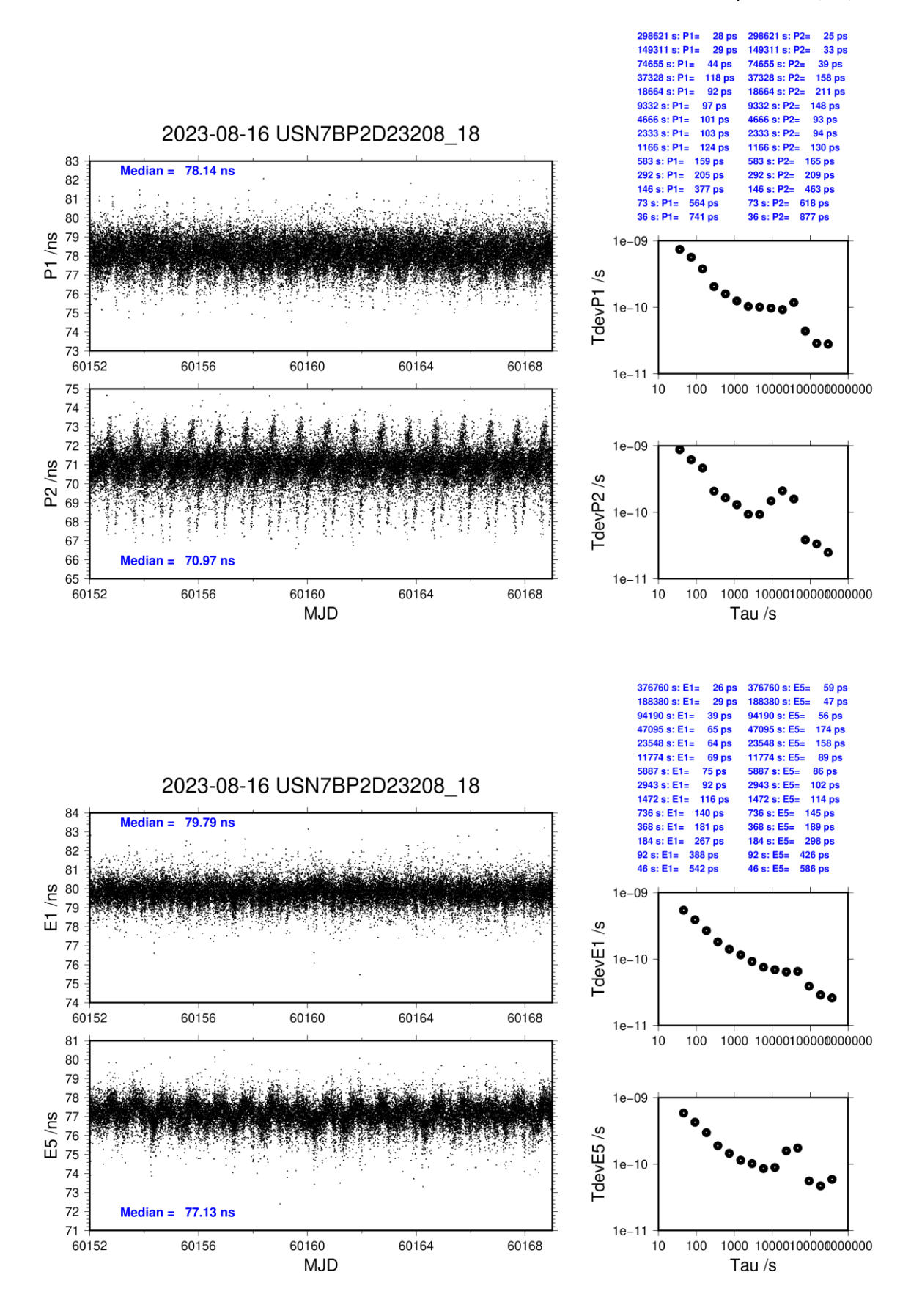

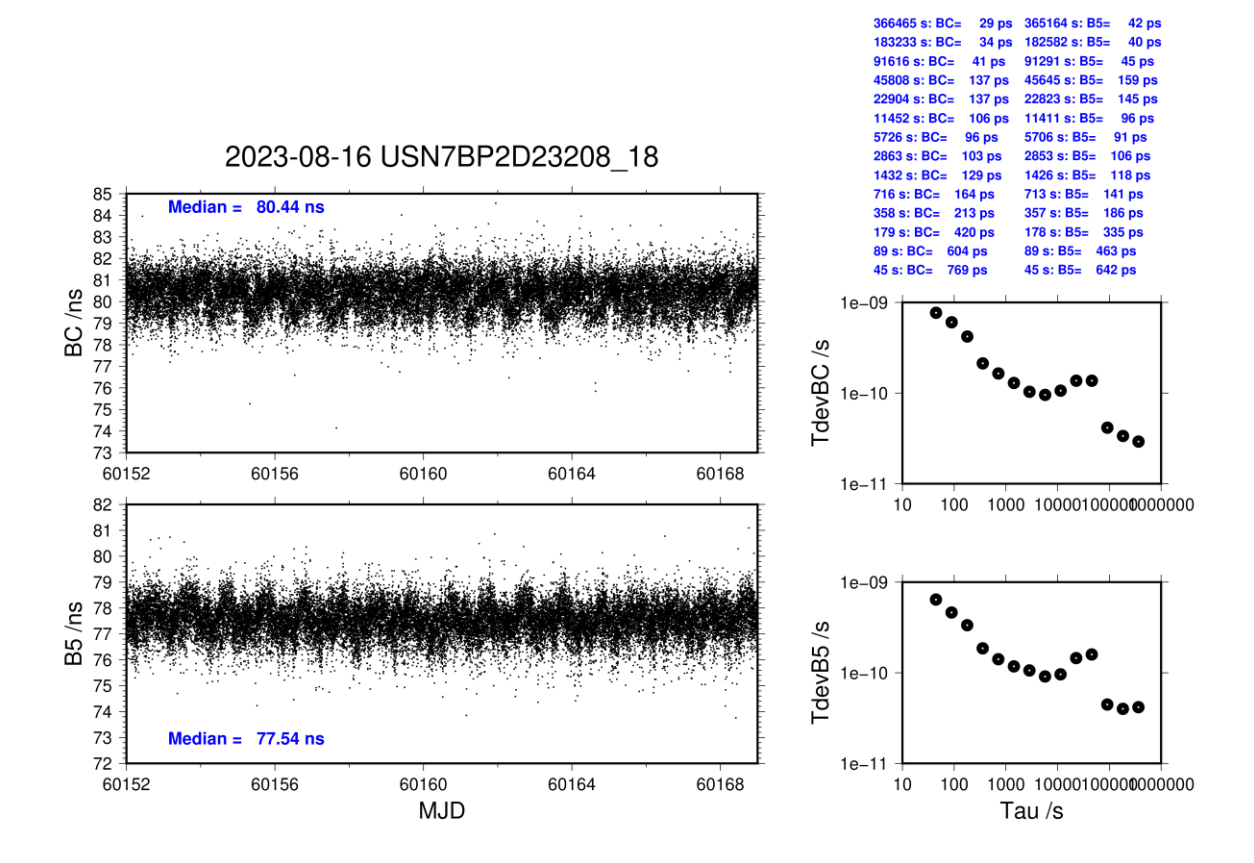

### **USN7-BP2G**

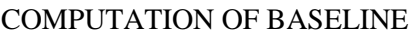

Number of codes to fit baseline and biases  $= 447317$ Compute baseline with sin(elev) between 0.05 and 0.90 Apriori codes biases from 62143 high elev obs : 19.154 18.752 Iteration 0: Obs used = 774606; Huge residuals =  $342$ ; Large residuals =  $2662$ Iteration 1: Obs used = 774593; Huge residuals = 0; Large residuals = 2333 Computed code bias  $(P1/P2)/m = 18.931 \quad 18.536$ Computed baseline  $(X, Y, Z)/m = 4.740 \quad 1.061 \quad 0.323$ RMS of residuals  $/m = 0.494$ Number of phase differences to fit baseline  $L1/L2 = 445314$  $L5 = 255511$ A priori baseline  $(X, Y, Z)/m = 4.740 \quad 1.061 \quad 0.323$ 48025 clock jitters computed out of 48025 intervals AVE jitter  $/ps = 0.0$  RMS jitter  $/ps = 3.1$ Iter 1 Large residuals  $L1 = 0$ Iter 1 Large residuals  $L2 = 0$ Iter 1 Large residuals  $L5 = 0$ Computed baseline L1  $(X, Y, Z)/m = 0.037 -0.120 -0.056$ RMS of residuals L1  $/m = 0.003$ Computed baseline L2  $(X, Y, Z)/m = 0.037 -0.122 -0.059$ RMS of residuals  $L2/m = 0.004$ Computed baseline L5  $(X, Y, Z)/m = -0.006 -0.192 -0.043$ RMS of residuals L5  $/m = 0.003$ New iteration of baseline New apriori baseline  $(X, Y, Z)/m = 4.777$  0.939 0.380 48025 clock jitters computed out of 48025 intervals AVE jitter  $/ps = -0.0$  RMS jitter  $/ps = 0.1$ Iter 2 Large residuals  $L1 = 0$ Iter 2 Large residuals  $L2 = 0$ Iter 2 Large residuals L5= 0 Computed baseline L1  $(X, Y, Z)/m = 0.002 -0.001 -0.001$ RMS of residuals L1  $/m = 0.003$ Computed baseline L2  $(X, Y, Z)/m = 0.002 -0.003 -0.003$ RMS of residuals  $L2/m = 0.004$ Computed baseline L5  $(X, Y, Z)/m = -0.040 -0.073 -0.013$ RMS of residuals  $L5/m = 0.003$ Final baseline L1  $(X, Y, Z)/m = 4.779$  0.938 0.380 Final baseline L2  $(X, Y, Z)/m = 4.780$  0.936 0.383

Final baseline L5  $(X, Y, Z)/m = 4.737$  0.866 0.367
904 s: C1=

40 ps

336474 s: C2=

14 ps

#### COMPUTATION OF CODE DIFFERENCES

Total number of code differences  $=$  \*\*\*\*\*\*

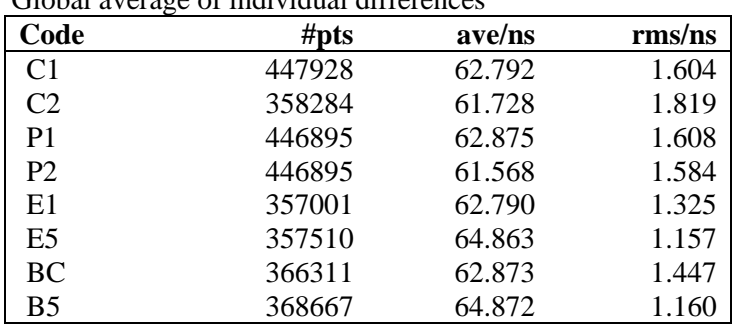

#### Global average of individual differences

# Number of 300s epochs in out file = 4805

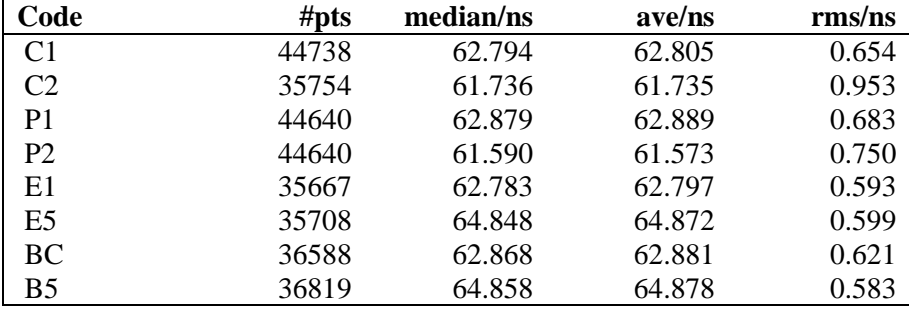

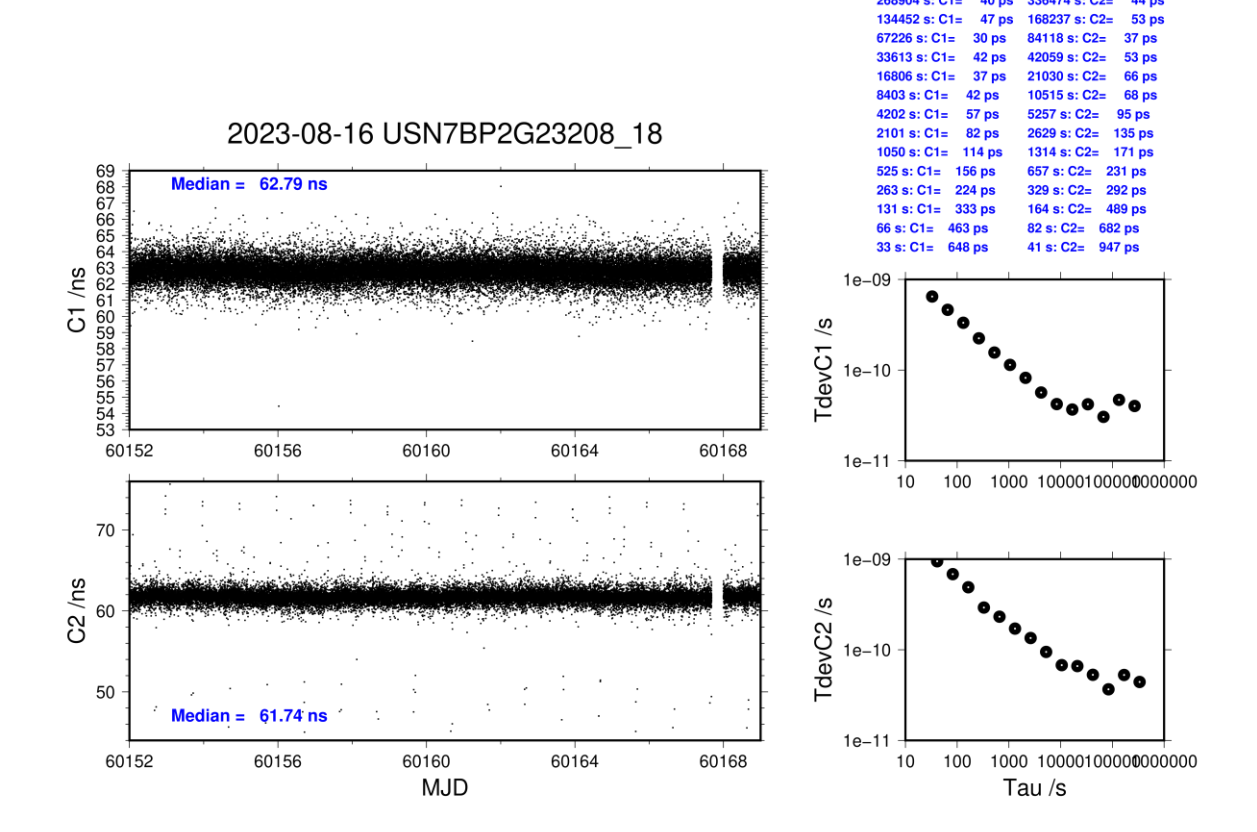

**Page 37**

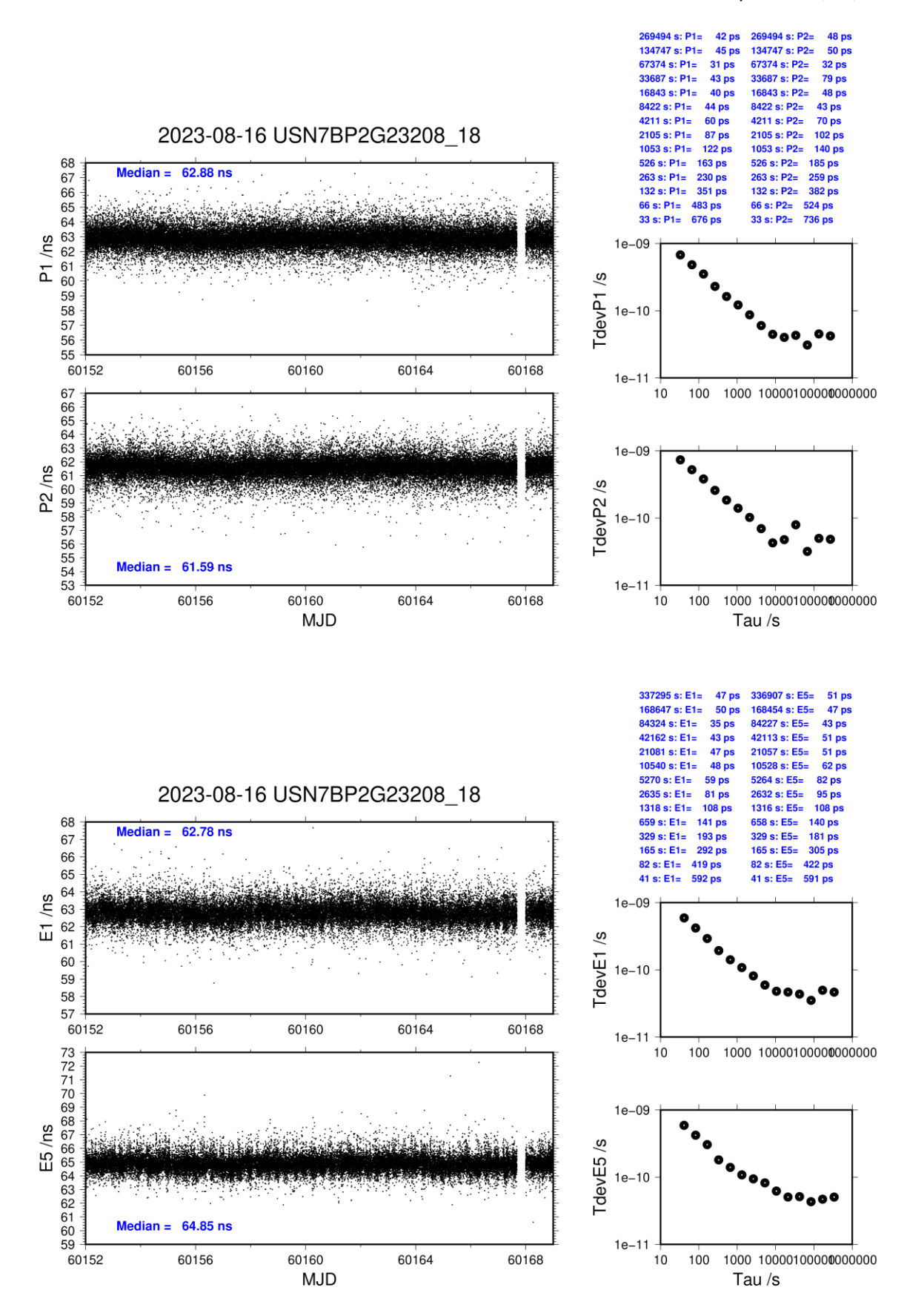

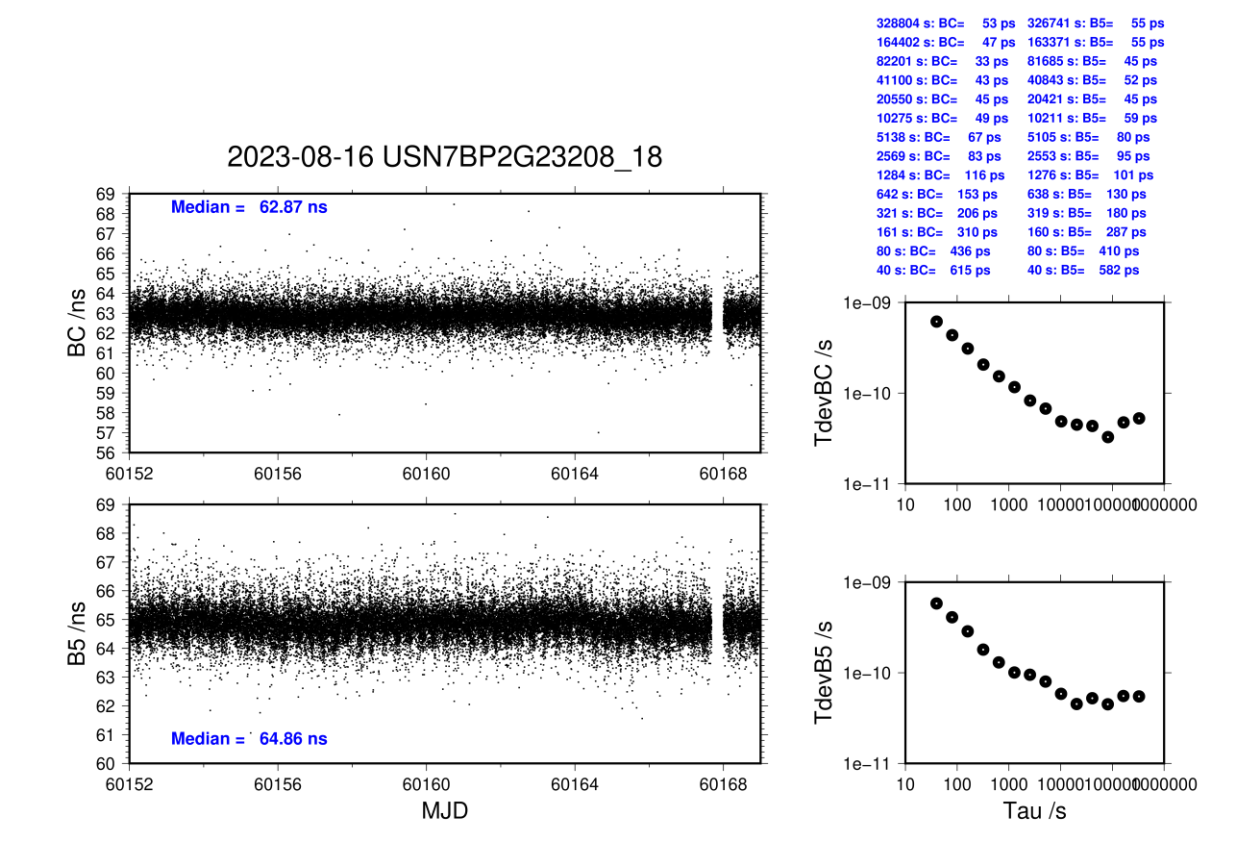

### **USN8-BP2D**

## COMPUTATION OF BASELINE

Number of codes to fit baseline and biases  $= 426646$ Compute baseline with sin(elev) between 0.05 and 0.90 Apriori codes biases from 66664 high elev obs : 21.963 20.241 Iteration 0: Obs used = 727150; Huge residuals = 0; Large residuals =  $250$ Iteration 1: Obs used = 727150; Huge residuals = 0; Large residuals = 250 Computed code bias  $(P1/P2)/m = 21.852$  20.002 Computed baseline  $(X, Y, Z)/m = 4.270$  0.948 0.252 RMS of residuals  $/m = 0.382$ Number of phase differences to fit baseline  $L1/L2 = 424946$  $L5 = 237157$ A priori baseline  $(X, Y, Z)/m = 4.270$  0.948 0.252 51751 clock jitters computed out of 51751 intervals AVE jitter  $/ps = 0.0$  RMS jitter  $/ps = 4.3$ Iter 1 Large residuals  $L1 = 0$ Iter 1 Large residuals  $L2 = 0$ Iter 1 Large residuals  $L5 = 0$ Computed baseline L1  $(X, Y, Z)/m = 0.008 -0.072 = 0.046$ RMS of residuals L1  $/m = 0.003$ Computed baseline L2  $(X, Y, Z)/m = 0.004 -0.056 -0.038$ RMS of residuals  $L2/m = 0.004$ Computed baseline L5  $(X, Y, Z)/m = 0.001 - 0.053 - 0.034$ RMS of residuals  $1.5/m = 0.003$ New iteration of baseline New apriori baseline  $(X, Y, Z)/m = 4.276$  0.885 0.294 51751 clock jitters computed out of 51751 intervals AVE jitter  $/ps = 0.0$  RMS jitter  $/ps = 0.1$ Iter 2 Large residuals  $L1 = 0$ Iter 2 Large residuals  $L2 = 0$ Iter 2 Large residuals L5= 0 Computed baseline L1  $(X, Y, Z)/m = -0.001 -0.010 -0.005$ RMS of residuals L1  $/m = 0.003$ Computed baseline L2  $(X, Y, Z)/m = -0.005$  0.005 -0.003 RMS of residuals  $L2/m = 0.004$ Computed baseline L5  $(X, Y, Z)/m = -0.008$  0.008 -0.007 RMS of residuals  $L5/m = 0.003$ Final baseline L1  $(X, Y, Z)/m = 4.276$  0.875 0.299 Final baseline L2  $(X, Y, Z)/m = 4.271$  0.890 0.291

Final baseline L5  $(X, Y, Z)/m = 4.268$  0.893 0.287

299071 s: C1=

149536 s: C1=

 $74768 \approx C1 -$ 

 $37384$  s:  $C1 =$ 

27 ps

 $31 \text{ ps}$ 

 $38<sub>1</sub>$ 

 $57$  ps

376845 s: C2=

88423 s: C2=

 $94211 \div C2 -$ 

 $47106$  s:  $C2=$ 

 $14<sub>D</sub>$  $21 ps$ 

#### COMPUTATION OF CODE DIFFERENCES

Total number of code differences  $=$  \*\*\*\*\*\*

#### Global average of individual differences

| Code           | # $pts$ | ave/ns | $\rm rms/ns$ |
|----------------|---------|--------|--------------|
| C <sub>1</sub> | 426609  | 74.035 | 0.937        |
| C2             | 338565  | 68.062 | 1.073        |
| P <sub>1</sub> | 426575  | 72.696 | 1.022        |
| P2             | 426572  | 66.573 | 1.381        |
| E1             | 337112  | 74.411 | 0.752        |
| E5             | 337829  | 72.034 | 0.792        |

Number of 300s epochs in out file  $= 5178$ 

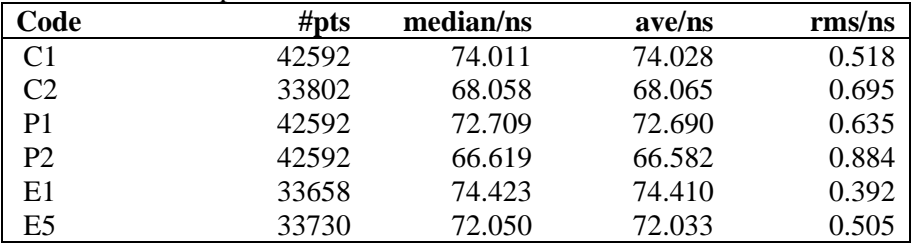

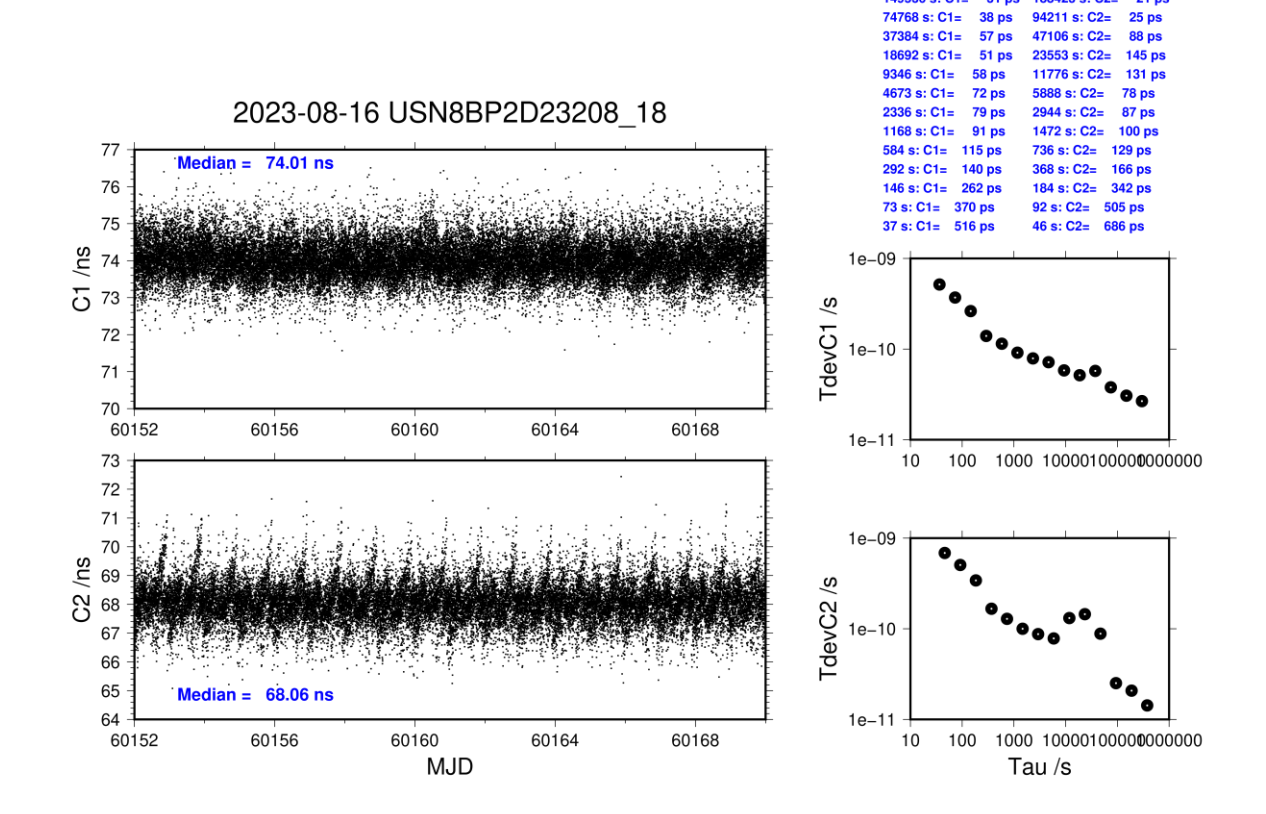

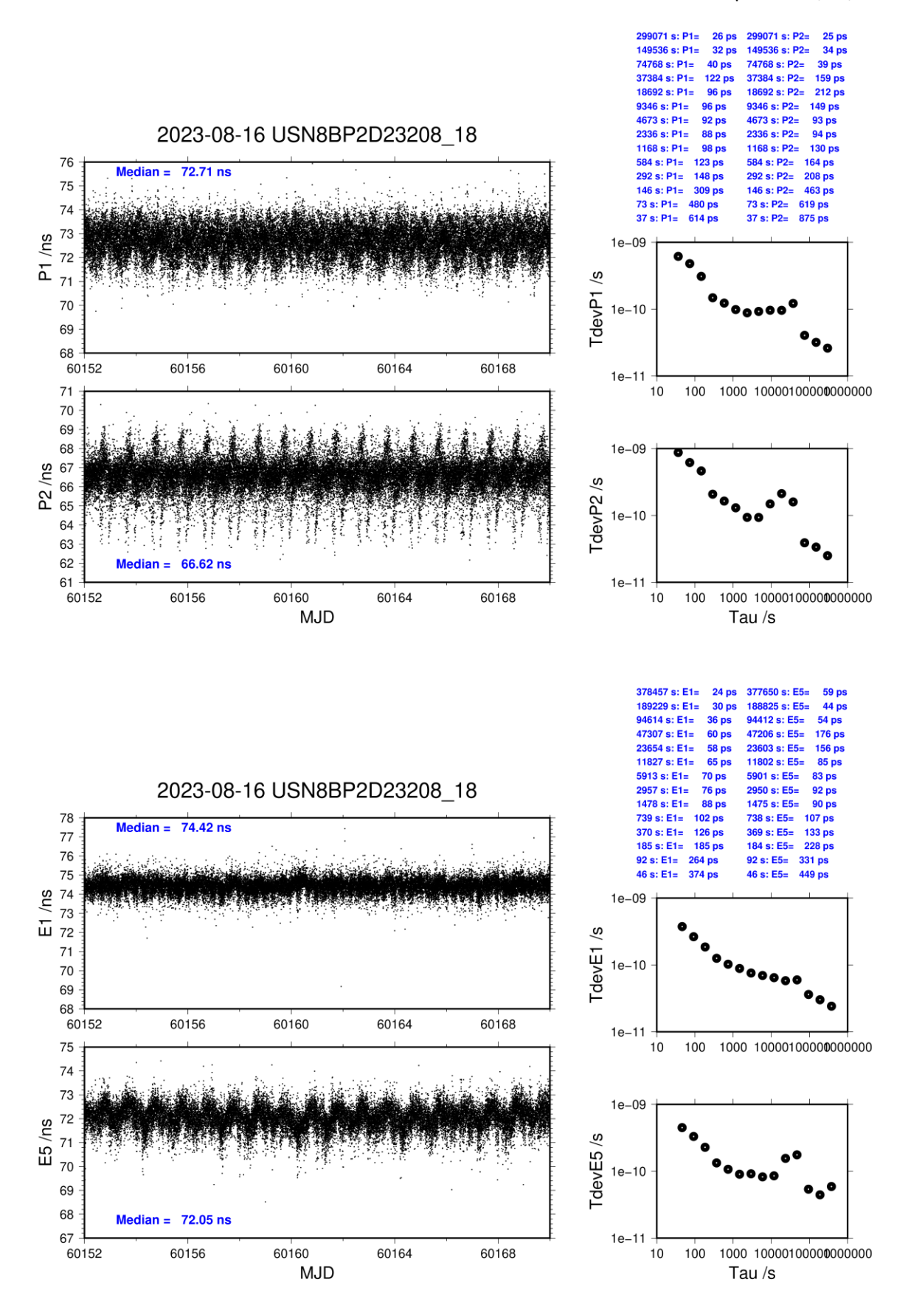

### **USN8-BP2G**

## COMPUTATION OF BASELINE

Number of codes to fit baseline and biases  $= 473365$ Compute baseline with sin(elev) between 0.05 and 0.90 Apriori codes biases from 65674 high elev obs : 17.513 17.450 Iteration 0: Obs used =  $820738$ ; Huge residuals = 0; Large residuals = 1972 Iteration 1: Obs used =  $820738$ ; Huge residuals = 0; Large residuals = 1972 Computed code bias  $(P1/P2)/m = 17.283$  17.208 Computed baseline  $(X, Y, Z)/m = 4.736 \quad 1.043 \quad 0.363$ RMS of residuals  $/m = 0.438$ Number of phase differences to fit baseline  $L1/L2 = 471259$  $L5 = 270127$ A priori baseline  $(X, Y, Z)/m = 4.736 \quad 1.043 \quad 0.363$ 50905 clock jitters computed out of 50905 intervals AVE jitter  $/ps = 0.1$  RMS jitter  $/ps = 2.9$ Iter 1 Large residuals  $L1 = 0$ Iter 1 Large residuals  $L2 = 0$ Iter 1 Large residuals  $L5 = 0$ Computed baseline L1  $(X, Y, Z)/m = 0.037 -0.104 -0.016$ RMS of residuals L1  $/m = 0.002$ Computed baseline L2  $(X, Y, Z)/m = 0.039 -0.106 - 0.020$ RMS of residuals  $L2/m = 0.004$ Computed baseline L5  $(X, Y, Z)/m = -0.007 -0.175 - 0.003$ RMS of residuals  $1.5/m = 0.003$ New iteration of baseline New apriori baseline  $(X, Y, Z)/m = 4.774$  0.938 0.381 50905 clock jitters computed out of 50905 intervals AVE jitter  $/ps = -0.0$  RMS jitter  $/ps = 0.1$ Iter 2 Large residuals  $L1 = 0$ Iter 2 Large residuals  $L2 = 0$ Iter 2 Large residuals L5= 0 Computed baseline L1  $(X, Y, Z)/m = 0.003 -0.000 -0.001$ RMS of residuals L1  $/m = 0.002$ Computed baseline L2  $(X, Y, Z)/m = 0.004 -0.002 -0.002$ RMS of residuals  $L2/m = 0.004$ Computed baseline L5  $(X, Y, Z)/m = -0.041 -0.072 -0.014$ RMS of residuals  $L5/m = 0.003$ Final baseline L1  $(X, Y, Z)/m = 4.777$  0.937 0.380 Final baseline L2  $(X, Y, Z)/m = 4.778$  0.935 0.383

Final baseline L5  $(X, Y, Z)/m = 4.733$  0.865 0.367

#### COMPUTATION OF CODE DIFFERENCES

Total number of code differences  $=$  \*\*\*\*\*\*

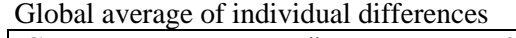

| Code           | # $pts$ | ave/ns | rms/ns |
|----------------|---------|--------|--------|
| C1             | 474083  | 57.418 | 1.197  |
| C2             | 379075  | 57.369 | 1.499  |
| P1             | 472913  | 57.458 | 1.206  |
| P <sub>2</sub> | 472913  | 57.217 | 1.583  |
| E1             | 377037  | 57.428 | 0.917  |
| E5             | 378301  | 59.787 | 0.814  |

Number of 300s epochs in out file  $= 5093$ 

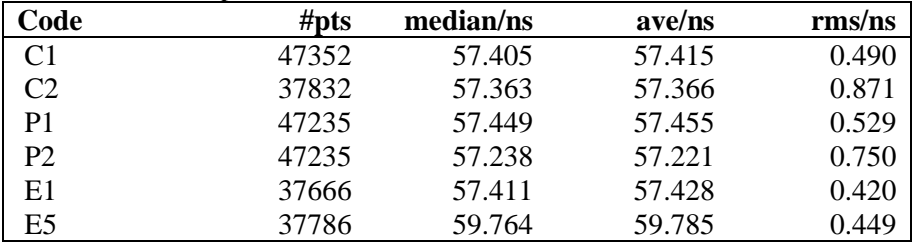

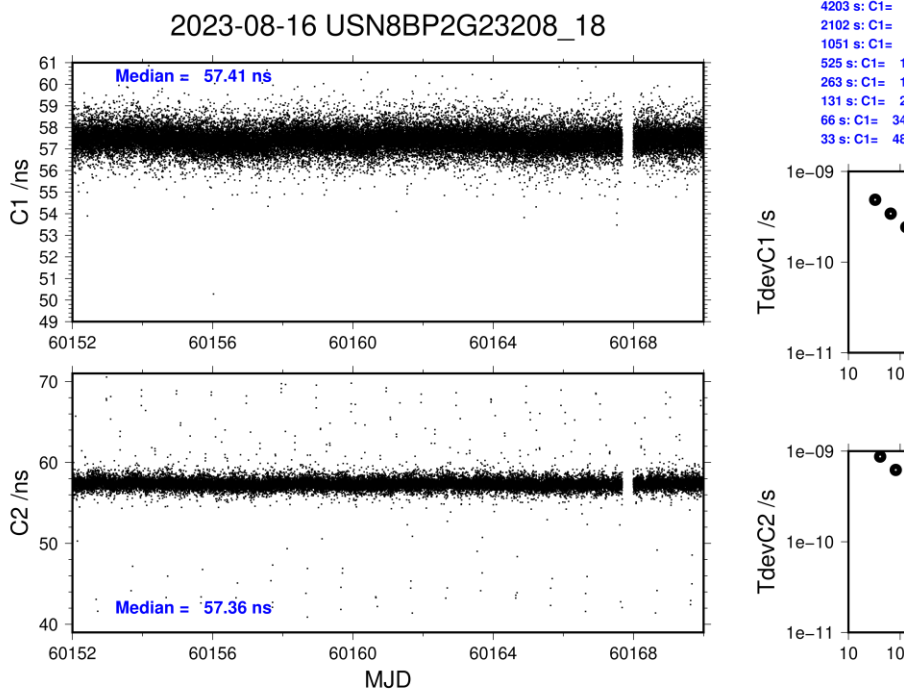

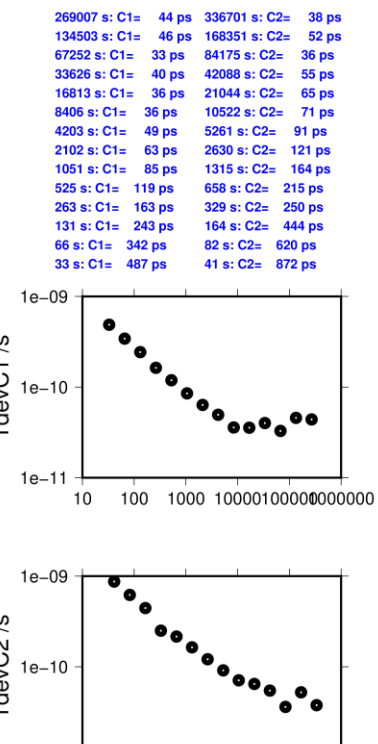

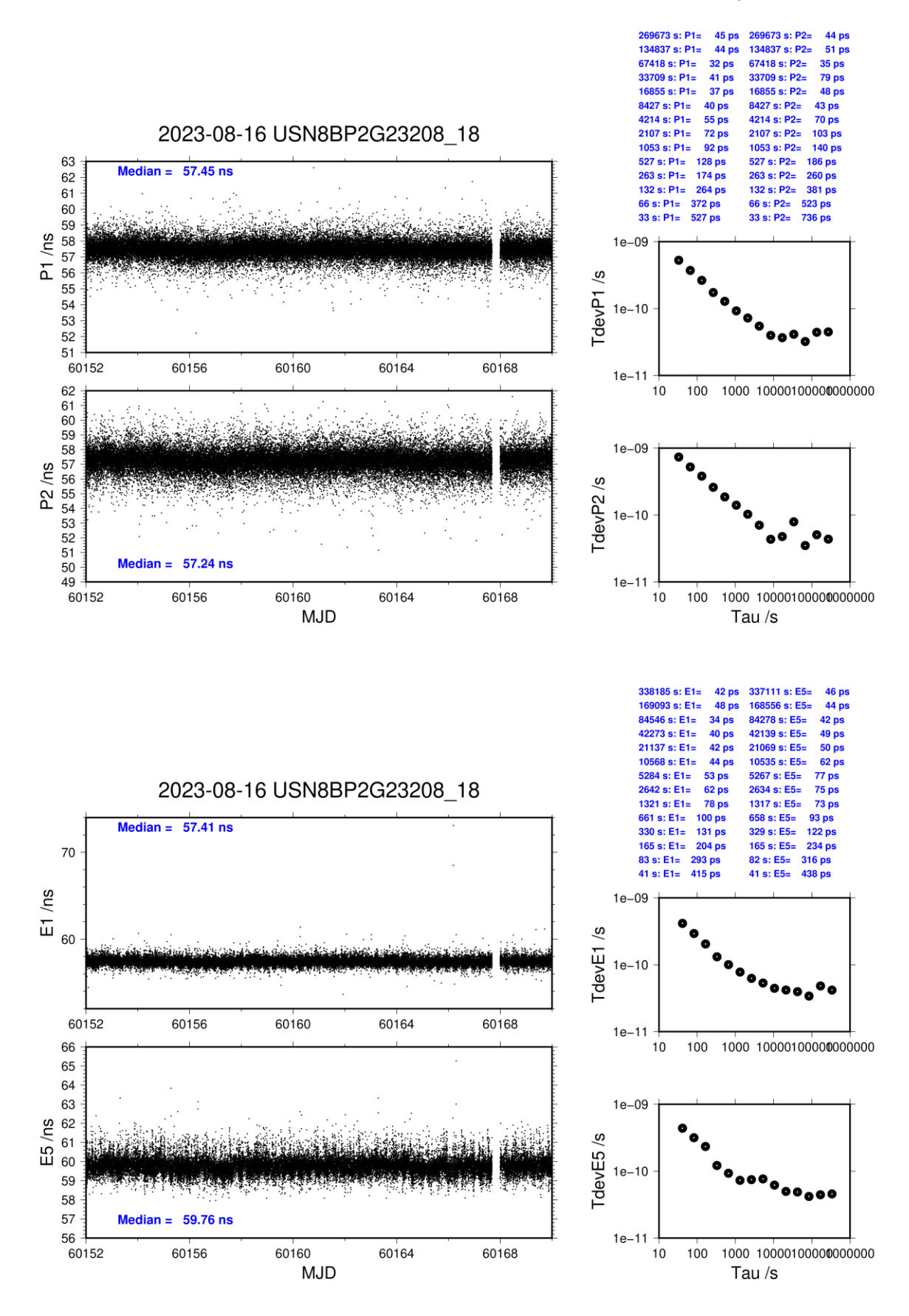

MJD 60237 to 60245

# **Delays**

**REFDLY** = 467.01 ns (413.60+53.41) **CABDLY** = 176.85 ns (C210)

**REFDLY** = 467.11 ns (413.60+53.51) CABDLY = 176.38 ns (C211)

**REFDLY** = 1622.32 ns (1561.69+60.63)  $CABDLY = 298.50$  ns

 $REFDLY = 466.20$  ns  $CABDLY = 199.60$  ns

# NIST (NISX): (cf page 49)

**REFDLY** = 121.60 ns (66.70+54.90)  $CABDLY = 275.50$  ns

**BP2D:** (cf page  $3 \& 47$ )

**BP2G:** (cf page 3 & 47)

NISG: (cf page 47)

NISQ:  $(cf page 48)$ 

#### Setup at the NIST

#### **NIST** Laboratory: Date and hour of the beginning of measurements: Date and hour of the end of measurements: Information on the system Local: Traveling: 4-character BIPM code **NISG** Septentrio PolaRx5TR Full Receiver maker and type: S/N 3034704 Receiver serial number: 1 PPS trigger level  $/V$ : Antenna cable maker and type: Phase Andrew LDF2-50 (white) stabilized cable (Y/N): Length outside the building /m:  $5.0$ Antenna maker and type: Antenna Novatel 750 NEG10500001 serial number: Temperature (if stabilized)/°C **Measured delays /ns** Local: Traveling: Delay from local UTC to receiver 1 1488.82+72.87=1561.69 413.6 (PPS input to BP2G, BP2D) PPS-in  $(X_P)$ Delay from 1 PPS-in to internal  $60.63$  (auto comp. off) 32.2 (BP2G) Reference (if different):  $(X_0)$ Antenna cable delay:  $(X_C)$ 298.5 Splitter delay (if any):  $N/A$ Additional cable delay (if any):  $N/A$ Data used for the generation of CGGTTS files 29.47 (P1), 27.89 (P2) • INT DLY (or  $X_R+X_S$ ) (GPS) /ns: 31.83 (E1), 31.52 (E5a) • INT DLY (or  $X_R+X_S$ ) (GAL)/ns: 298.5 • CAB DLY (or  $X_c$ )/ns: 1621.5 • REF DLY (or  $X_P+X_O$ ) /ns: WGS84 • Coordinates reference frame:  $-1288547.201$  $X/m$ : -4721701.166  $Y/m$ :  $Z/m$ 4078586.530 **General information** • Rise time of the local UTC pulse:  $3$  ns • Is the laboratory air conditioned: yes Set temperature value and uncertainty: (°C)  $22(.1)$ Set humidity value and uncertainty: (%)  $45(.1)$

# **Annex A - Information Sheet**

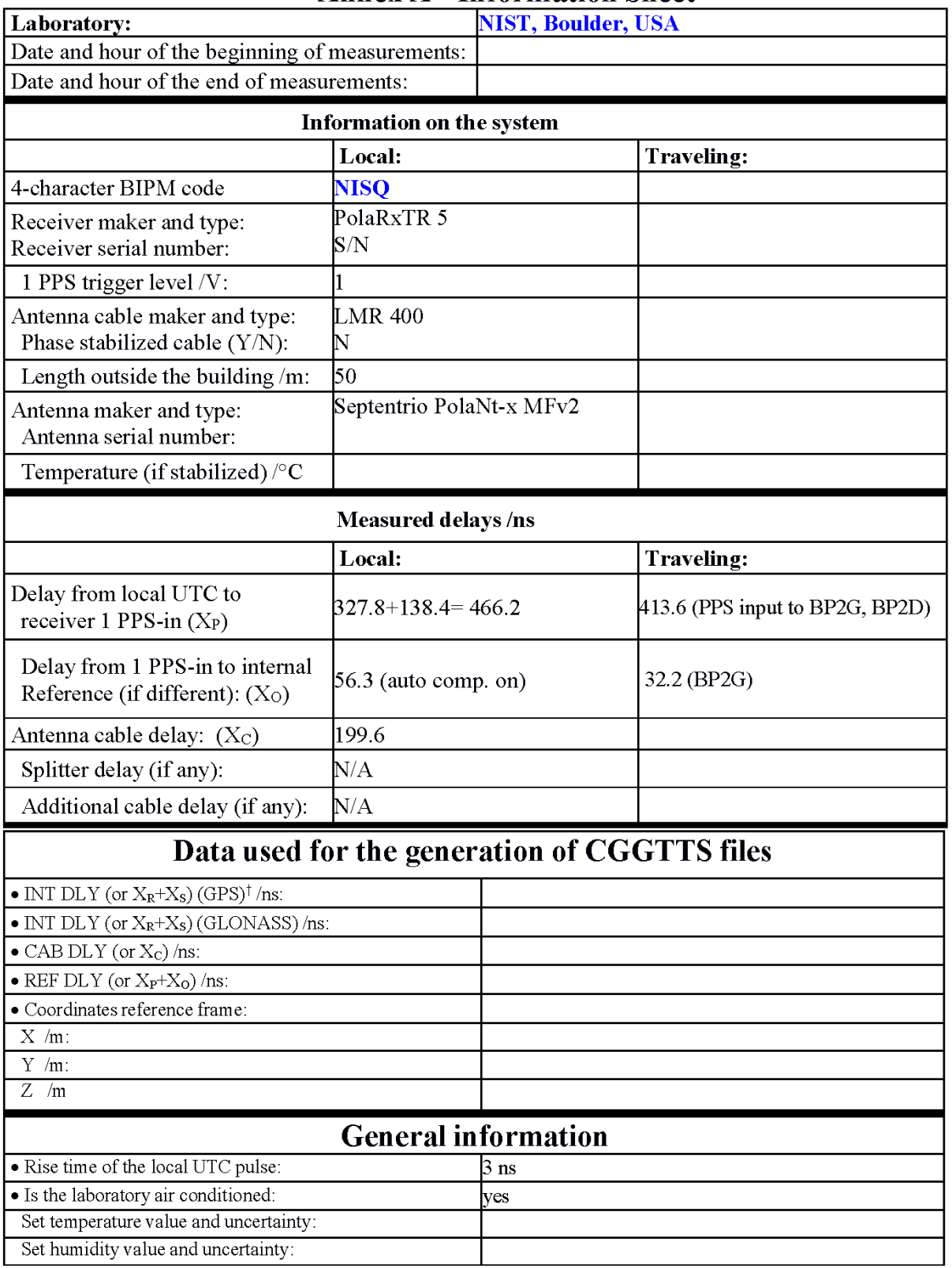

# **Annex A - Information Sheet**

<sup>t</sup> Based on Cal\_Id 1001-2018, but still not implemented

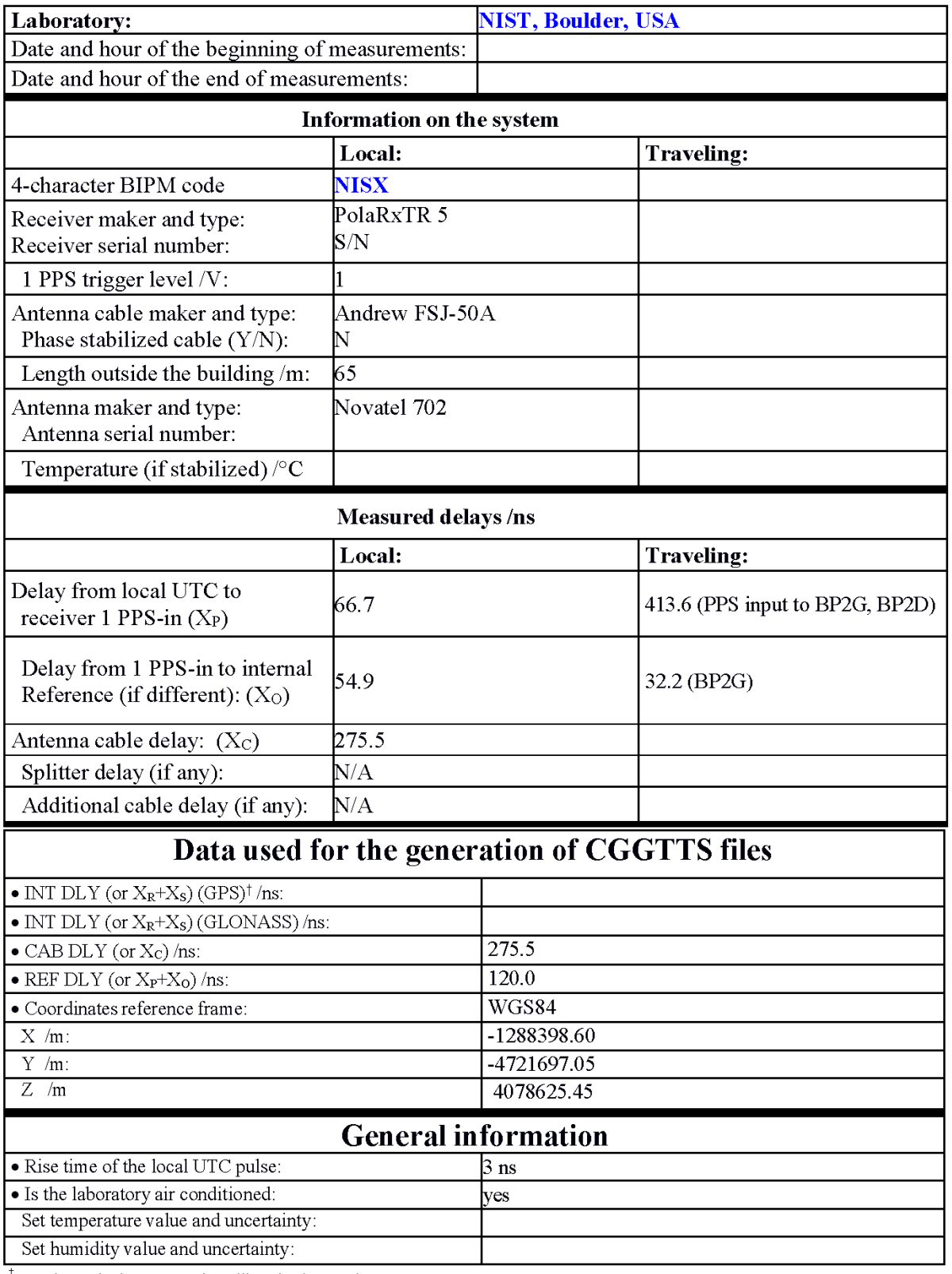

# **Annex A - Information Sheet**

 $\frac{1}{1}$  Based on Cal\_Id 1001-2018, but still not implemented

last update: 29/01/2024

# **NISG-BP2D**

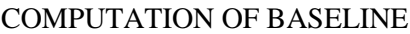

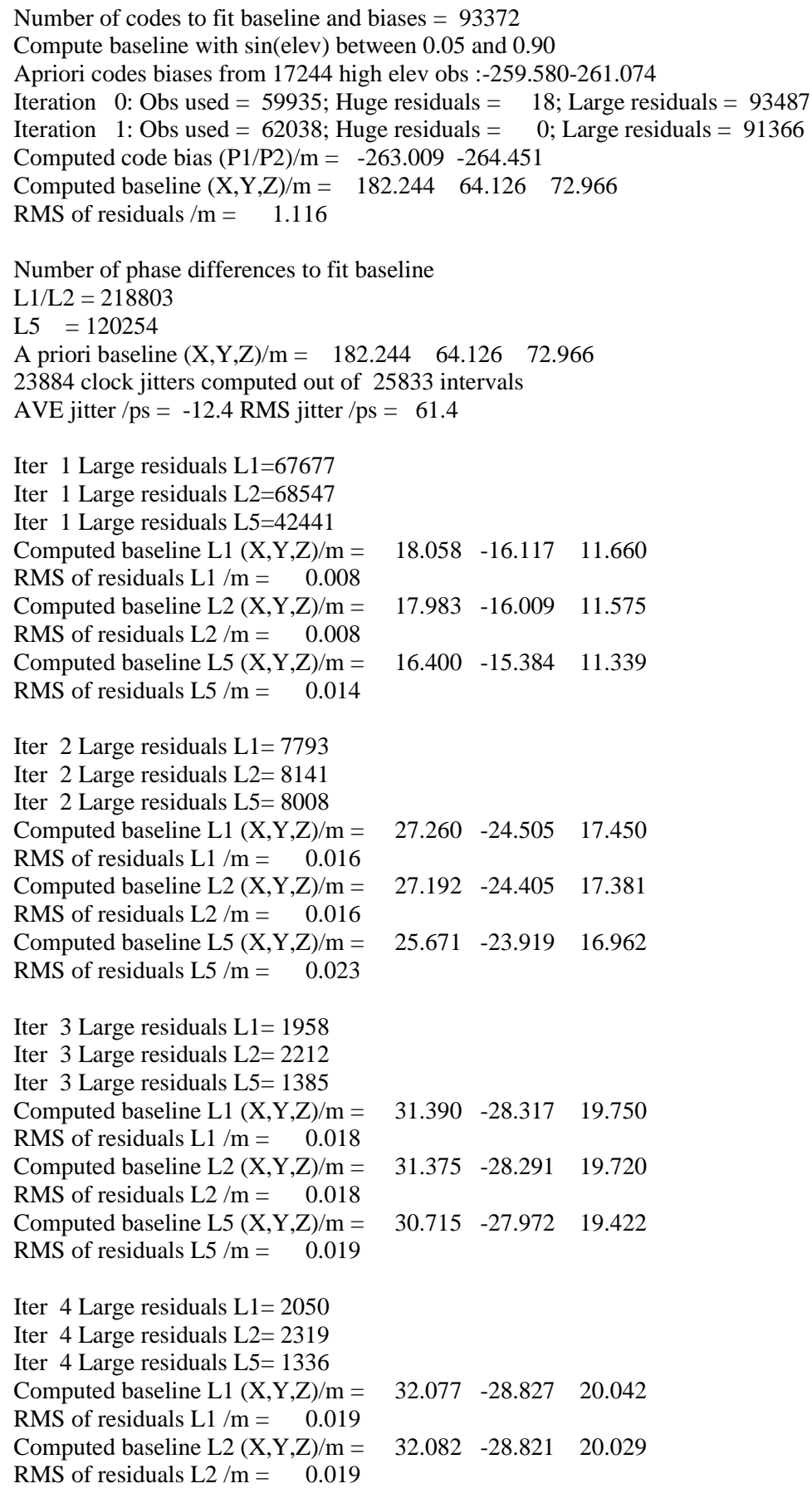

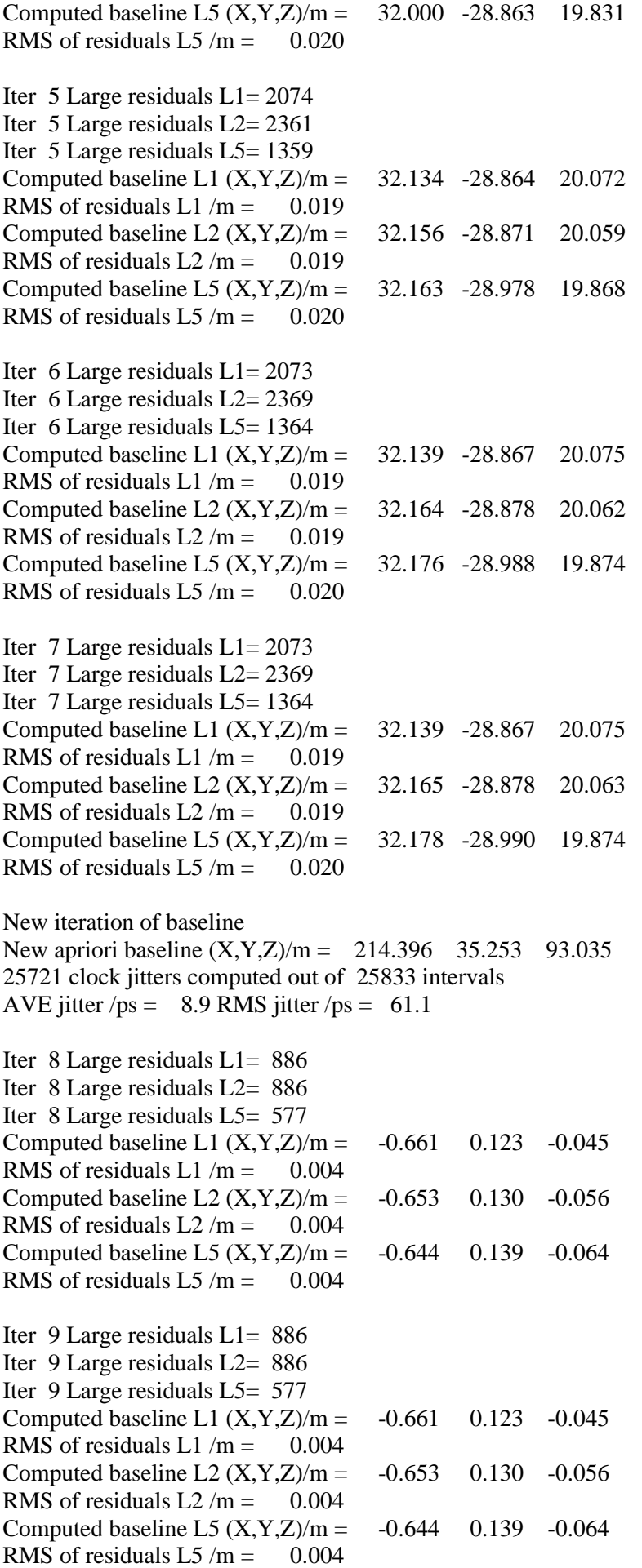

# WARNING Phase baseline L1 differs from a priori by > 10 cm

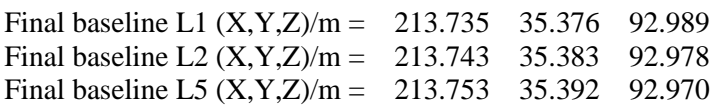

#### COMPUTATION OF CODE DIFFERENCES

Total number of code differences = 759316

#### Global average of individual differences

| Code           | #pts   | ave/ns      | $\rm rms/ns$ |  |
|----------------|--------|-------------|--------------|--|
| C <sub>1</sub> | 220976 | $-1013.407$ | 1.663        |  |
| C <sub>2</sub> | 167460 | $-1018.486$ | 1.592        |  |
| P1             | 220925 | $-1014.816$ | 1.747        |  |
| P <sub>2</sub> | 220924 | $-1019.648$ | 2.329        |  |
| E1             | 171279 | $-1013.181$ | 1.444        |  |
| E <sub>5</sub> | 171283 | $-1017.653$ | 1.344        |  |
| <b>BC</b>      | 174318 | $-1012.727$ | 1.772        |  |
| <b>B5</b>      | 174333 | $-1017.491$ | 1.564        |  |

Number of 300s epochs in out file = 2592

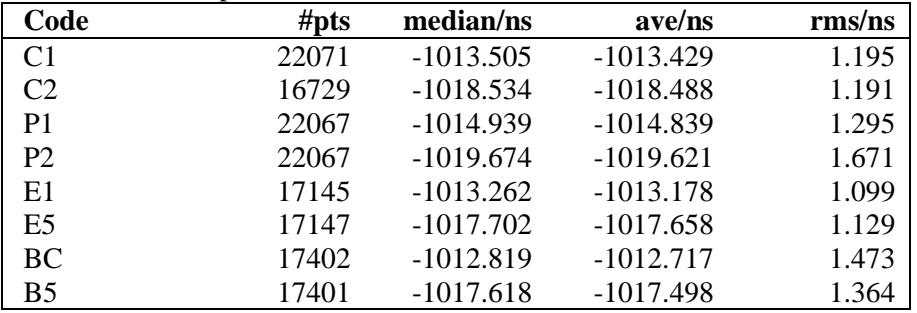

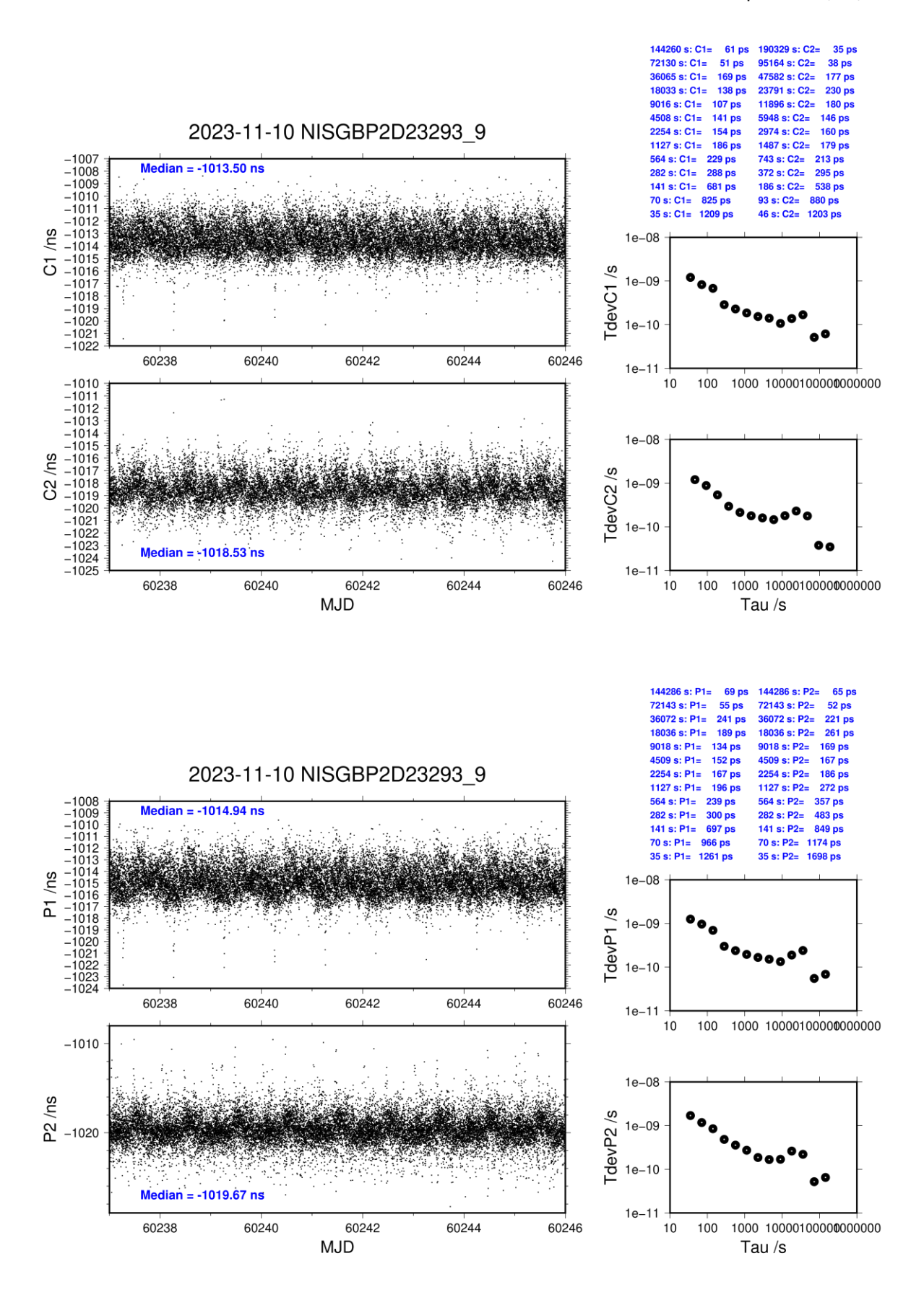

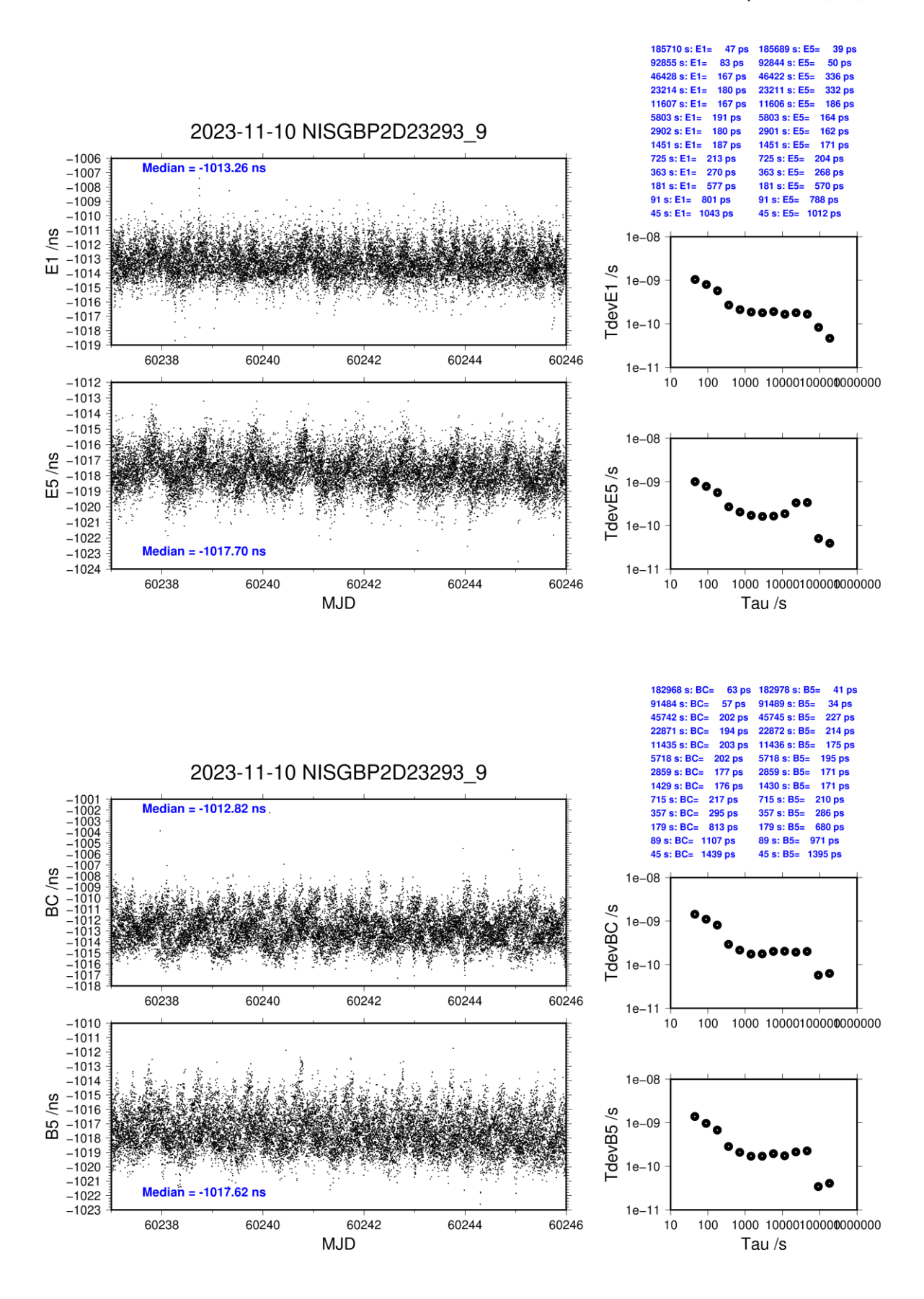

# **NISG-BP2G**

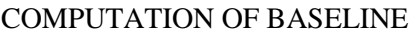

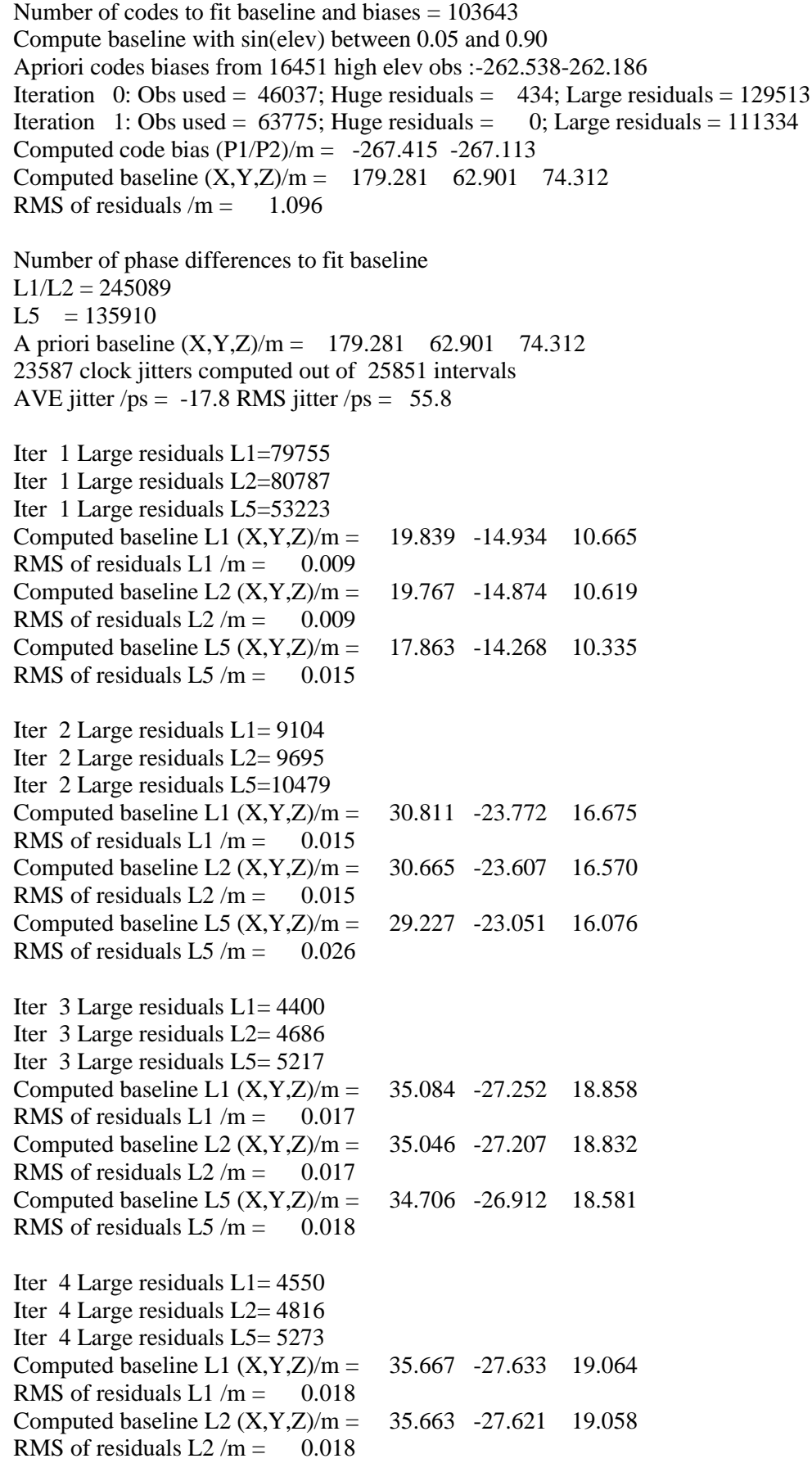

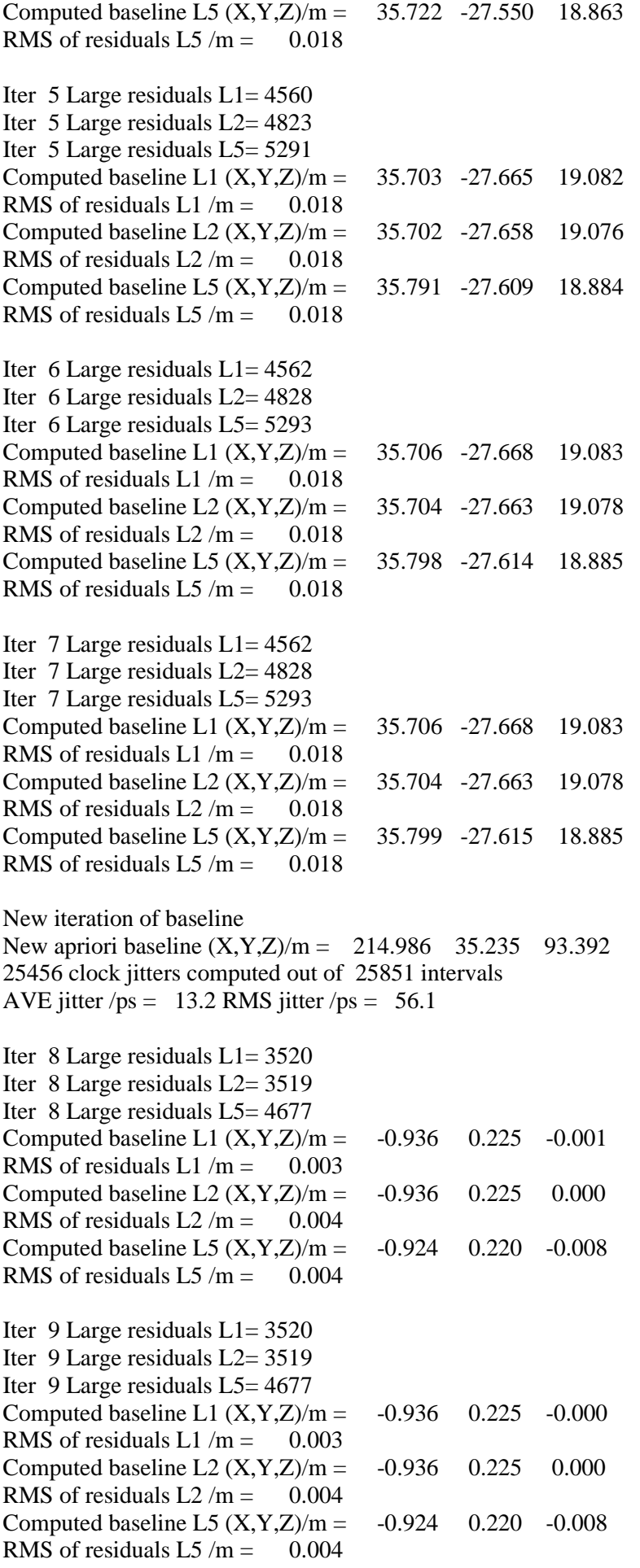

# WARNING Phase baseline L1 differs from a priori by > 10 cm

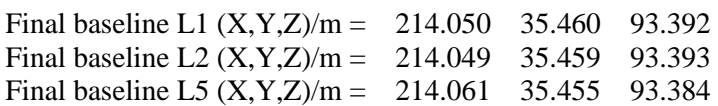

# COMPUTATION OF CODE DIFFERENCES

Total number of code differences = 860111

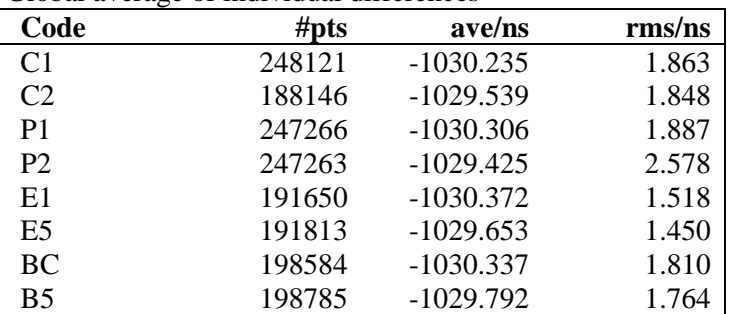

Global average of individual differences

Number of 300s epochs in out file  $= 2592$ 

| Code           | #pts  | median/ns   | ave/ns      | rms/ns |
|----------------|-------|-------------|-------------|--------|
| C <sub>1</sub> | 24786 | $-1030.410$ | $-1030.256$ | 1.231  |
| C <sub>2</sub> | 18789 | $-1029.676$ | $-1029.545$ | 1.199  |
| P <sub>1</sub> | 24694 | $-1030.492$ | $-1030.327$ | 1.280  |
| P <sub>2</sub> | 24694 | $-1029.533$ | $-1029.409$ | 1.677  |
| E1             | 19139 | $-1030.517$ | $-1030.366$ | 1.106  |
| E <sub>5</sub> | 19156 | $-1029.748$ | $-1029.662$ | 1.168  |
| <b>BC</b>      | 19848 | $-1030.514$ | $-1030.329$ | 1.419  |
| B5             | 19863 | $-1030.090$ | $-1029.802$ | 1.523  |

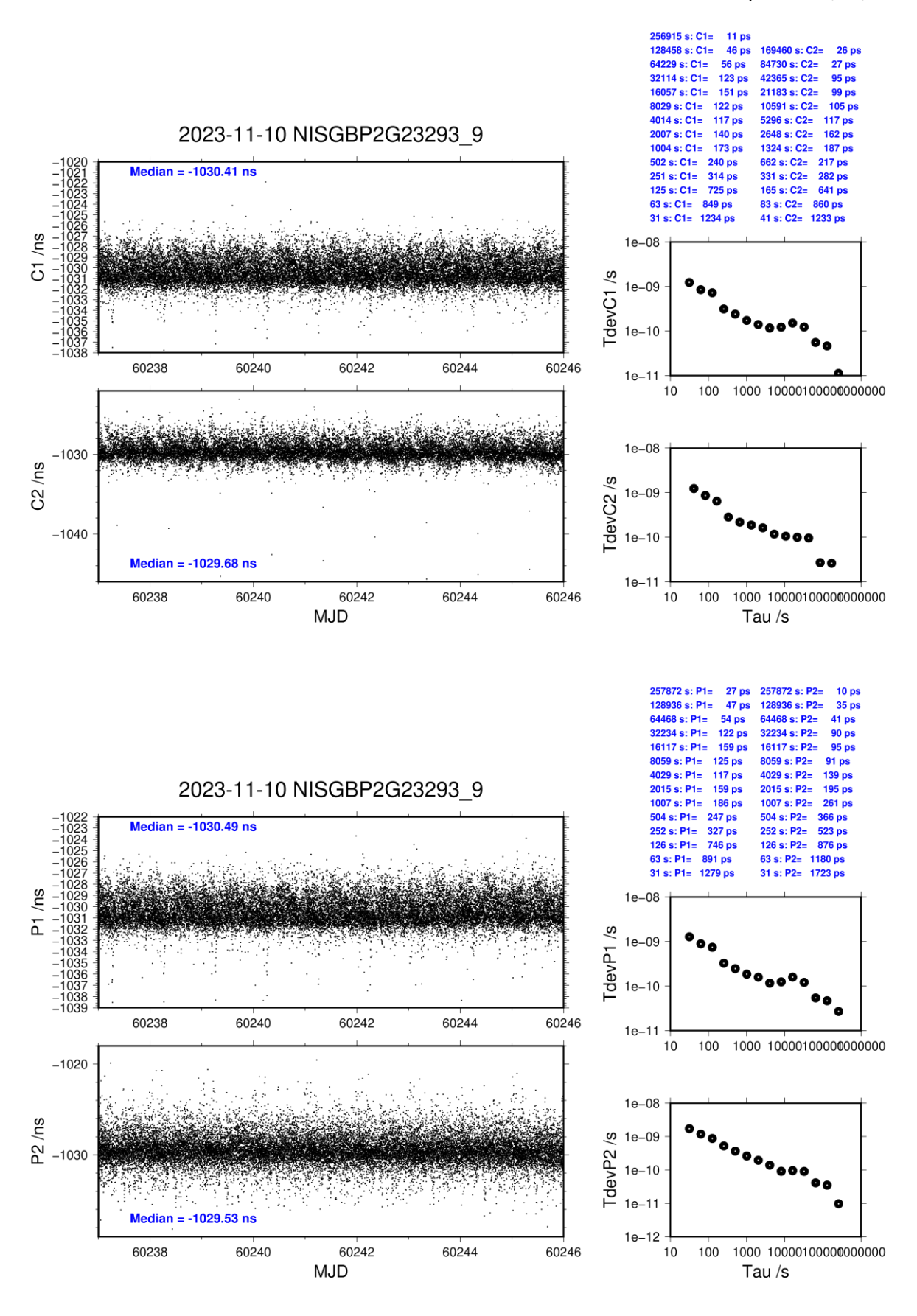

**Page 58**

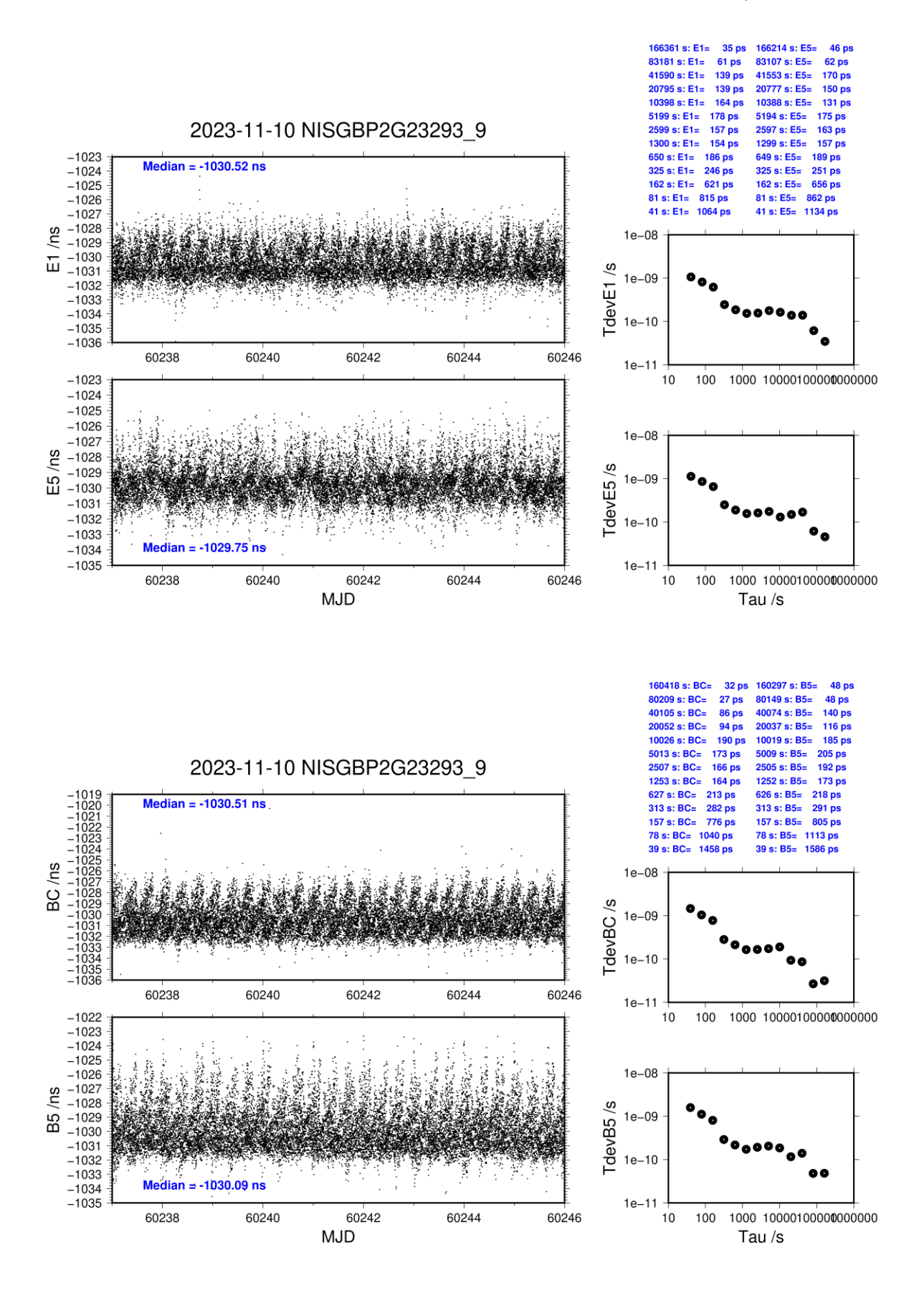

# **NISQ-BP2D**

# COMPUTATION OF BASELINE

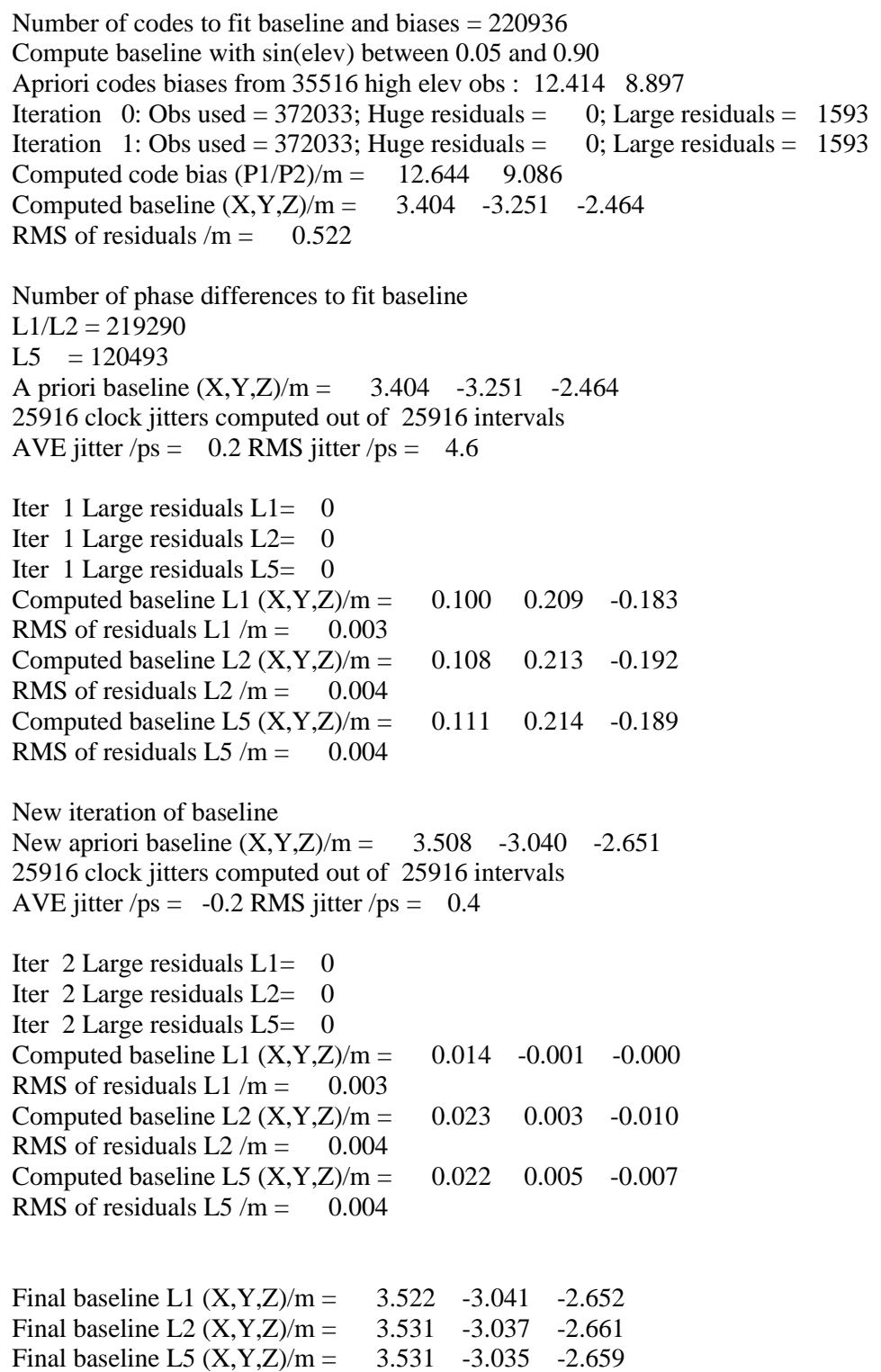

# COMPUTATION OF CODE DIFFERENCES

Total number of code differences = 759632

| Code           | #pts   | ave/ns | $\rm rms/ns$ |
|----------------|--------|--------|--------------|
| C <sub>1</sub> | 221066 | 44.125 | 1.278        |
| C <sub>2</sub> | 167524 | 32.456 | 1.484        |
| P <sub>1</sub> | 220867 | 42.779 | 1.379        |
| P <sub>2</sub> | 220867 | 30.938 | 2.009        |
| E1             | 171357 | 44.413 | 1.149        |
| E <sub>5</sub> | 171383 | 34.341 | 1.269        |
| <b>BC</b>      | 174371 | 45.237 | 1.325        |
| B <sub>5</sub> | 174458 | 34.752 | 1.291        |

Global average of individual differences

Number of 300s epochs in out file = 2592

| Code           | #pts  | median/ns | ave/ns | $\rm rms/ns$ |
|----------------|-------|-----------|--------|--------------|
| C <sub>1</sub> | 22080 | 44.118    | 44.126 | 0.785        |
| C <sub>2</sub> | 16734 | 32.452    | 32.459 | 0.961        |
| P <sub>1</sub> | 22062 | 42.803    | 42.780 | 0.924        |
| P <sub>2</sub> | 22062 | 30.980    | 30.959 | 1.411        |
| E1             | 17155 | 44.412    | 44.416 | 0.744        |
| E <sub>5</sub> | 17157 | 34.341    | 34.343 | 0.961        |
| <b>BC</b>      | 17409 | 45.276    | 45.244 | 0.905        |
| B <sub>5</sub> | 17416 | 34.757    | 34.751 | 0.968        |

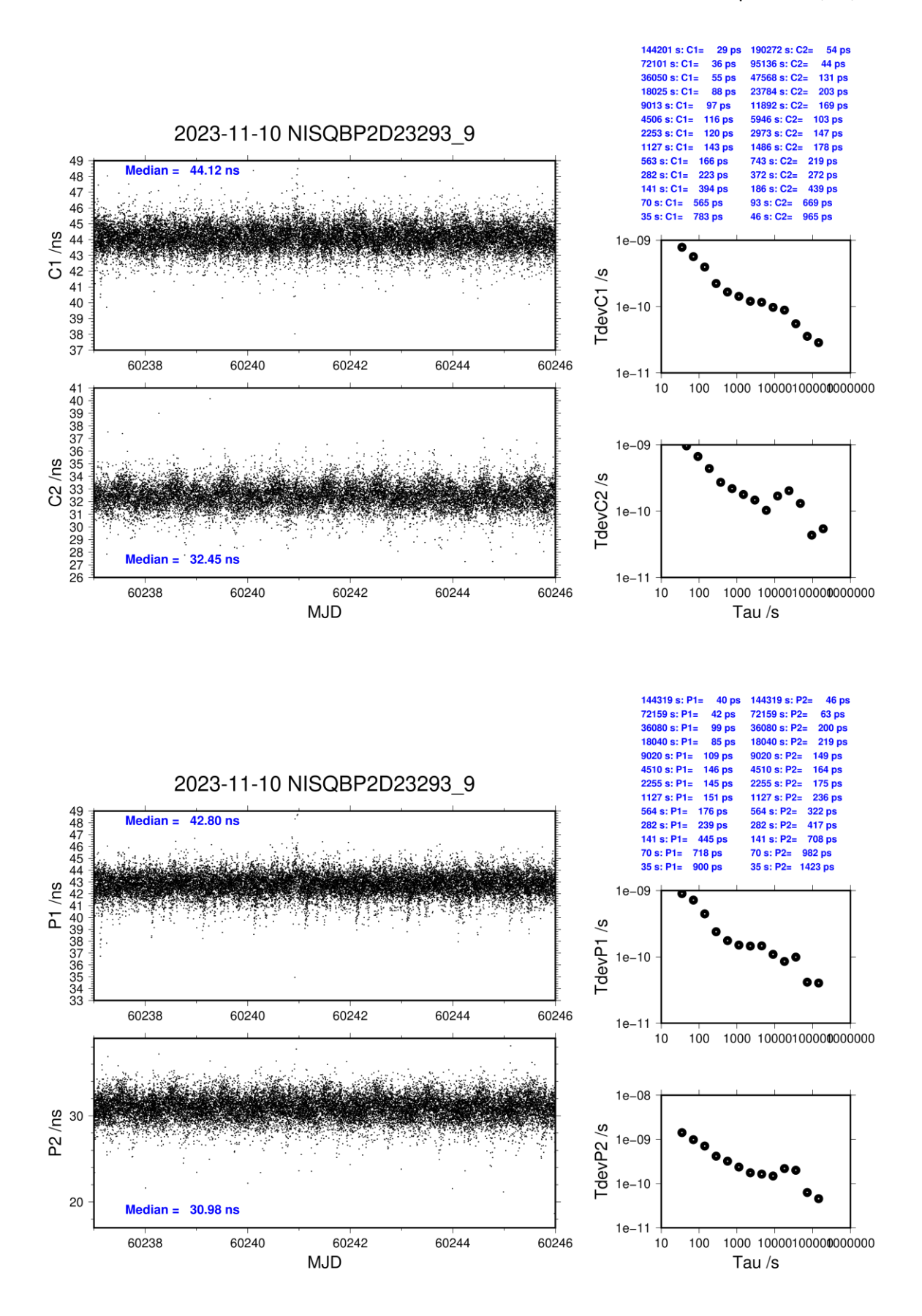

**Page 62**

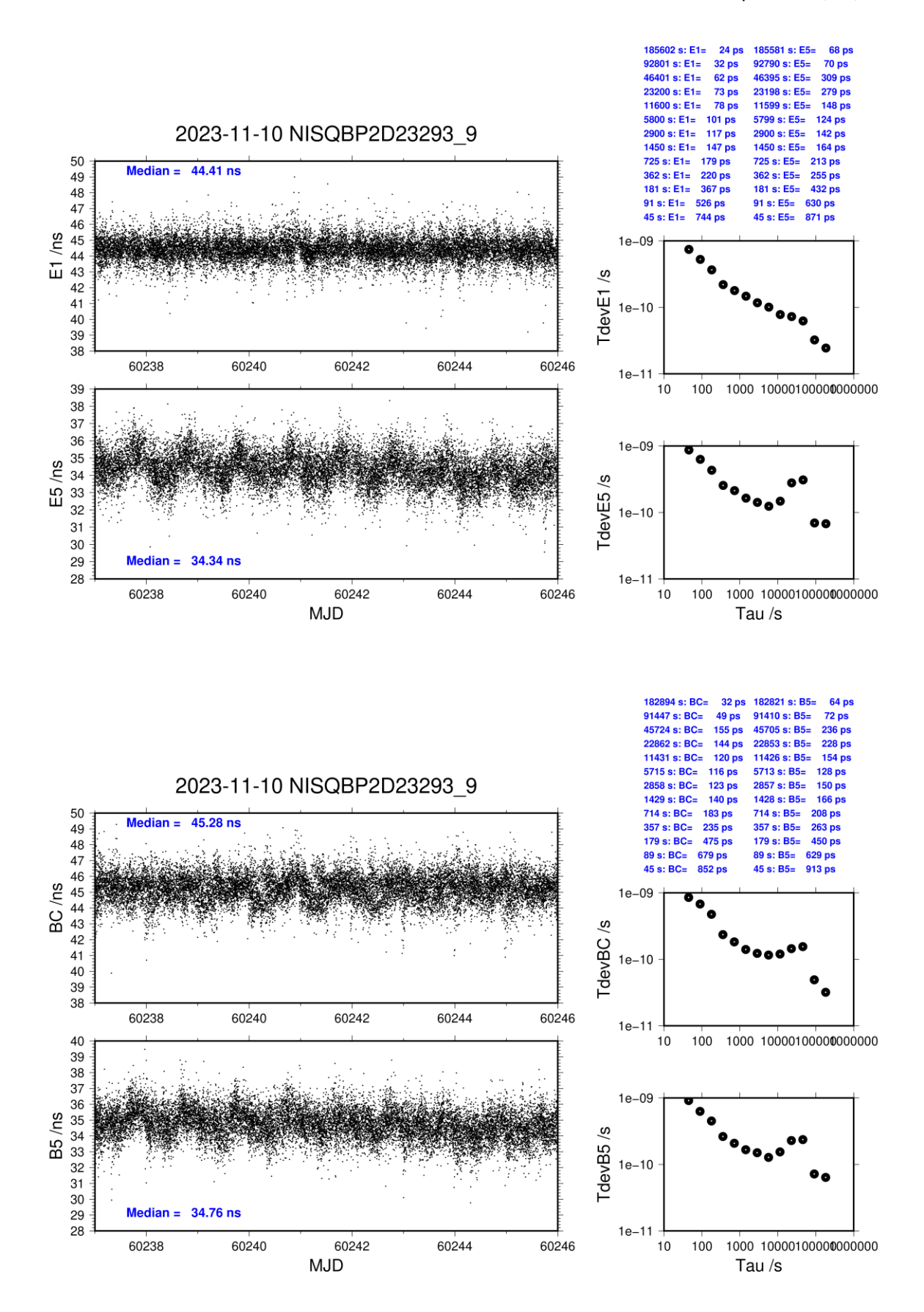

**Page 63**

# **NISQ-BP2G**

# COMPUTATION OF BASELINE

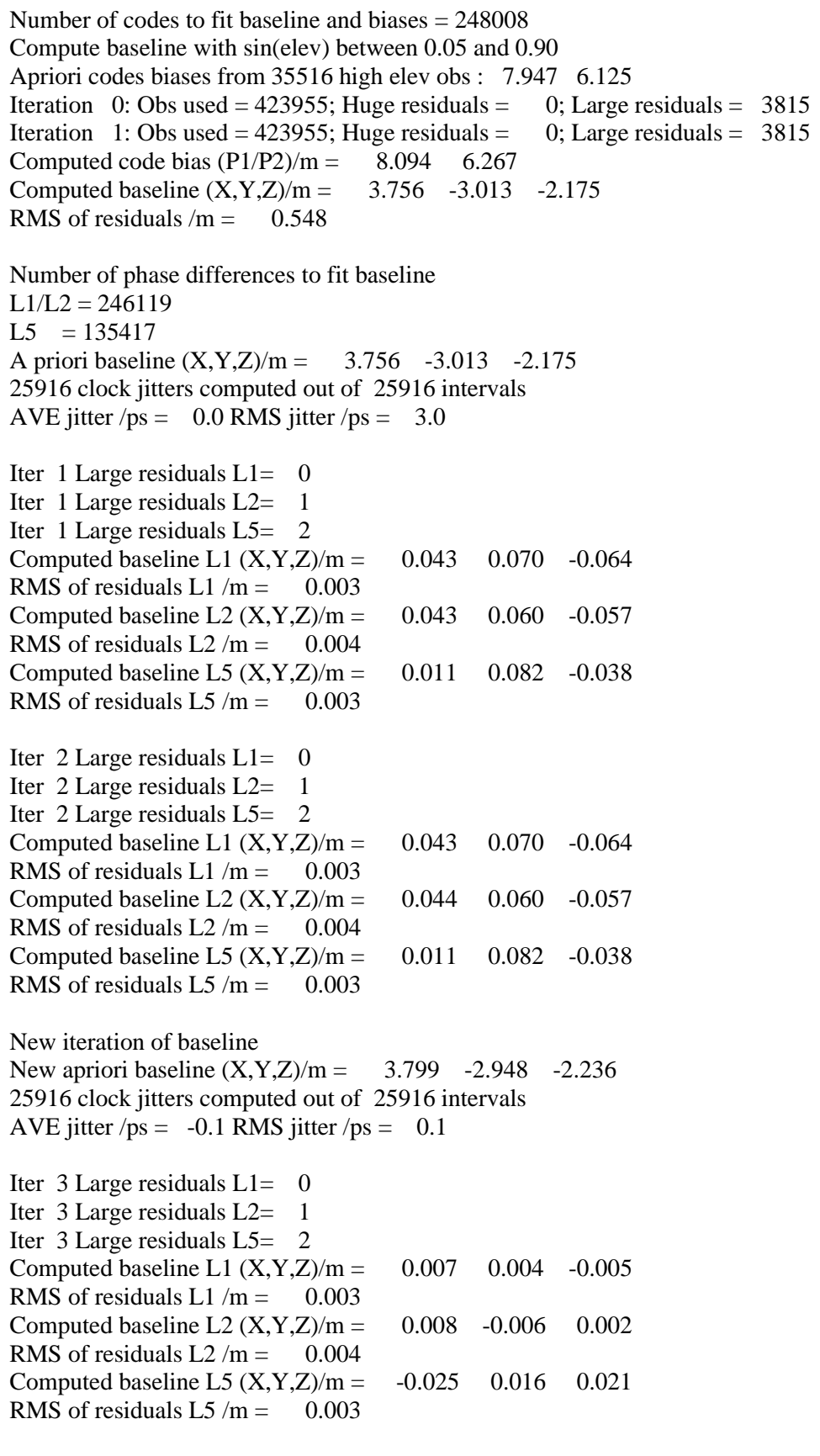

Final baseline L1  $(X, Y, Z)/m = 3.806 -2.943 -2.240$ 

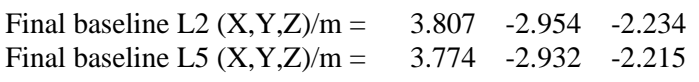

# COMPUTATION OF CODE DIFFERENCES

Total number of code differences = 861781

Global average of individual differences

| Code           | #pts   | ave/ns | $\rm rms/ns$ |
|----------------|--------|--------|--------------|
| C <sub>1</sub> | 248559 | 27.263 | 1.473        |
| C <sub>2</sub> | 188888 | 21.369 | 1.710        |
| P <sub>1</sub> | 247774 | 27.225 | 1.547        |
| P <sub>2</sub> | 247907 | 21.094 | 2.196        |
| E1             | 192016 | 27.194 | 1.184        |
| E <sub>5</sub> | 192335 | 22.287 | 1.174        |
| <b>BC</b>      | 199443 | 27.526 | 1.446        |
| B5             | 199937 | 22.309 | 1.352        |

Number of 300s epochs in out file  $= 2592$ 

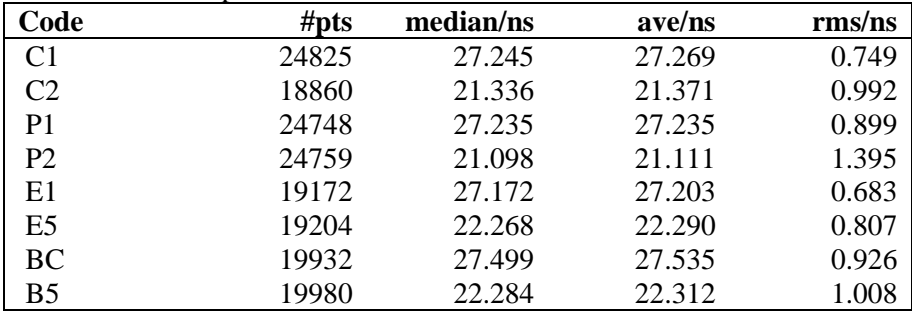

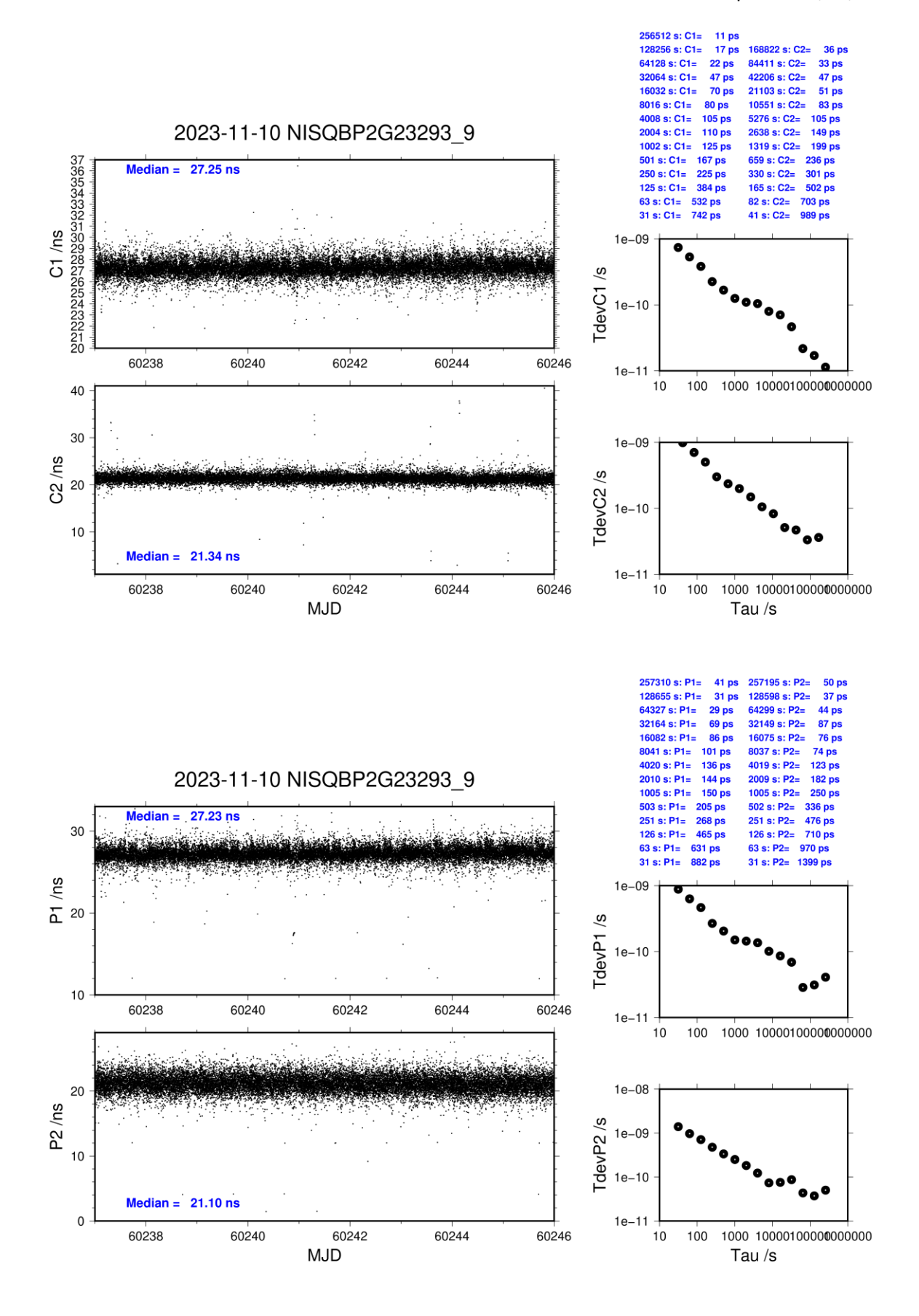

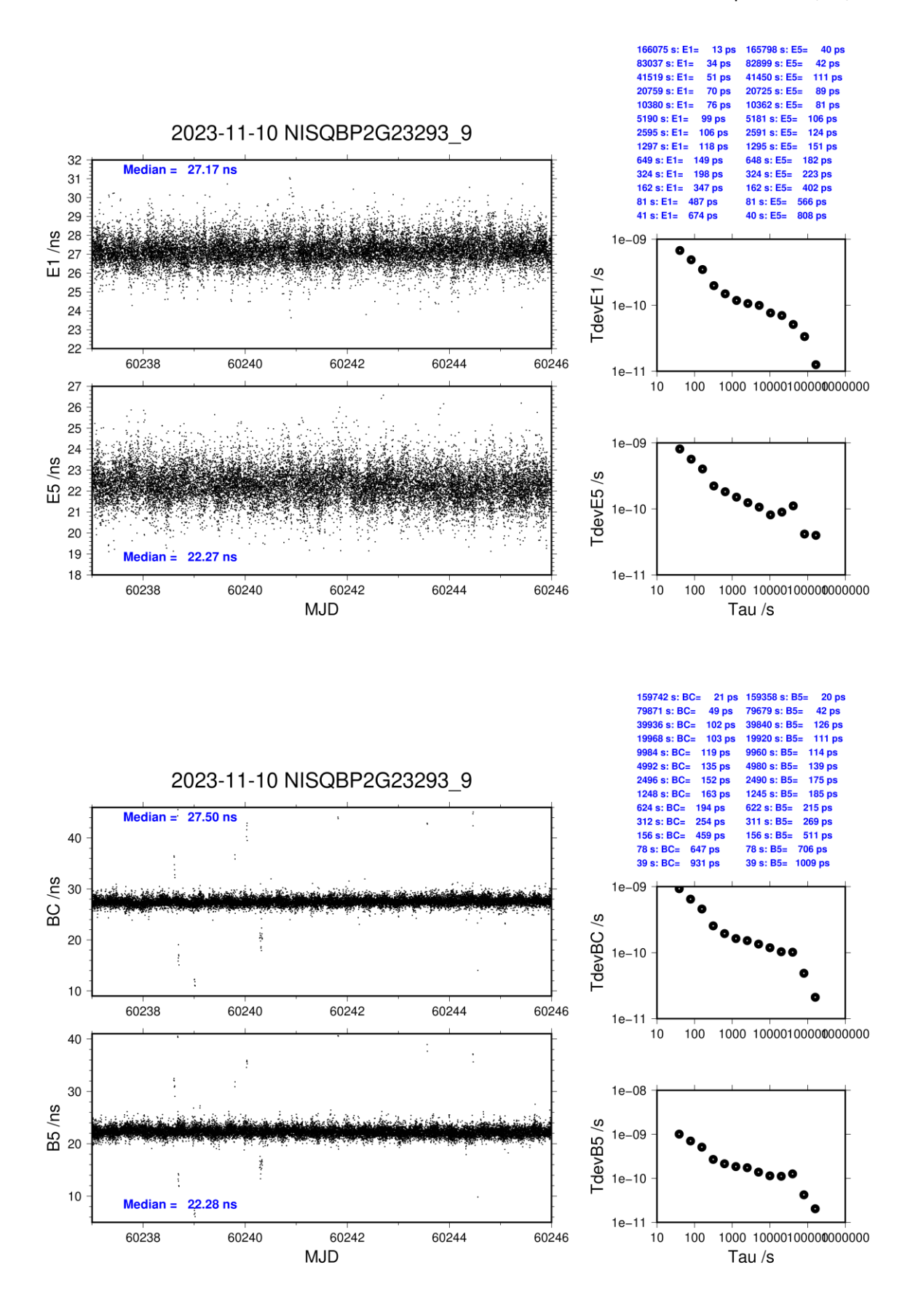

#### **NIST-BP2D**

#### COMPUTATION OF BASELINE

Number of codes to fit baseline and biases  $= 221059$ Compute baseline with sin(elev) between 0.05 and 0.90 Apriori codes biases from 35517 high elev obs : 144.440 142.853 Iteration 0: Obs used =  $352617$ ; Huge residuals = 0; Large residuals =  $21253$ Iteration 1: Obs used =  $352617$ ; Huge residuals = 0; Large residuals =  $21253$ Computed code bias  $(P1/P2)/m = 140.812$  139.148 Computed baseline  $(X, Y, Z)/m = 65.761$  34.853 51.344 RMS of residuals  $/m = 0.933$ Number of phase differences to fit baseline  $L1/L2 = 219785$  $L5 = 120870$ A priori baseline  $(X, Y, Z)/m = 65.761$  34.853 51.344 25916 clock jitters computed out of 25916 intervals AVE jitter  $/ps = 0.2$  RMS jitter  $/ps = 6.8$ Iter 1 Large residuals  $L1 = 0$ Iter 1 Large residuals  $L2 = 0$ Iter 1 Large residuals  $L5 = 0$ Computed baseline L1  $(X, Y, Z)/m = -0.881 -3.195 - 2.558$ RMS of residuals L1  $/m = 0.004$ Computed baseline L2  $(X, Y, Z)/m = -0.875 -3.188 - 2.546$ RMS of residuals  $L2/m = 0.004$ Computed baseline L5  $(X, Y, Z)/m = -0.911 -3.170 -2.530$ RMS of residuals  $1.5/m = 0.004$ New iteration of baseline New apriori baseline  $(X, Y, Z)/m = 64.883$  31.661 53.896 25916 clock jitters computed out of 25916 intervals AVE jitter  $/ps = 0.1$  RMS jitter  $/ps = 5.2$ Iter 2 Large residuals  $L1 = 0$ Iter 2 Large residuals  $L2 = 0$ Iter 2 Large residuals L5= 0 Computed baseline L1  $(X, Y, Z)/m = -0.048 - 0.069 - 0.079$ RMS of residuals L1  $/m = 0.003$ Computed baseline L2  $(X, Y, Z)/m = -0.042 - 0.062 - 0.067$ RMS of residuals  $L2/m = 0.004$ Computed baseline L5  $(X, Y, Z)/m = -0.040 -0.052 -0.061$ RMS of residuals  $L5/m = 0.004$ WARNING Phase baseline L1 differs from a priori by  $> 10$  cm Final baseline L1  $(X, Y, Z)/m = 64.835$  31.593 53.975 Final baseline L2  $(X, Y, Z)/m = 64.841$  31.599 53.963 Final baseline L5  $(X, Y, Z)/m = 64.843$  31.610 53.957

### COMPUTATION OF CODE DIFFERENCES

Total number of code differences = 759467

## Global average of individual differences **Code #pts ave/ns rms/ns** C1 221042 461.980 1.165<br>C2 167499 456.539 1.284 C2 167499 456.539 1.284<br>P1 220996 460.782 1.244 220996 460.782 P2 220996 455.307 1.498 E1 171350 462.262 1.009 E5 171351 458.760 1.017 BC 174394 462.819 1.258<br>B5 174425 459.092 1.093 B5 174425 459.092 1.093

Number of 300s epochs in out file  $= 2592$ 

| Code           | #pts  | median/ns | ave/ns  | $\rm rms/ns$ |
|----------------|-------|-----------|---------|--------------|
| C <sub>1</sub> | 22078 | 461.956   | 461.972 | 0.693        |
| C <sub>2</sub> | 16732 | 456.540   | 456.534 | 0.799        |
| P <sub>1</sub> | 22074 | 460.763   | 460.774 | 0.784        |
| P <sub>2</sub> | 22074 | 455.334   | 455.314 | 0.974        |
| E1             | 17154 | 462.247   | 462.259 | 0.586        |
| E <sub>5</sub> | 17154 | 458.744   | 458.754 | 0.748        |
| ВC             | 17407 | 462.855   | 462.823 | 0.880        |
| B5             | 17412 | 459.075   | 459.084 | 0.824        |

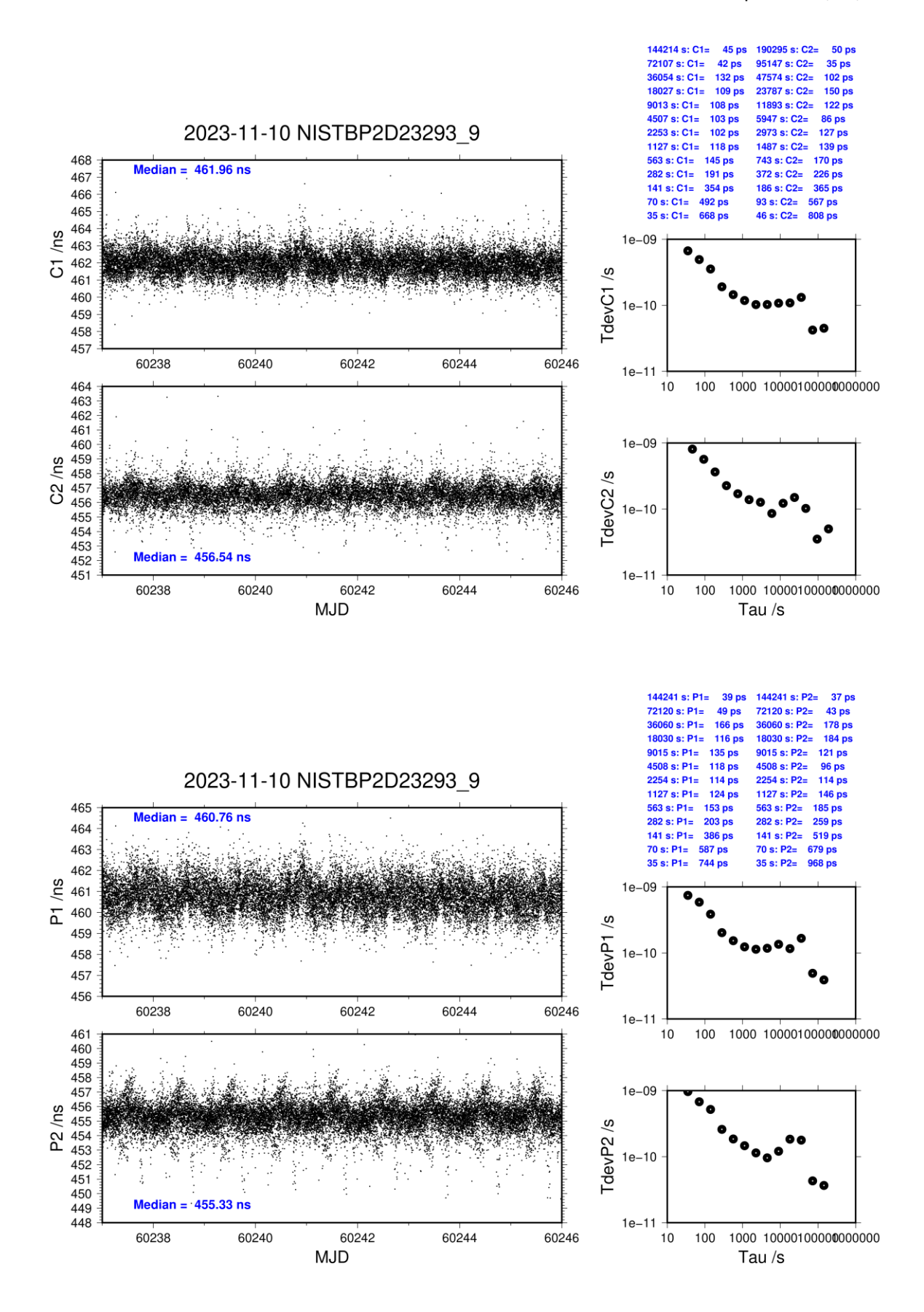

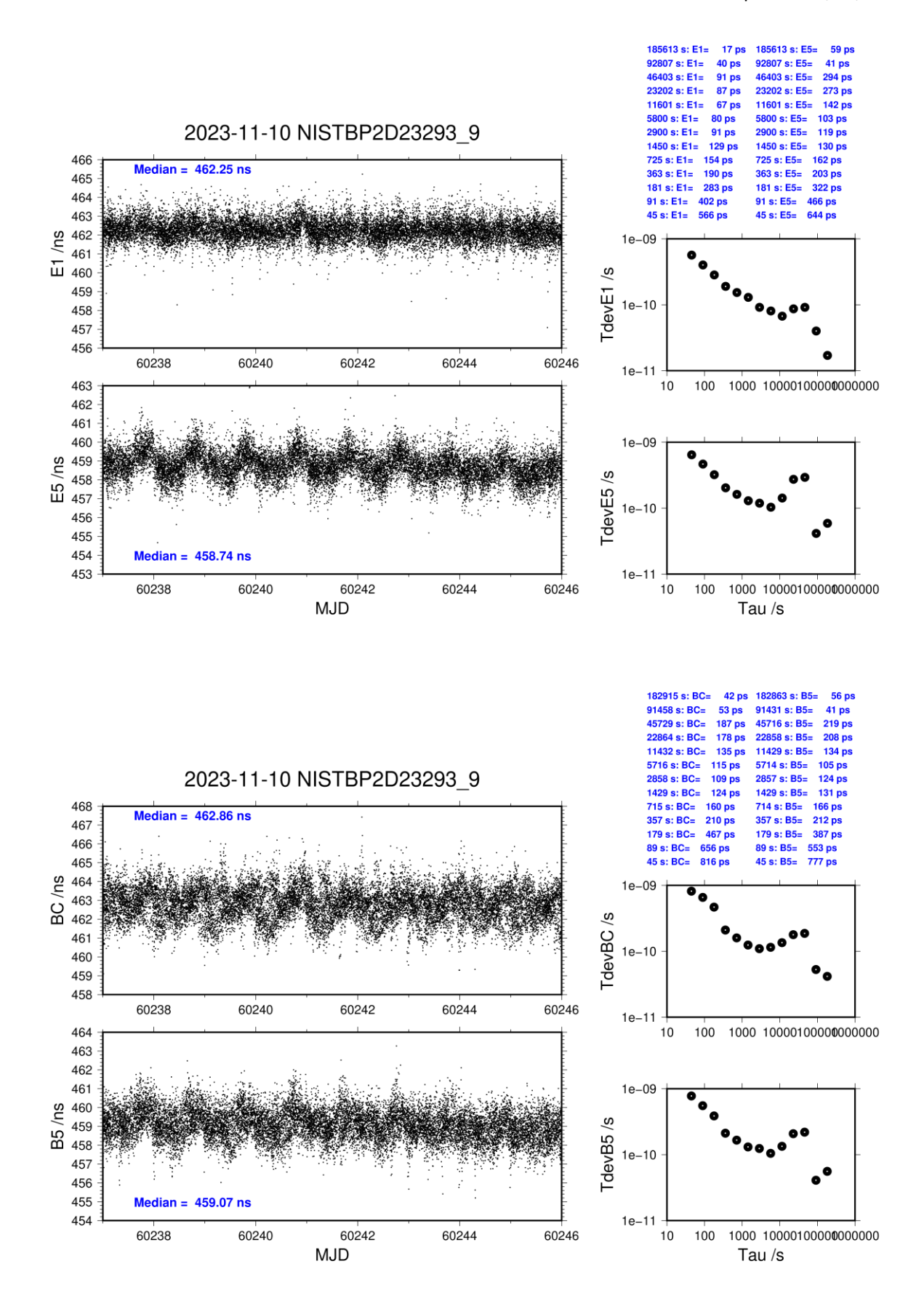

### **NIST-BP2G**

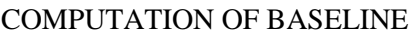

Number of codes to fit baseline and biases  $= 248077$ Compute baseline with sin(elev) between 0.05 and 0.90 Apriori codes biases from 35517 high elev obs : 139.880 140.027 Iteration 0: Obs used = 404652; Huge residuals =  $612$ ; Large residuals = 23254 Iteration 1: Obs used = 397868; Huge residuals = 0; Large residuals =  $29426$ Computed code bias  $(P1/P2)/m = 135.689$  135.761 Computed baseline  $(X, Y, Z)/m = 65.872$  34.428 52.072 RMS of residuals  $/m = 0.885$ Number of phase differences to fit baseline  $L1/L2 = 246000$  $L5 = 136619$ A priori baseline  $(X, Y, Z)/m = 65.872$  34.428 52.072 25916 clock jitters computed out of 25916 intervals AVE jitter  $/ps = 0.1$  RMS jitter  $/ps = 5.3$ Iter 1 Large residuals L1= 13 Iter 1 Large residuals L2= 18 Iter 1 Large residuals L5= 2494 Computed baseline L1  $(X, Y, Z)/m = -0.710 -2.703 -2.256$ RMS of residuals L1  $/m = 0.003$ Computed baseline L2  $(X, Y, Z)/m = -0.714 -2.710 -2.261$ RMS of residuals  $L2/m = 0.005$ Computed baseline L5  $(X, Y, Z)/m = -0.732 -2.709$  2.246 RMS of residuals  $1.5/m = 0.004$ Iter 2 Large residuals  $L1 = 13$ Iter 2 Large residuals L2= 18 Iter 2 Large residuals L5= 2494 Computed baseline L1  $(X, Y, Z)/m = -0.710 -2.703 -2.256$ RMS of residuals L1  $/m = 0.003$ Computed baseline L2  $(X, Y, Z)/m = -0.714 -2.710 -2.261$ RMS of residuals  $L2/m = 0.005$ Computed baseline L5  $(X, Y, Z)/m = -0.734 -2.709$  2.247 RMS of residuals L5  $/m = 0.004$ New iteration of baseline New apriori baseline  $(X, Y, Z)/m = 65.160 \quad 31.722 \quad 54.331$ 25916 clock jitters computed out of 25916 intervals AVE jitter  $/ps = 0.1$  RMS jitter  $/ps = 4.1$ Iter 3 Large residuals L1= 14 Iter 3 Large residuals L2= 18 Iter 3 Large residuals L5= 2494 Computed baseline L1  $(X, Y, Z)/m = -0.030 -0.030 -0.049$ RMS of residuals L1  $/m = 0.003$ Computed baseline L2  $(X, Y, Z)/m = -0.034 -0.037 -0.054$ RMS of residuals  $L2/m = 0.004$ Computed baseline L5  $(X, Y, Z)/m = -0.017 -0.048 - 0.050$ RMS of residuals  $L5/m = 0.004$ Iter 4 Large residuals  $L1 = 14$ Iter 4 Large residuals L2= 18
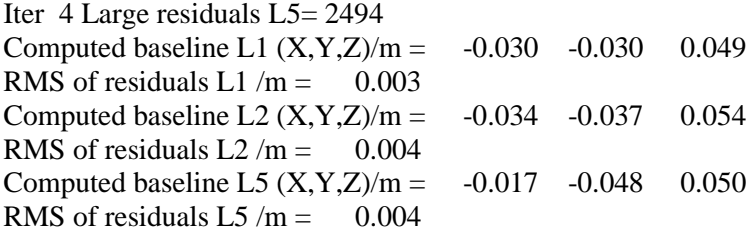

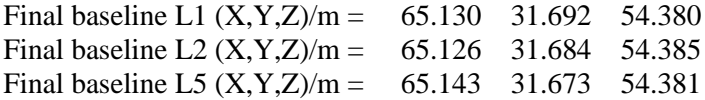

Total number of code differences = 861271

Global average of individual differences

| Code           | #pts   | ave/ns  | $\rm rms/ns$ |
|----------------|--------|---------|--------------|
| C <sub>1</sub> | 248490 | 445.138 | 1.412        |
| C <sub>2</sub> | 188265 | 445.463 | 1.602        |
| P <sub>1</sub> | 247705 | 445.257 | 1.430        |
| P <sub>2</sub> | 247705 | 445.502 | 1.786        |
| E1             | 191954 | 445.067 | 1.102        |
| E5             | 192162 | 446.725 | 1.054        |
| <b>BC</b>      | 198858 | 445.147 | 1.278        |
| B5             | 199117 | 446.688 | 1.153        |

Number of 300s epochs in out file = 2592

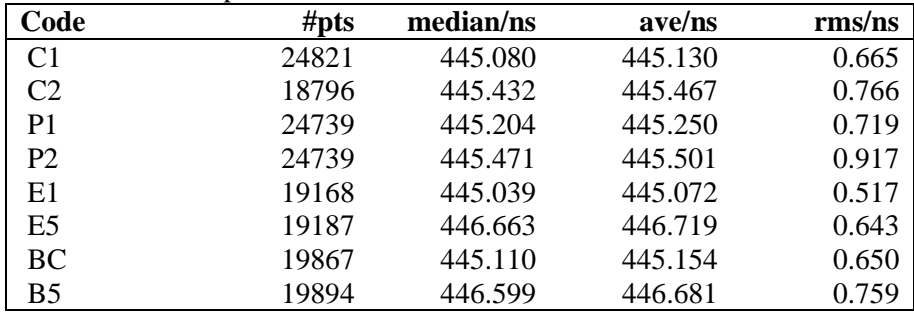

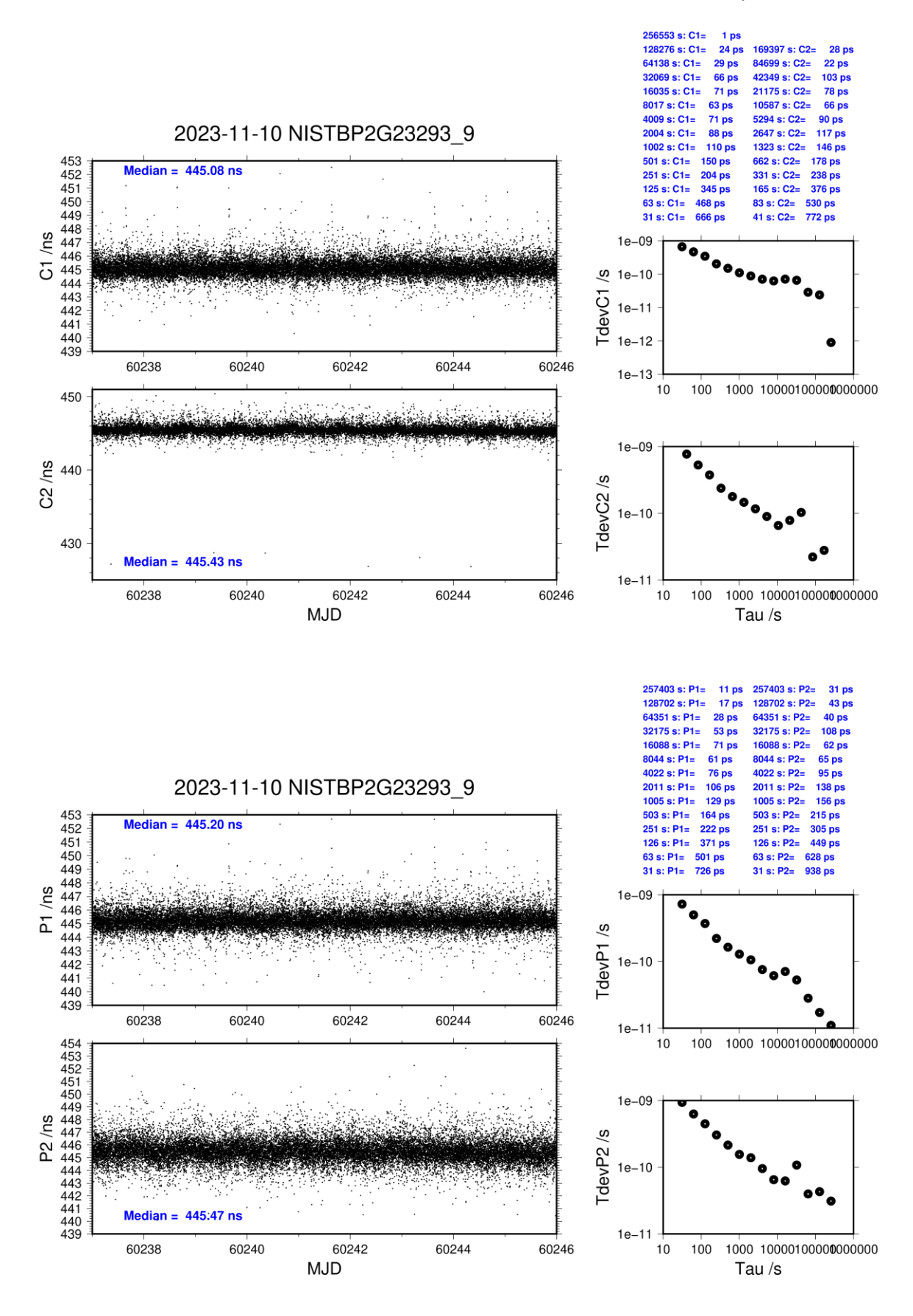

**Page 74**

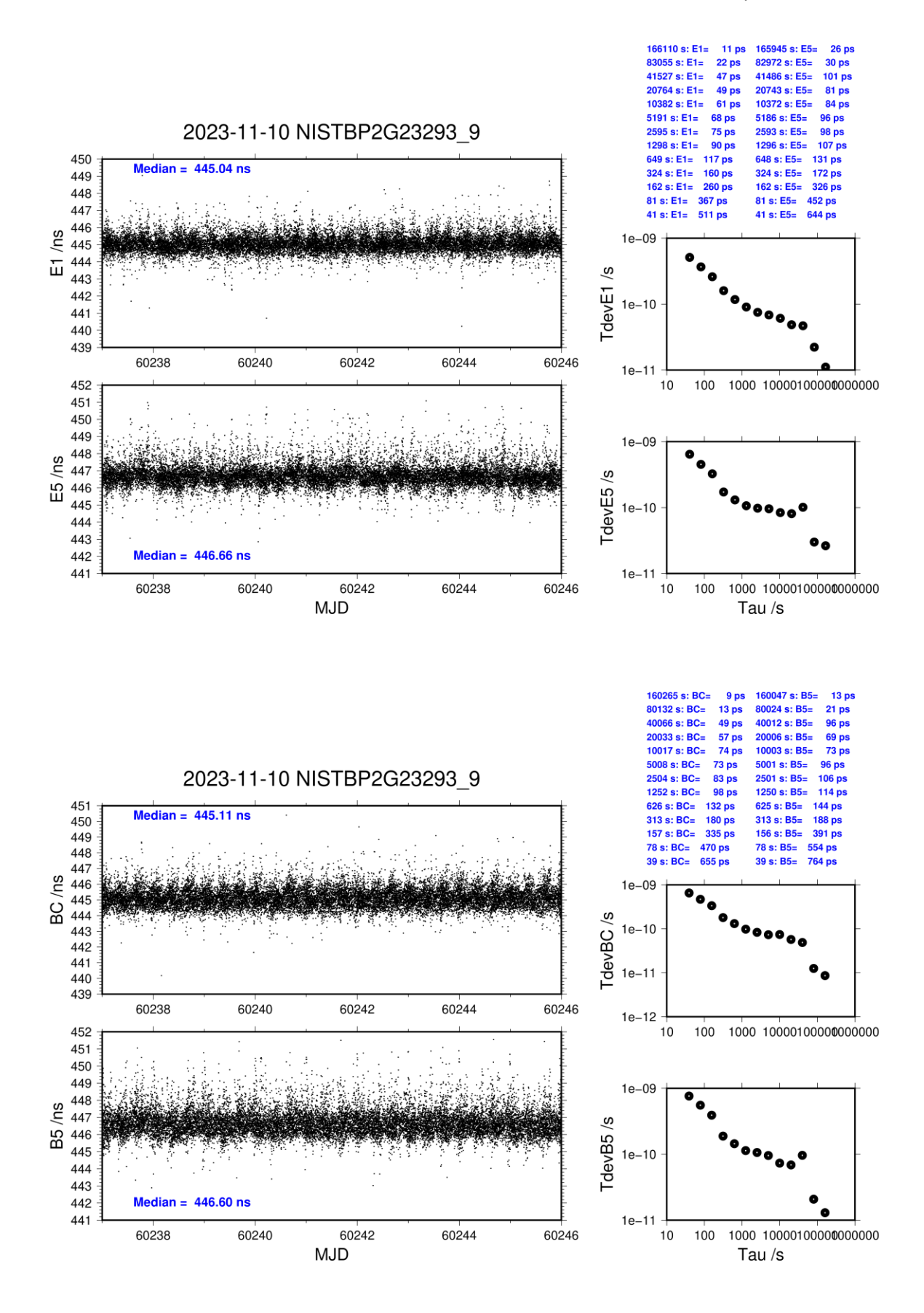

#### **3.4/ NIST (23307)**

## **Period**

MJD 60251 to 60255

#### **Delays**

# **BP2D:** (cf page  $3 & 77$ ) **REFDLY** = 467.01 ns (413.60+53.41) **CABDLY** = 176.85 ns (C210) **BP2G:** (cf page 3  $\&$  77) **REFDLY** = 467.11 ns (413.60+53.51) CABDLY = 176.38 ns (C211) NISG: (cf page 77) **REFDLY** = 1622.32 ns (1561.69+60.63)

 $CABDLY = 298.50$  ns

 $REFDLY = 1535.30$  ns  $CABDLY = 298.90$  ns

 $REFDLY = 466.20$  ns  $CABDLY = 199.60$  ns

#### NIST (NISX): (cf page 80)

**REFDLY** = 121.60 ns (66.70+54.90)  $CABDLY = 275.50$  ns

NISK: (cf page 78)

NISP: (cf page 79)

#### Setup at the NIST

#### **NIST** Laboratory: Date and hour of the beginning of measurements: Date and hour of the end of measurements: Information on the system Local: Traveling: 4-character BIPM code **NISG** Septentrio PolaRx5TR Full Receiver maker and type: S/N 3034704 Receiver serial number: 1 PPS trigger level  $/V$ : Antenna cable maker and type: Phase Andrew LDF2-50 (white) stabilized cable (Y/N): Length outside the building /m:  $5.0$ Antenna maker and type: Antenna Novatel 750 NEG10500001 serial number: Temperature (if stabilized)/°C **Measured delays /ns** Local: Traveling: Delay from local UTC to receiver 1 1488.82+72.87=1561.69 413.6 (PPS input to BP2G, BP2D) PPS-in  $(X_P)$ Delay from 1 PPS-in to internal  $60.63$  (auto comp. off) 32.2 (BP2G) Reference (if different):  $(X_0)$ Antenna cable delay:  $(X_C)$ 298.5 Splitter delay (if any):  $N/A$ Additional cable delay (if any):  $N/A$ Data used for the generation of CGGTTS files 29.47 (P1), 27.89 (P2) • INT DLY (or  $X_R+X_S$ ) (GPS) /ns: 31.83 (E1), 31.52 (E5a) • INT DLY (or  $X_R+X_S$ ) (GAL)/ns: 298.5 • CAB DLY (or  $X_c$ )/ns: 1621.5 • REF DLY (or  $X_P+X_O$ ) /ns: WGS84 • Coordinates reference frame:  $X/m$ :  $-1288547.201$ -4721701.166  $Y/m$ :  $Z/m$ 4078586.530 **General information** • Rise time of the local UTC pulse:  $3$  ns • Is the laboratory air conditioned: yes Set temperature value and uncertainty: (°C)  $22(.1)$ Set humidity value and uncertainty: (%)  $45(.1)$

#### **Annex A - Information Sheet**

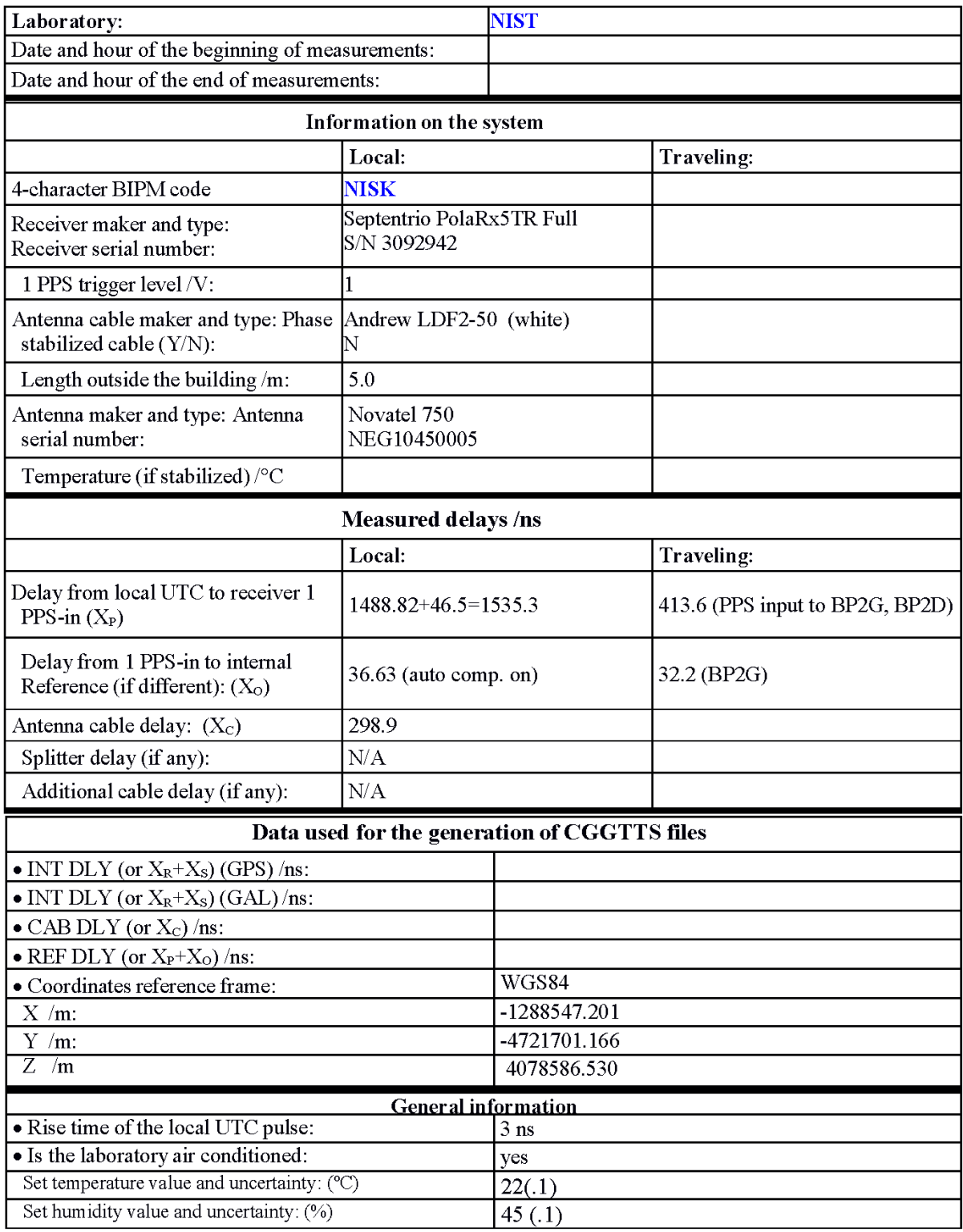

## **Annex A - Information Sheet**

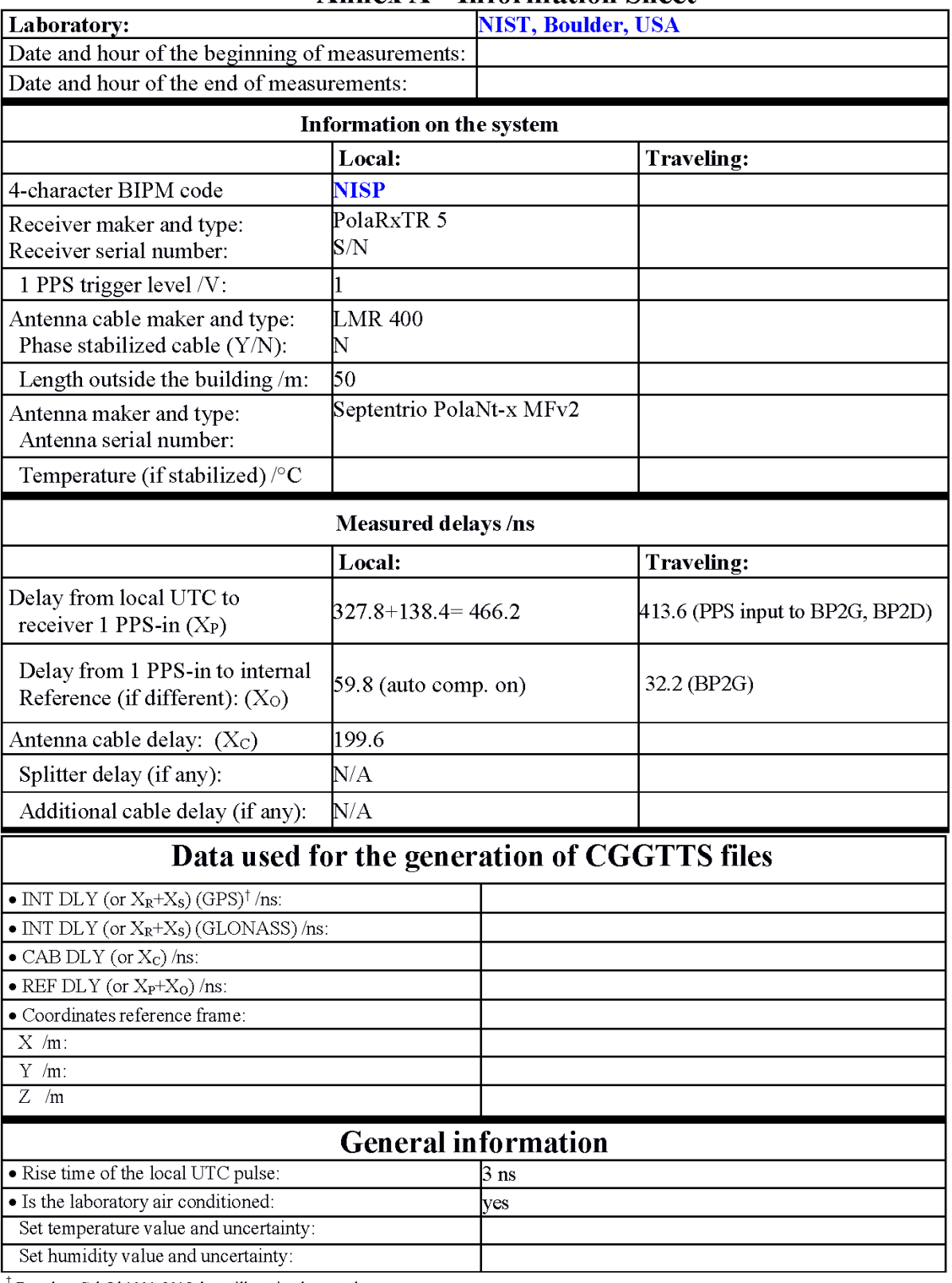

## **Anney A - Information Sheet**

 $\uparrow$  Based on Cal\_Id 1001-2018, but still not implemented

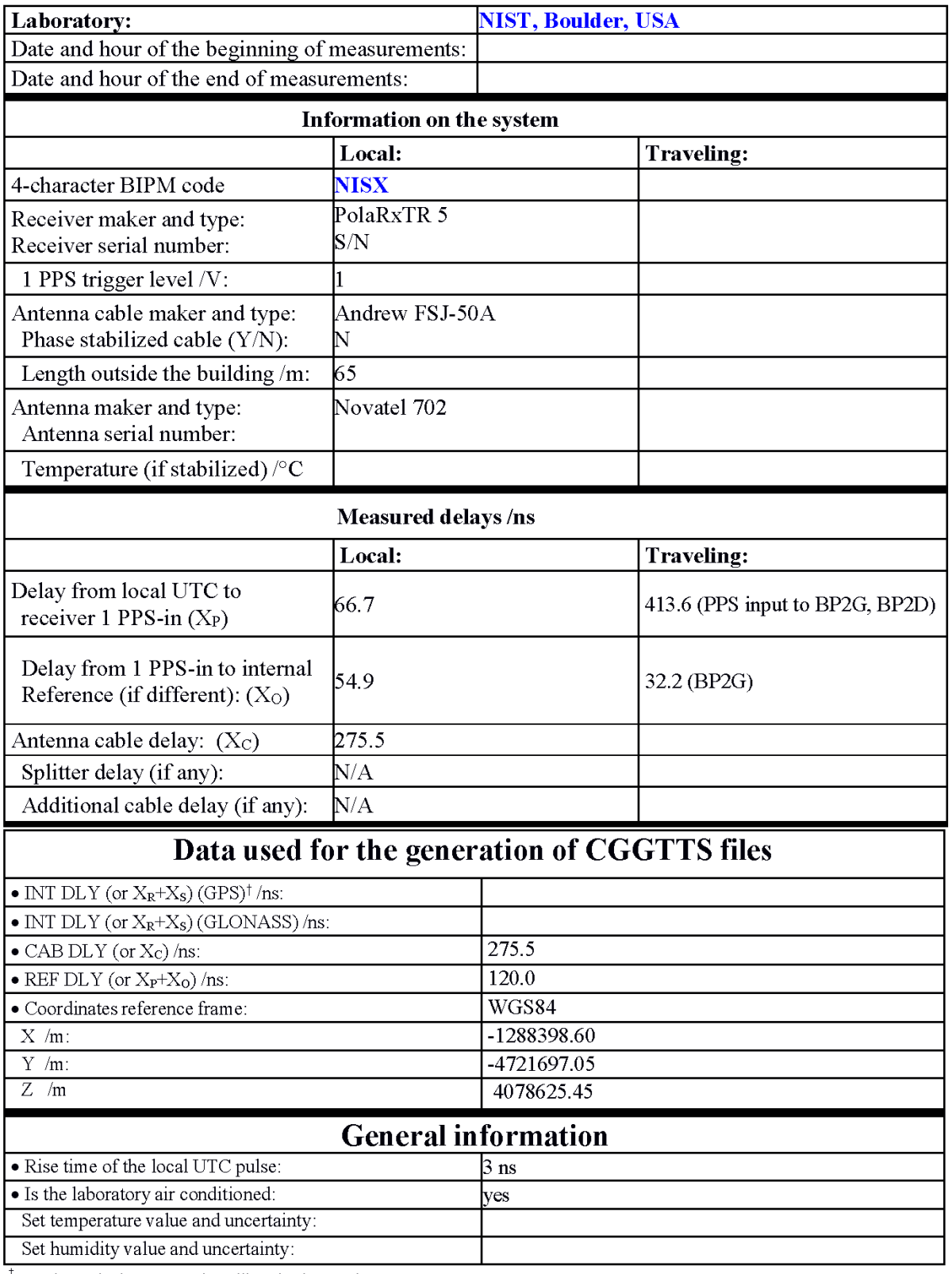

## **Annex A - Information Sheet**

 $\frac{1}{1}$  Based on Cal\_Id 1001-2018, but still not implemented

last update: 29/01/2024

### **NISG-BP2D**

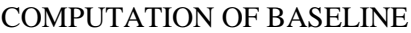

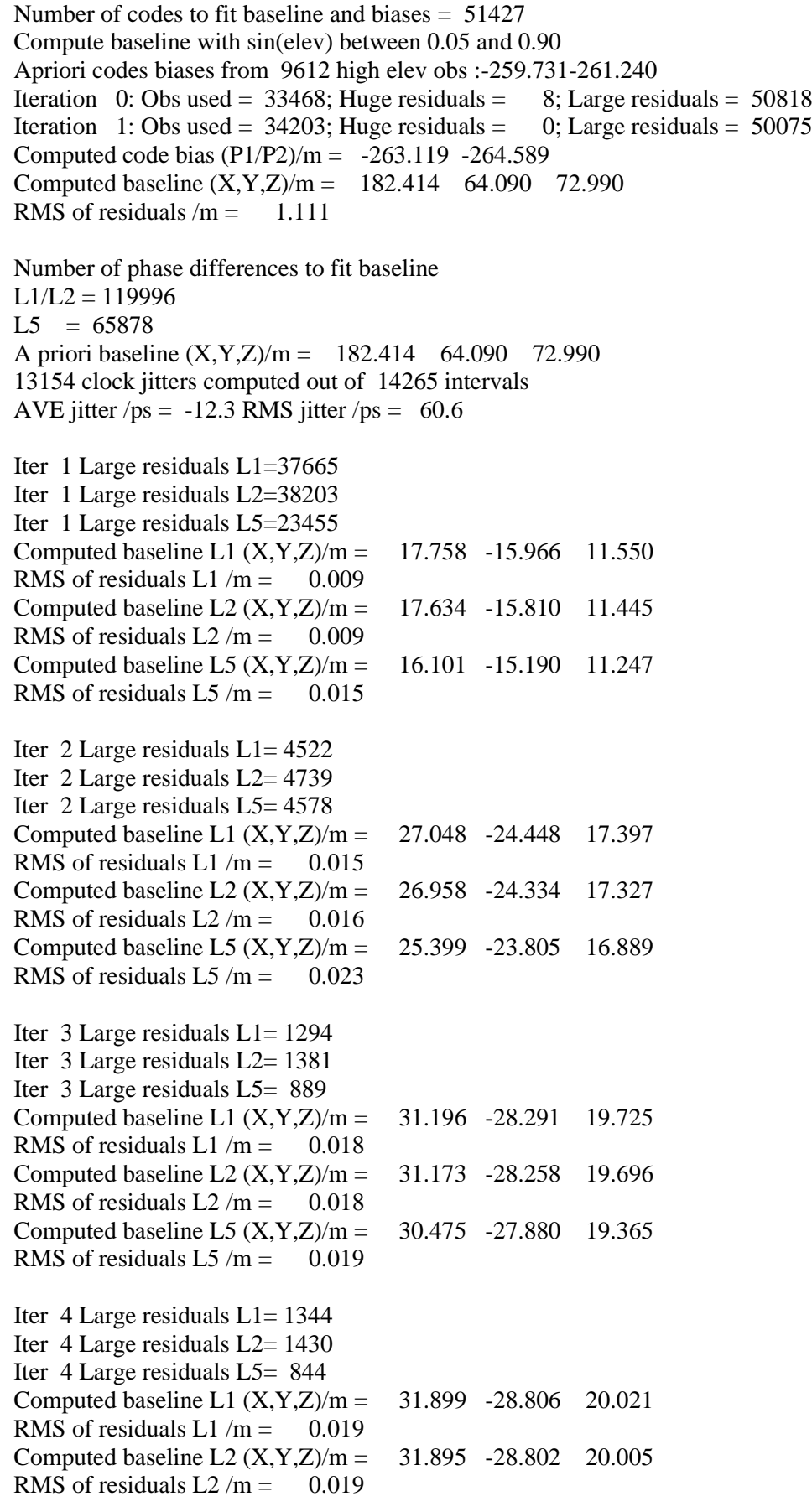

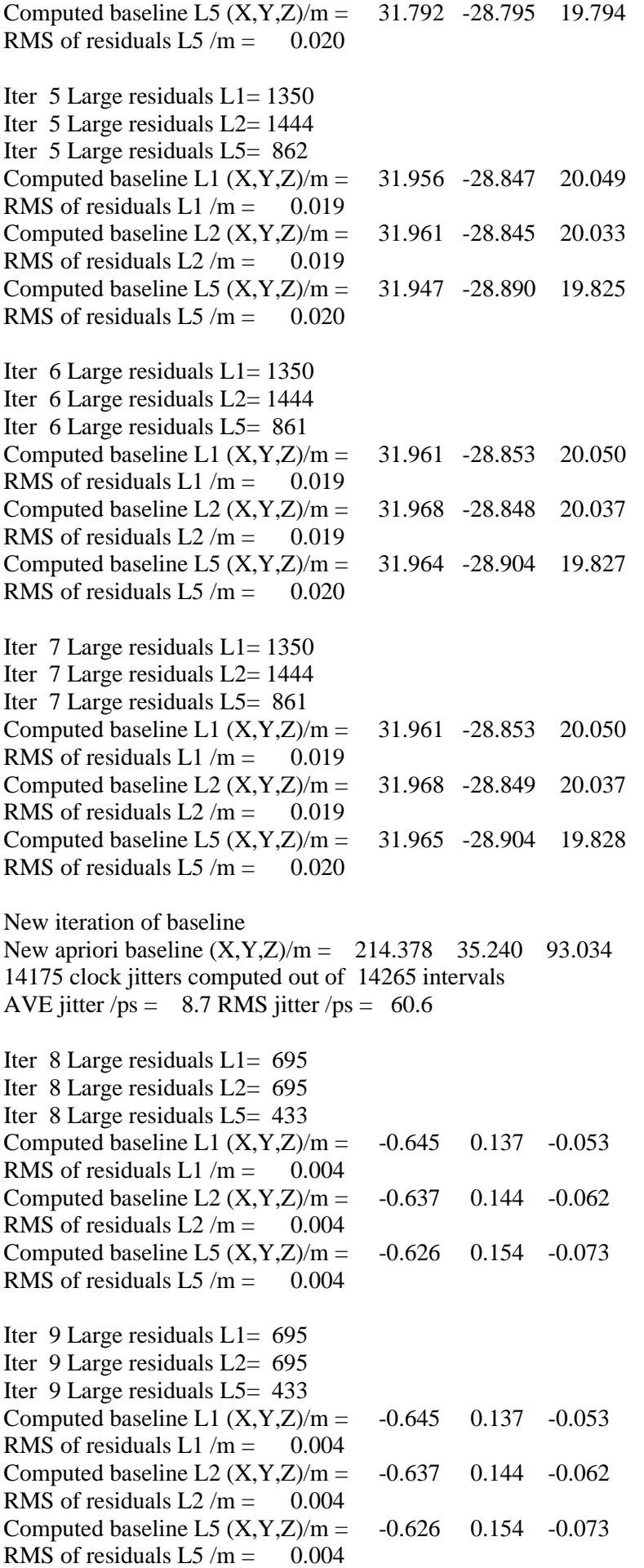

### WARNING Phase baseline L1 differs from a priori by > 10 cm

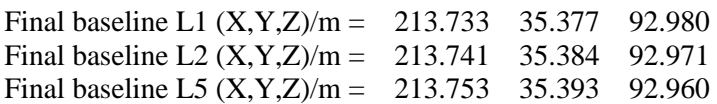

#### COMPUTATION OF CODE DIFFERENCES

Total number of code differences = 418363

#### Global average of individual differences

| Code           | # $pts$ | ave/ns      | $\rm rms/ns$ |
|----------------|---------|-------------|--------------|
| C <sub>1</sub> | 121605  | $-1013.319$ | 1.684        |
| C <sub>2</sub> | 92120   | $-1018.482$ | 1.622        |
| P <sub>1</sub> | 121479  | $-1014.772$ | 1.760        |
| <b>P2</b>      | 121475  | $-1019.704$ | 2.336        |
| E1             | 93775   | $-1013.173$ | 1.452        |
| E <sub>5</sub> | 93779   | $-1017.554$ | 1.344        |
| <b>BC</b>      | 96318   | $-1012.672$ | 1.820        |
| B5             | 96386   | $-1017.370$ | 1.587        |

Number of 300s epochs in out file = 1433

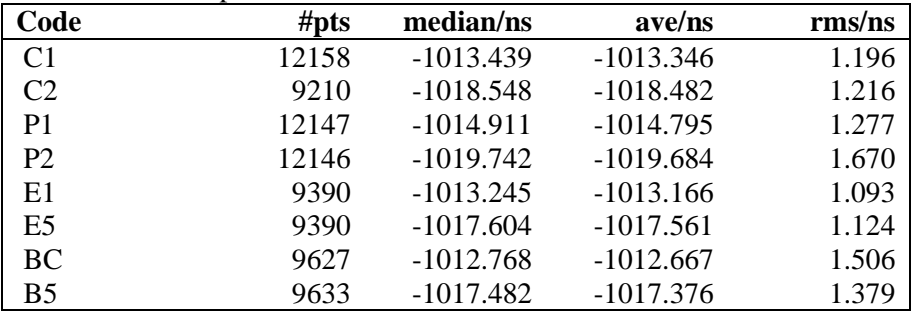

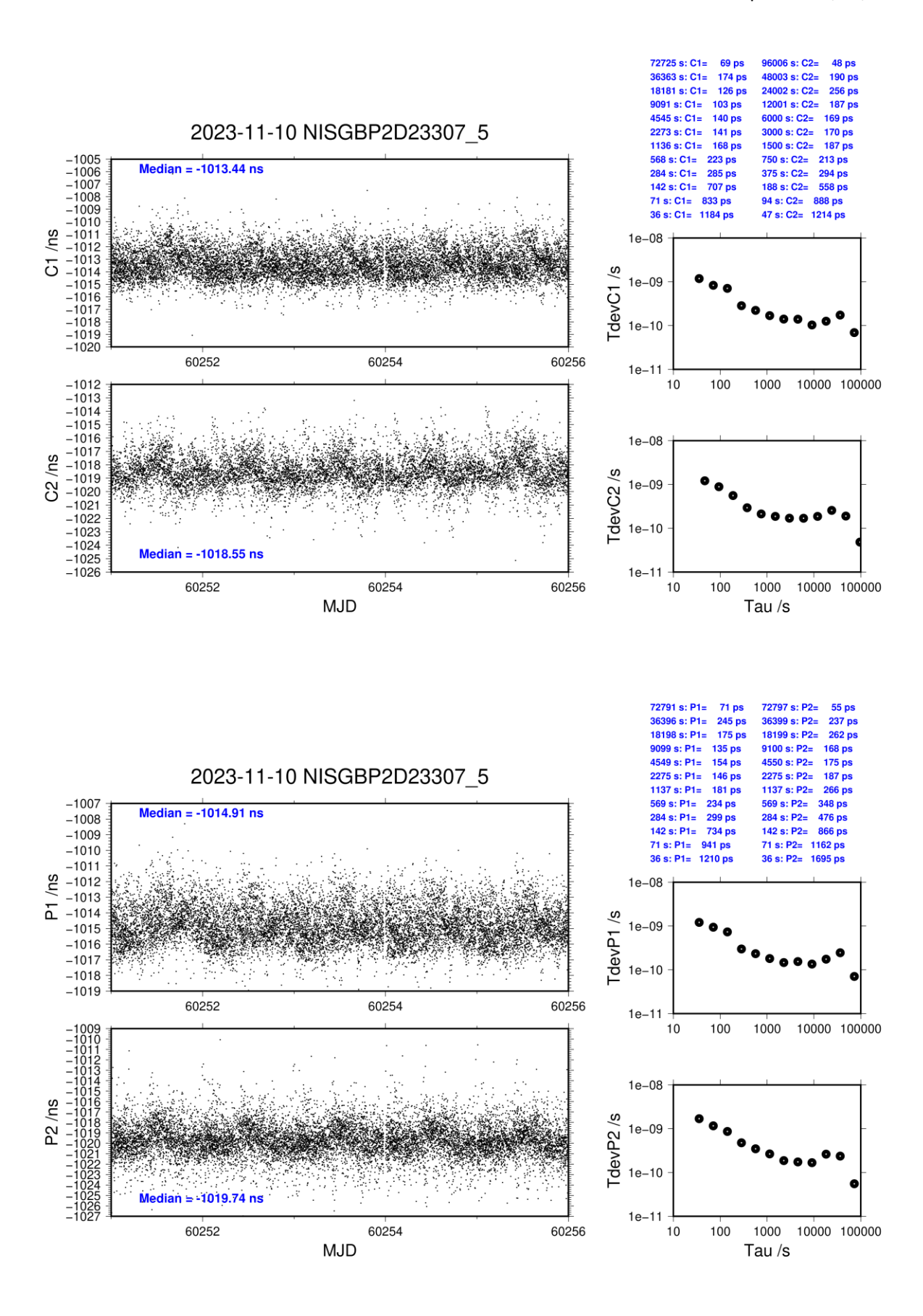

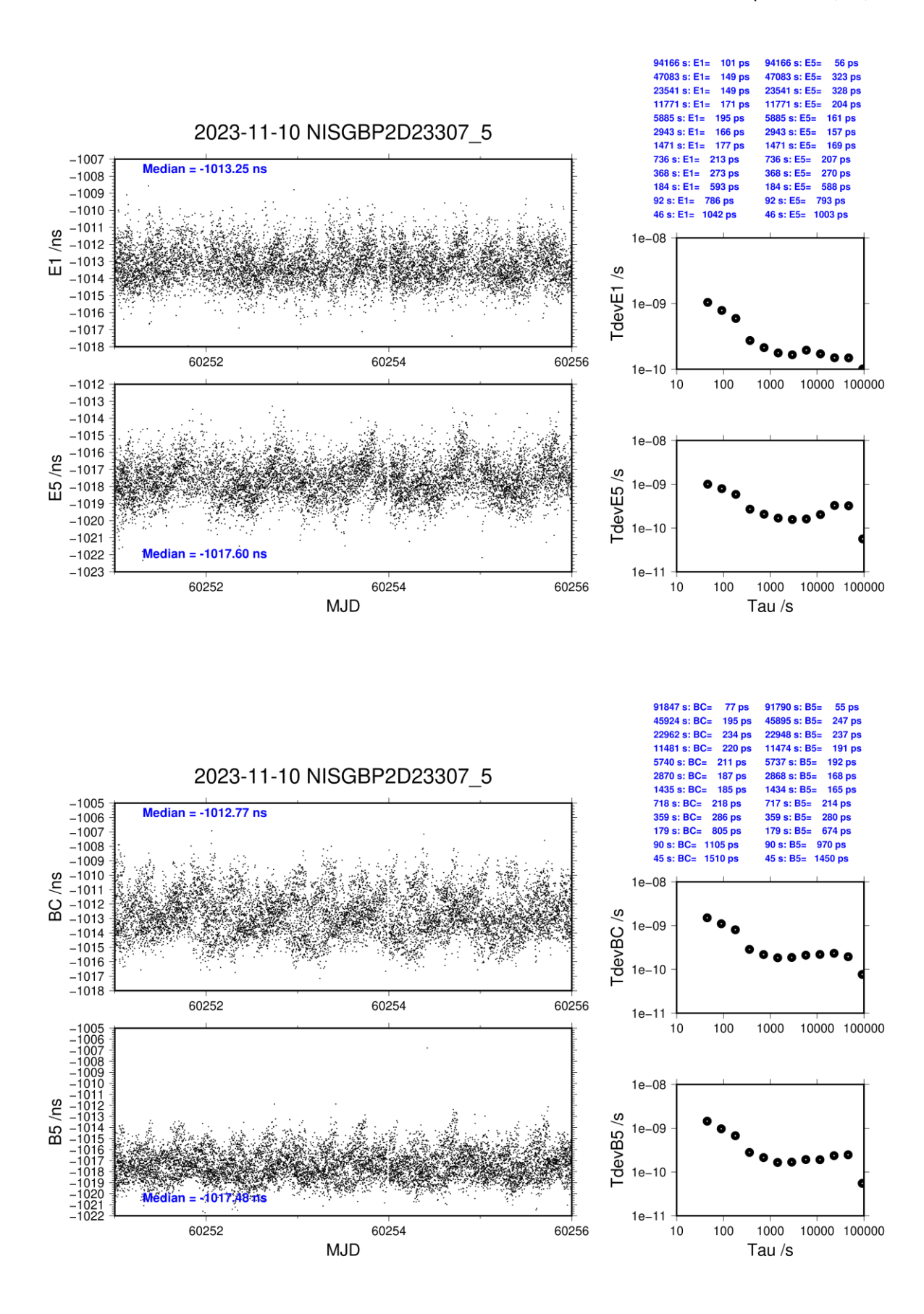

### **NISG-BP2G**

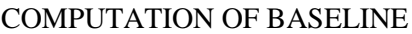

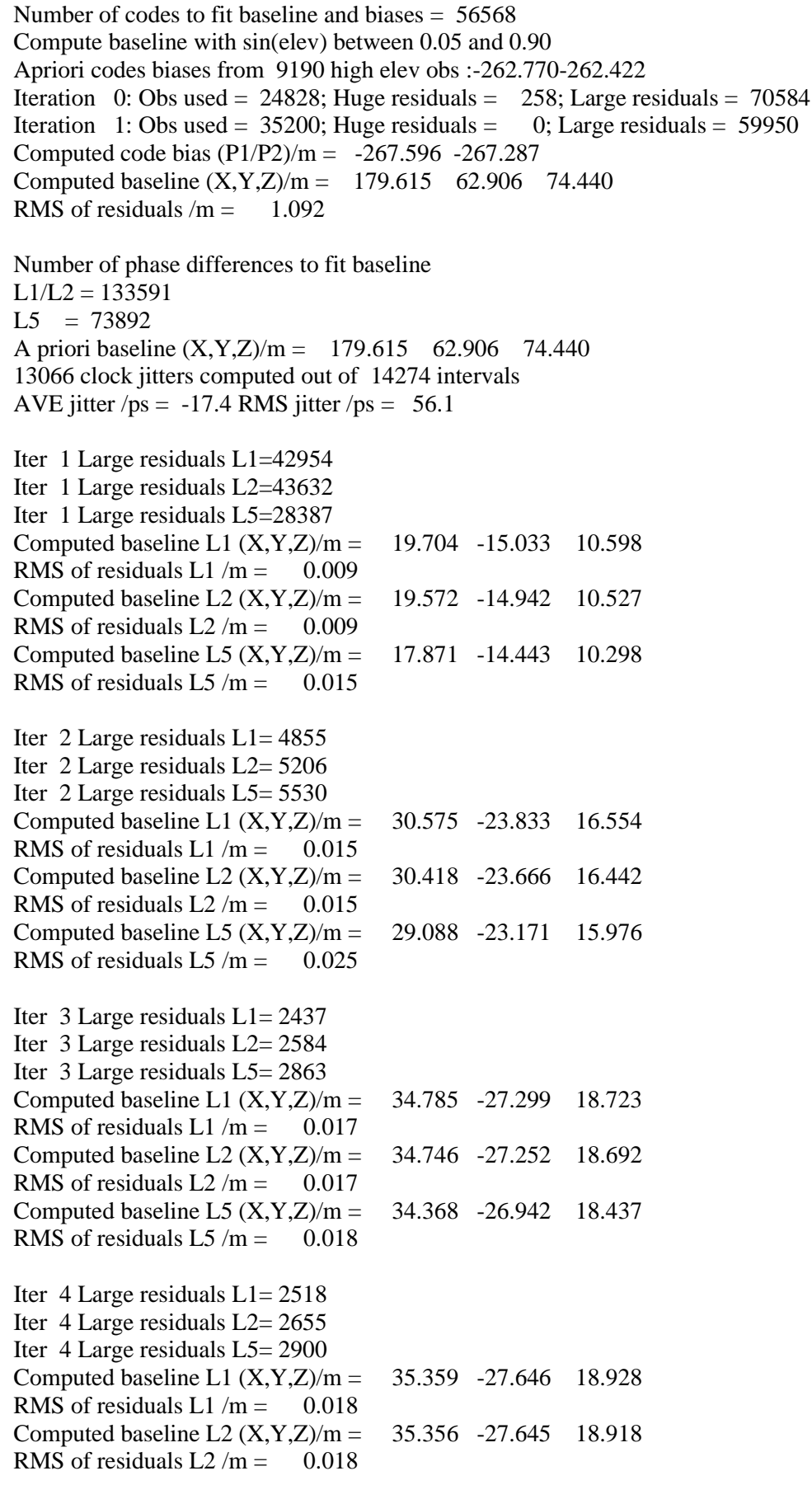

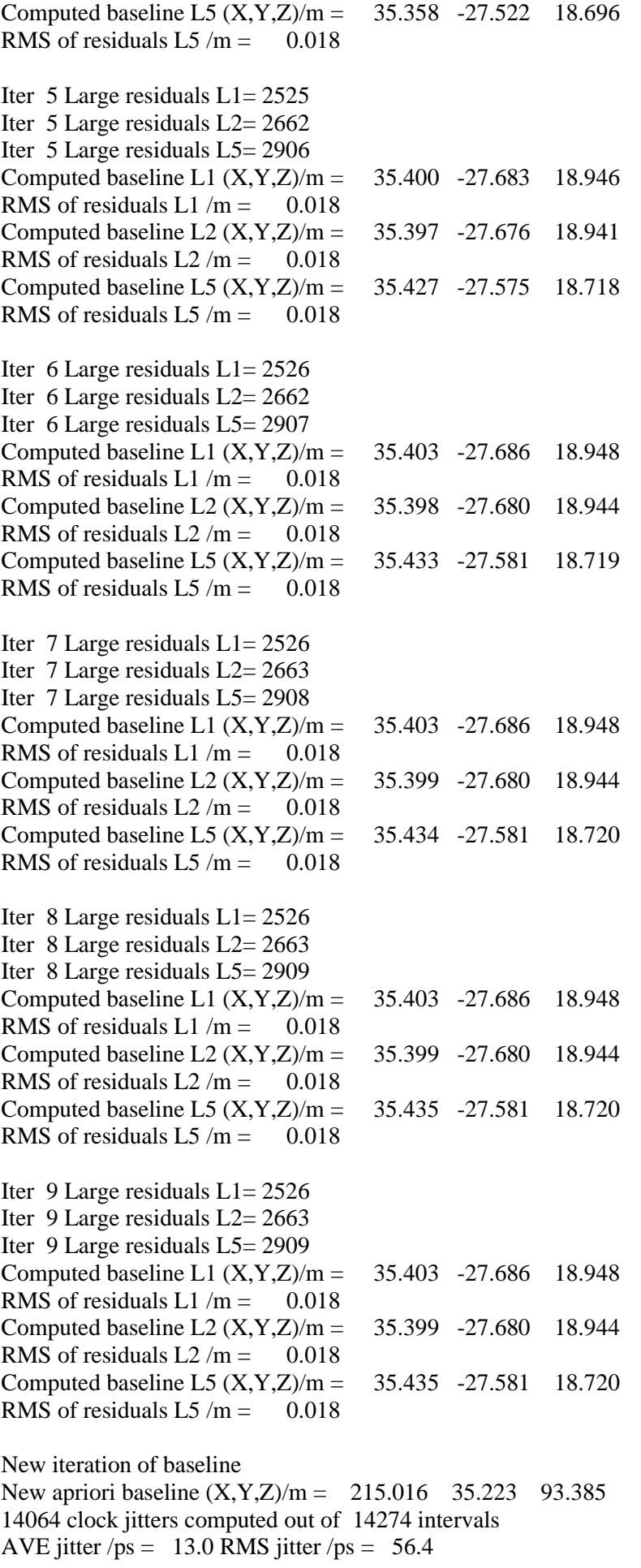

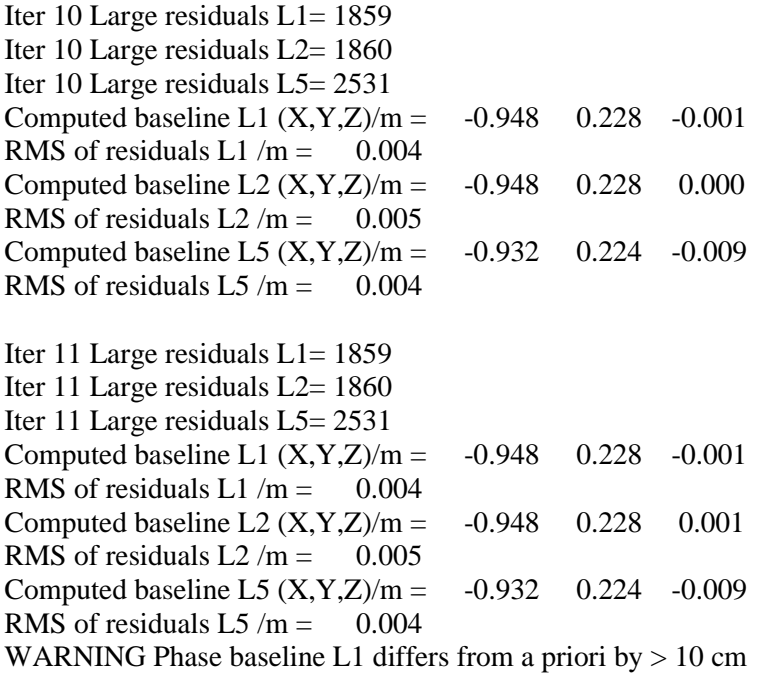

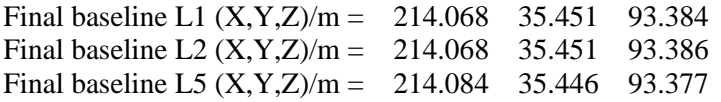

Total number of code differences = 474972

Global average of individual differences

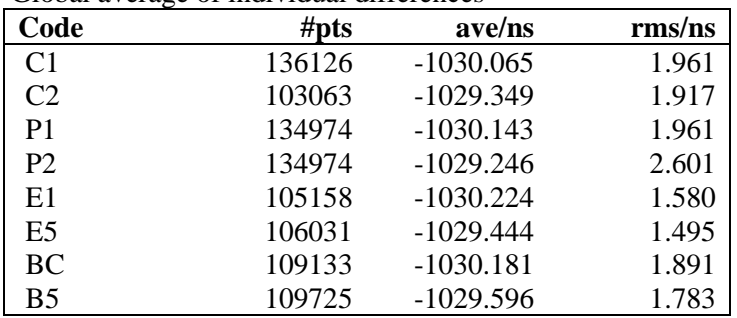

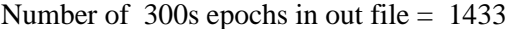

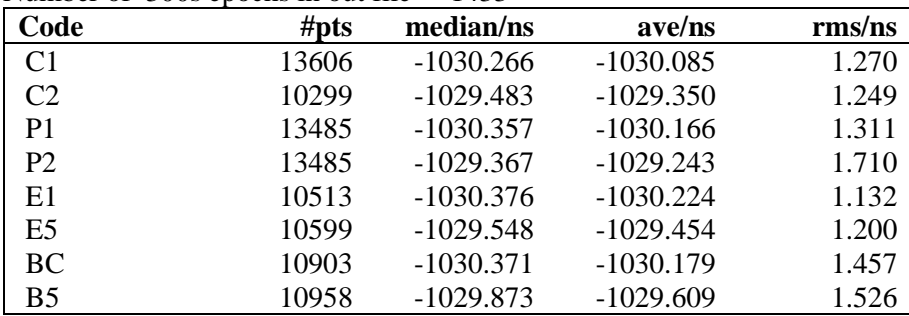

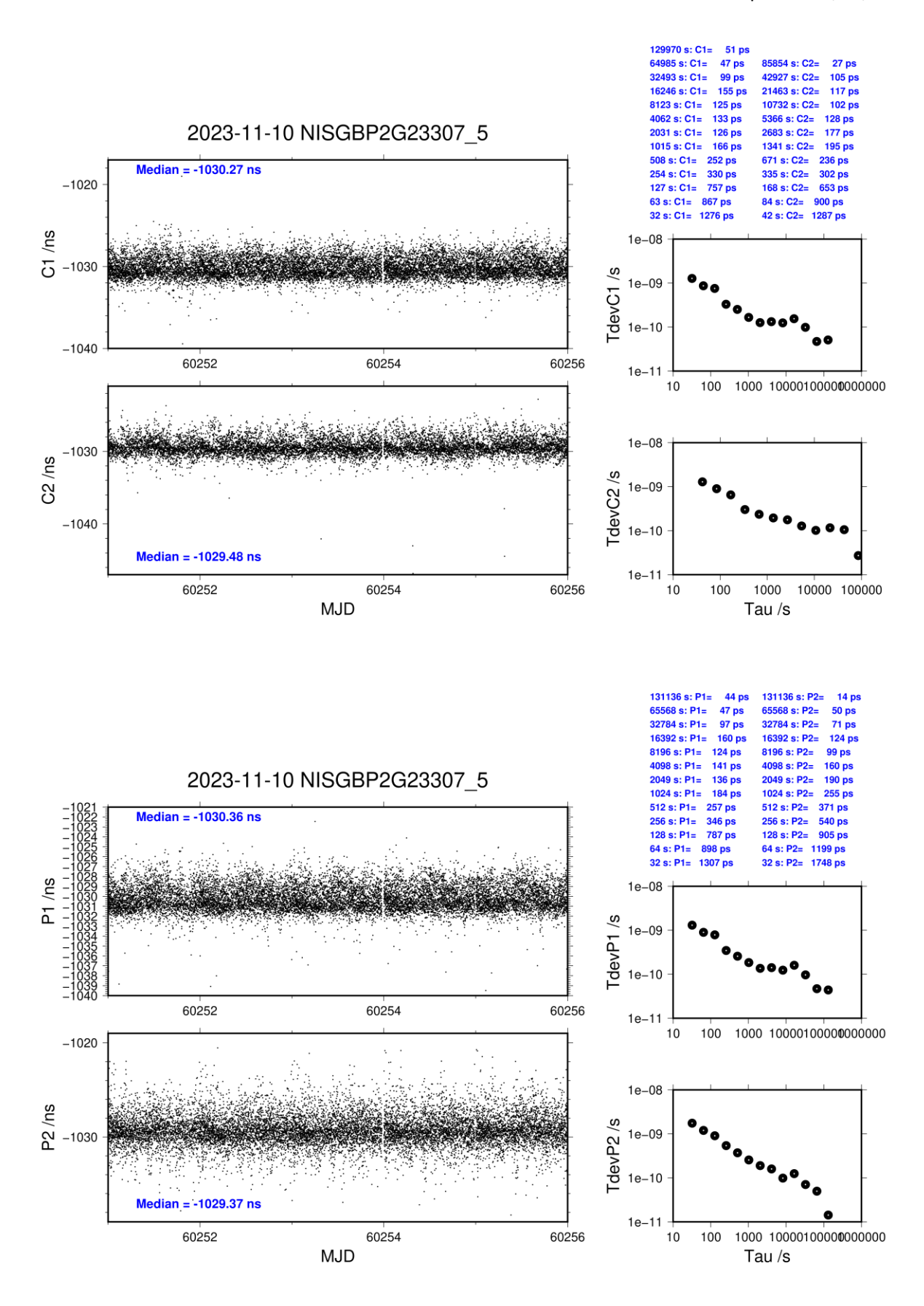

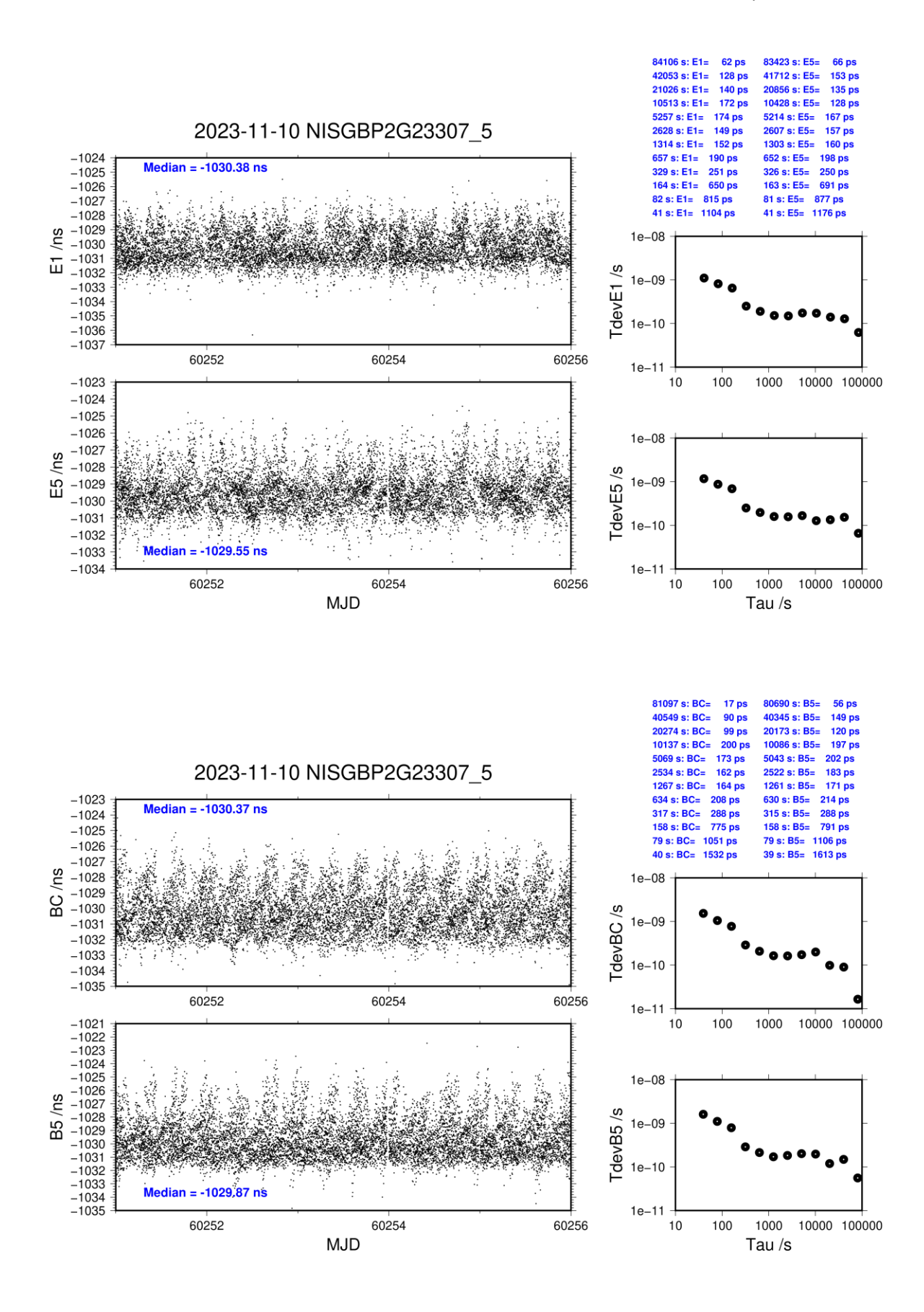

### **NISK-BP2D**

### COMPUTATION OF BASELINE

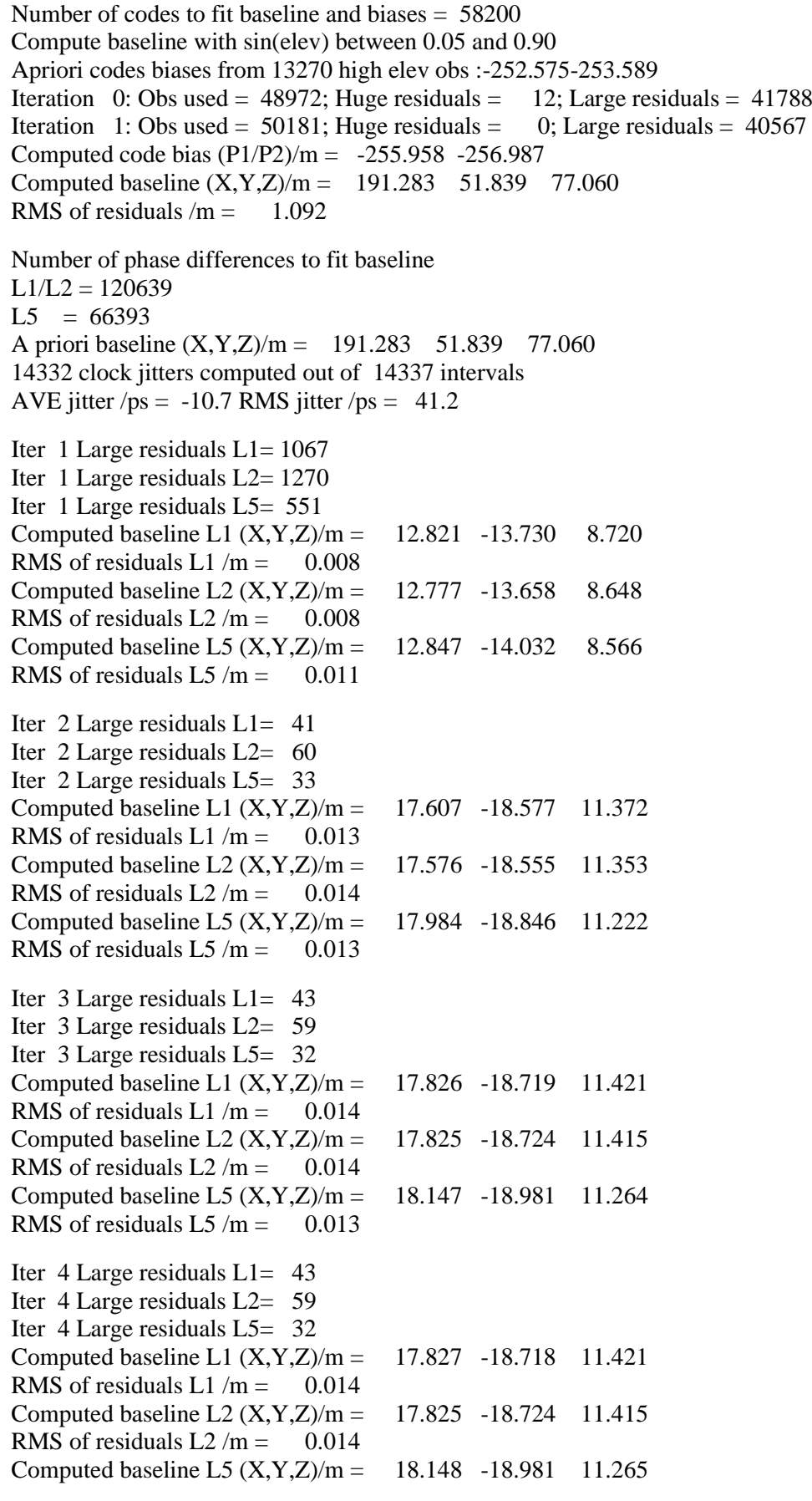

RMS of residuals  $L5/m = 0.013$ 

New iteration of baseline New apriori baseline  $(X, Y, Z)/m = 209.109$  33.117 88.478 14329 clock jitters computed out of 14337 intervals AVE jitter  $/ps = 8.8$  RMS jitter  $/ps = 41.9$ 

Iter 5 Large residuals L1= 14 Iter 5 Large residuals L2= 14 Iter 5 Large residuals L5= 9 Computed baseline L1  $(X, Y, Z)/m = -0.563 -0.188 - 0.163$ RMS of residuals L1  $/m = 0.004$ Computed baseline L2  $(X, Y, Z)/m = -0.562 -0.192 -0.158$ RMS of residuals  $L2/m = 0.005$ Computed baseline L5  $(X, Y, Z)/m = -0.550 -0.180 -0.152$ RMS of residuals L5  $/m = 0.004$ Iter 6 Large residuals L1= 14

Iter 6 Large residuals L2= 14 Iter 6 Large residuals L5= 9 Computed baseline L1  $(X, Y, Z)/m = -0.563 -0.188 - 0.163$ RMS of residuals L1  $/m = 0.004$ Computed baseline L2  $(X, Y, Z)/m = -0.562 -0.192 -0.158$ RMS of residuals  $L2/m = 0.005$ Computed baseline L5  $(X, Y, Z)/m = -0.550 -0.180 -0.152$ RMS of residuals L5  $/m = 0.004$ WARNING Phase baseline L1 differs from a priori by  $> 10$  cm

Final baseline L1  $(X, Y, Z)/m = 208.546$  32.929 88.641 Final baseline L2  $(X, Y, Z)/m = 208.548$  32.925 88.636 Final baseline L5  $(X, Y, Z)/m = 208.559$  32.937 88.630

Total number of code differences = 420780

| Code           | Global average of individual differences<br>#pts | ave/ns     | $\rm rms/ns$ |  |
|----------------|--------------------------------------------------|------------|--------------|--|
| C1             | 122279                                           | $-932.479$ | 1.752        |  |
| C <sub>2</sub> | 92740                                            | $-936.445$ | 1.773        |  |
| P <sub>1</sub> | 122142                                           | $-934.201$ | 1.809        |  |
| P <sub>2</sub> | 122132                                           | $-937.693$ | 2.764        |  |
| E1             | 94263                                            | $-932.225$ | 1.475        |  |
| E <sub>5</sub> | 94282                                            | $-937.521$ | 1.479        |  |
| <b>BC</b>      | 96989                                            | -931.980   | 1.755        |  |
| B5             | 97089                                            | $-937.357$ | 1.695        |  |

 $G$ labal average of individual differences

Number of 300s epochs in out file  $= 1440$ 

| Code           | # $pts$ | median/ns  | ave/ns     | $\rm rms/ns$ |
|----------------|---------|------------|------------|--------------|
| C <sub>1</sub> | 12226   | $-932.570$ | $-932.498$ | 1.189        |
| C2             | 9273    | $-936.496$ | $-936.435$ | 1.269        |
| P <sub>1</sub> | 12215   | $-934.256$ | $-934.220$ | 1.251        |
| P <sub>2</sub> | 12214   | $-937.693$ | $-937.656$ | 1.919        |
| E1             | 9440    | $-932.281$ | $-932.227$ | 1.093        |
| E <sub>5</sub> | 9442    | $-937.554$ | $-937.512$ | 1.180        |
| BC.            | 9697    | $-932.081$ | -931.969   | 1.461        |
| <b>B5</b>      | 9707    | $-937.438$ | $-937.347$ | 1.419        |

 $43<sub>ps</sub>$ 

95354 s: C2=

72321 s: C1= 123 ps

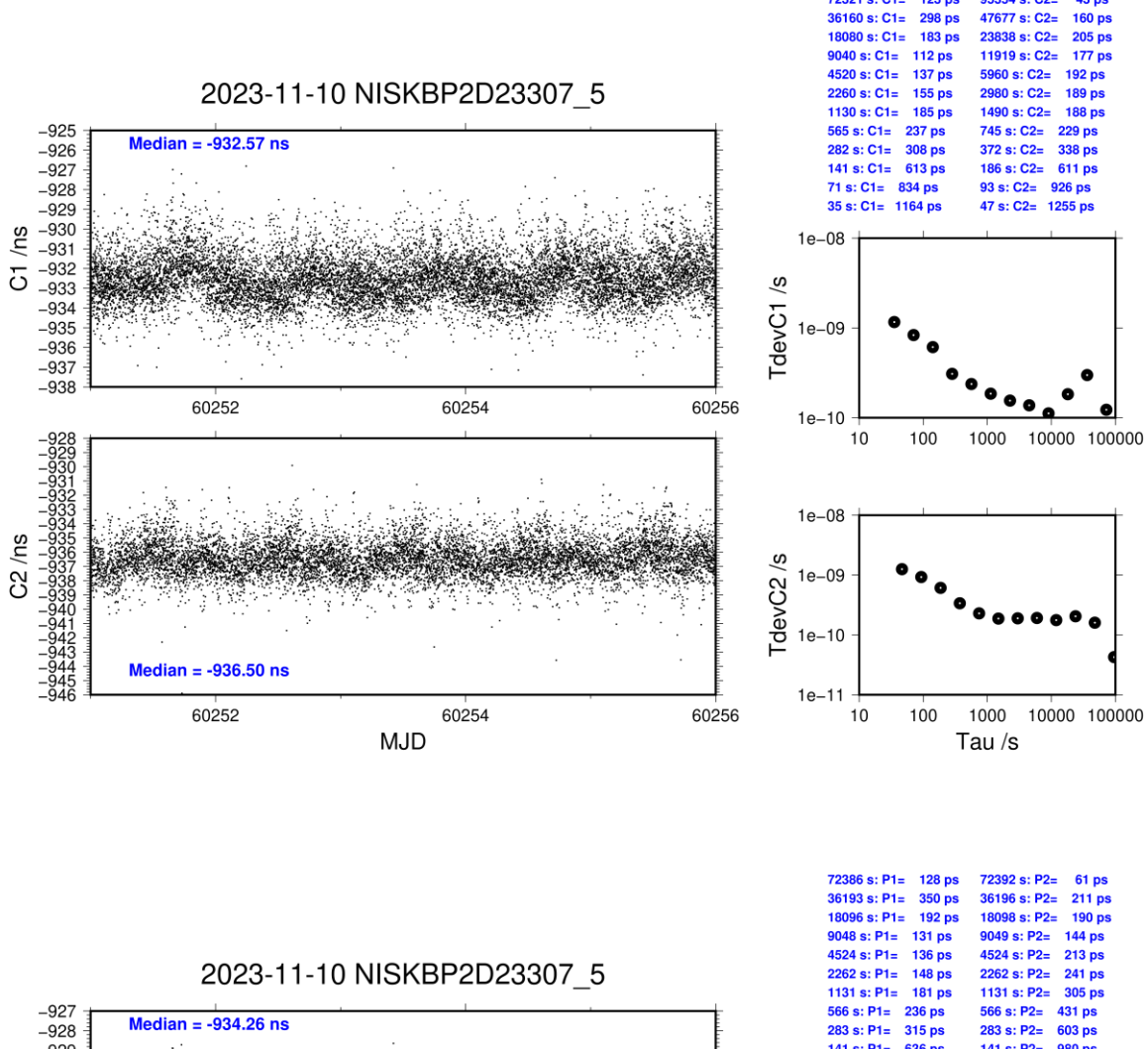

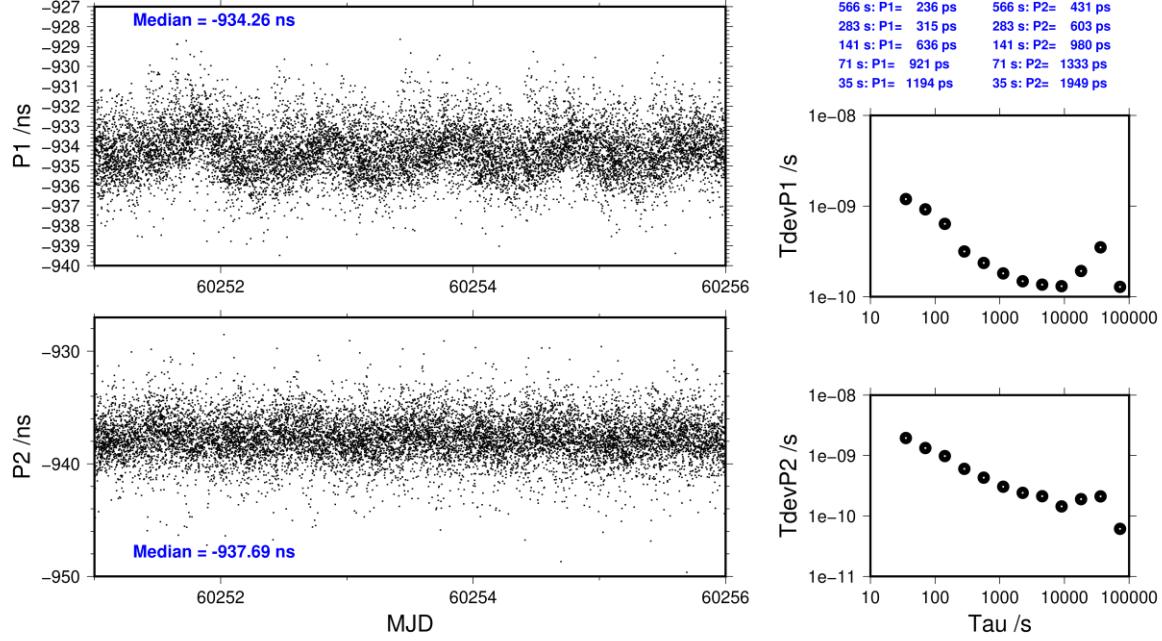

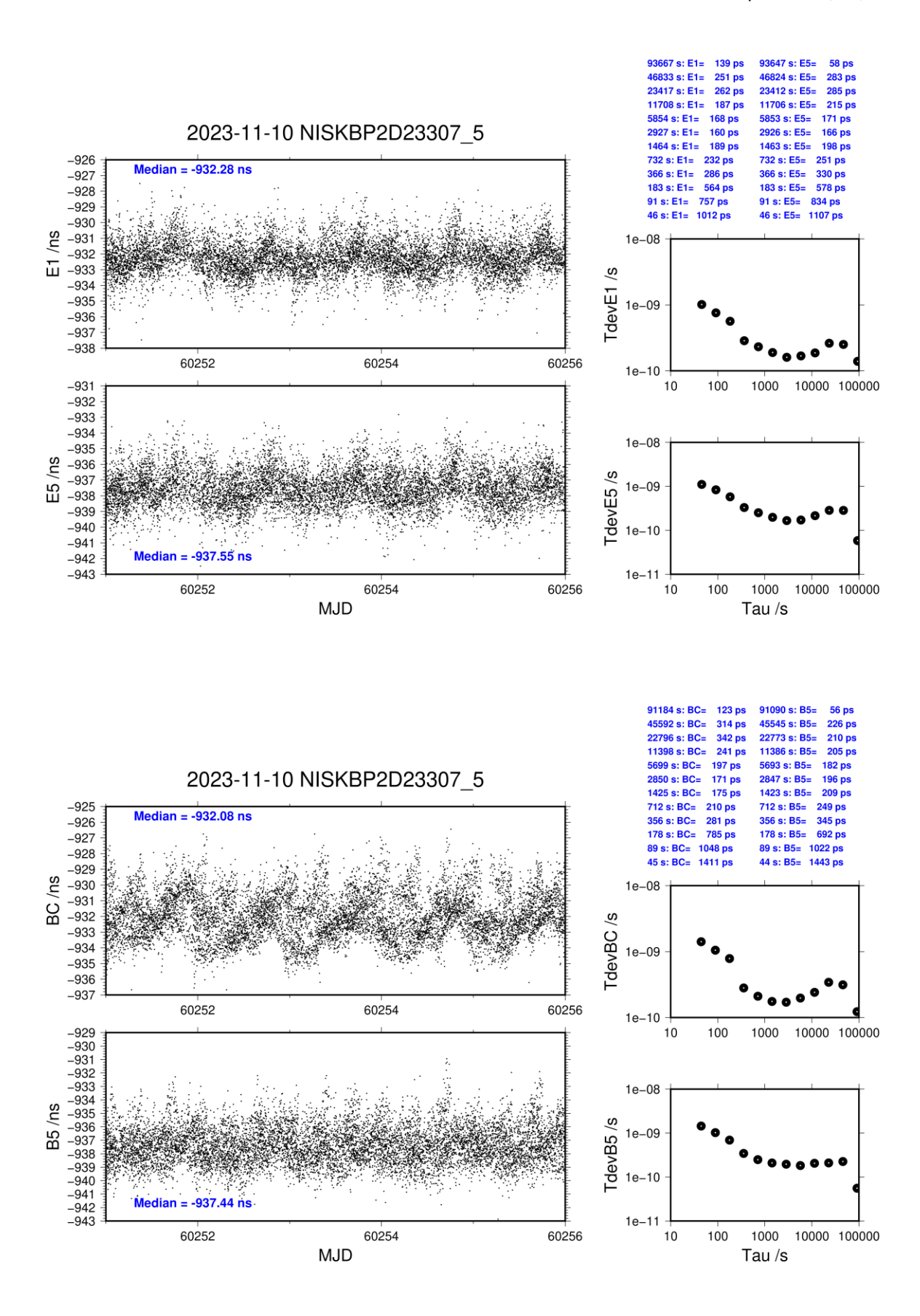

last update: 29/01/2024

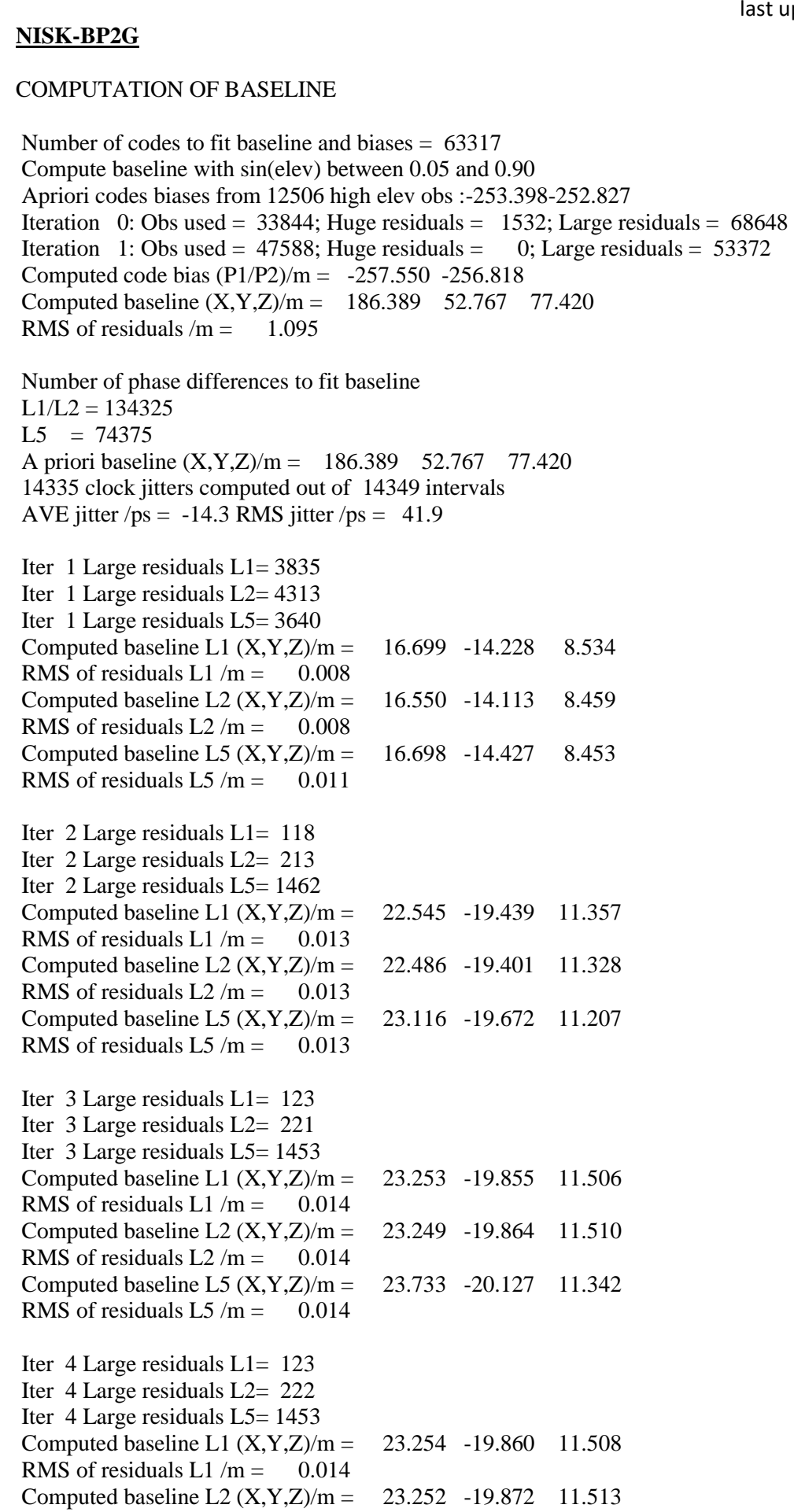

RMS of residuals L2  $/m = 0.014$ 

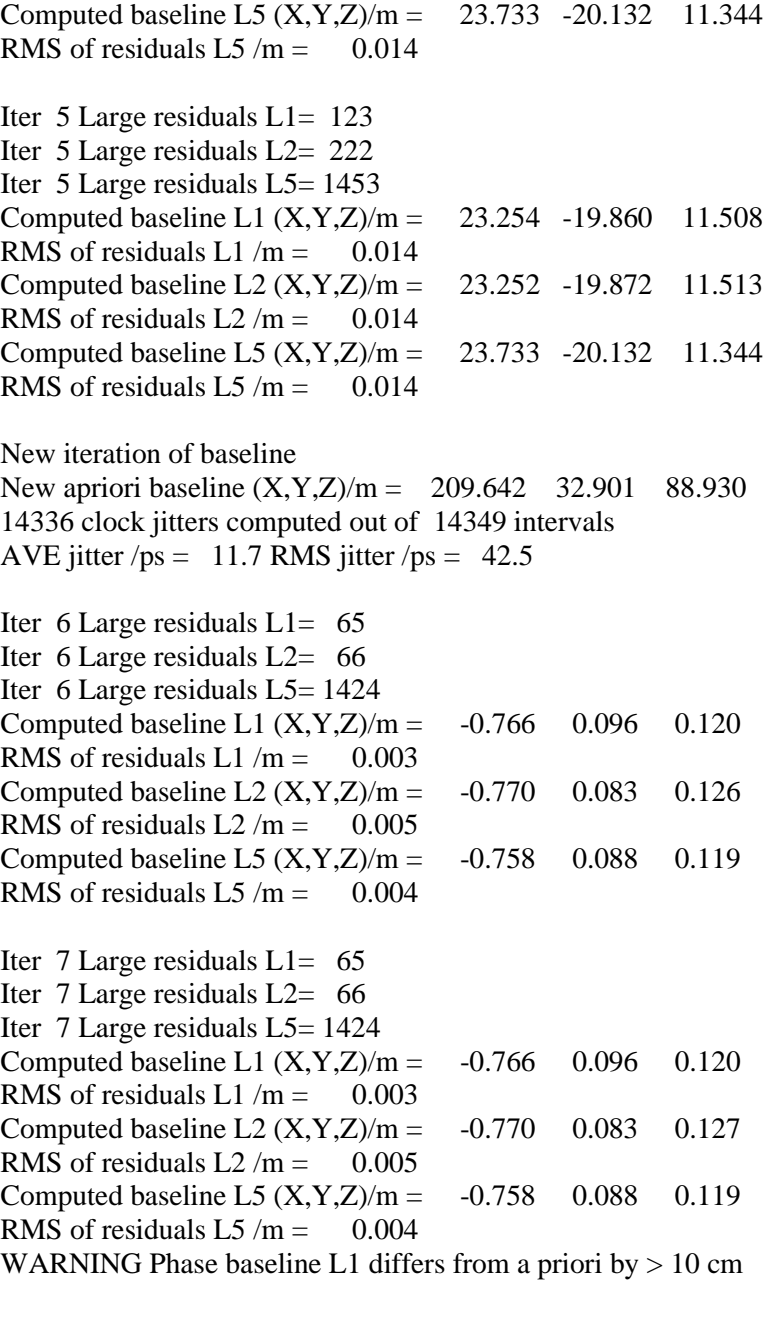

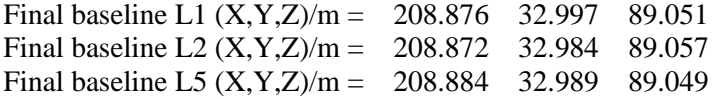

Total number of code differences = 477841

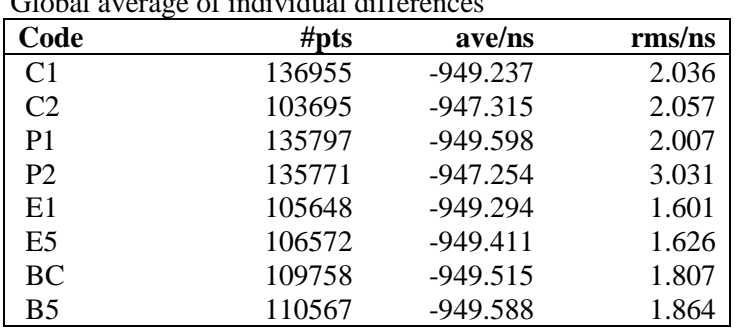

#### Global average of individual differences

Number of 300s epochs in out file  $= 1440$ 

| Code           | #pts  | median/ns  | ave/ns     | rms/ns |
|----------------|-------|------------|------------|--------|
| C <sub>1</sub> | 13690 | $-949.376$ | $-949.250$ | 1.255  |
| C <sub>2</sub> | 10363 | $-947.433$ | $-947.309$ | 1.287  |
| P <sub>1</sub> | 13571 | $-949.722$ | $-949.611$ | 1.268  |
| P <sub>2</sub> | 13571 | $-947.300$ | $-947.226$ | 2.000  |
| E1             | 10564 | $-949.425$ | $-949.295$ | 1.123  |
| E <sub>5</sub> | 10655 | $-949.536$ | $-949.405$ | 1.246  |
| ВC             | 10965 | $-949.703$ | $-949.512$ | 1.362  |
| B5             | 11047 | $-949.832$ | $-949.590$ | 1.519  |

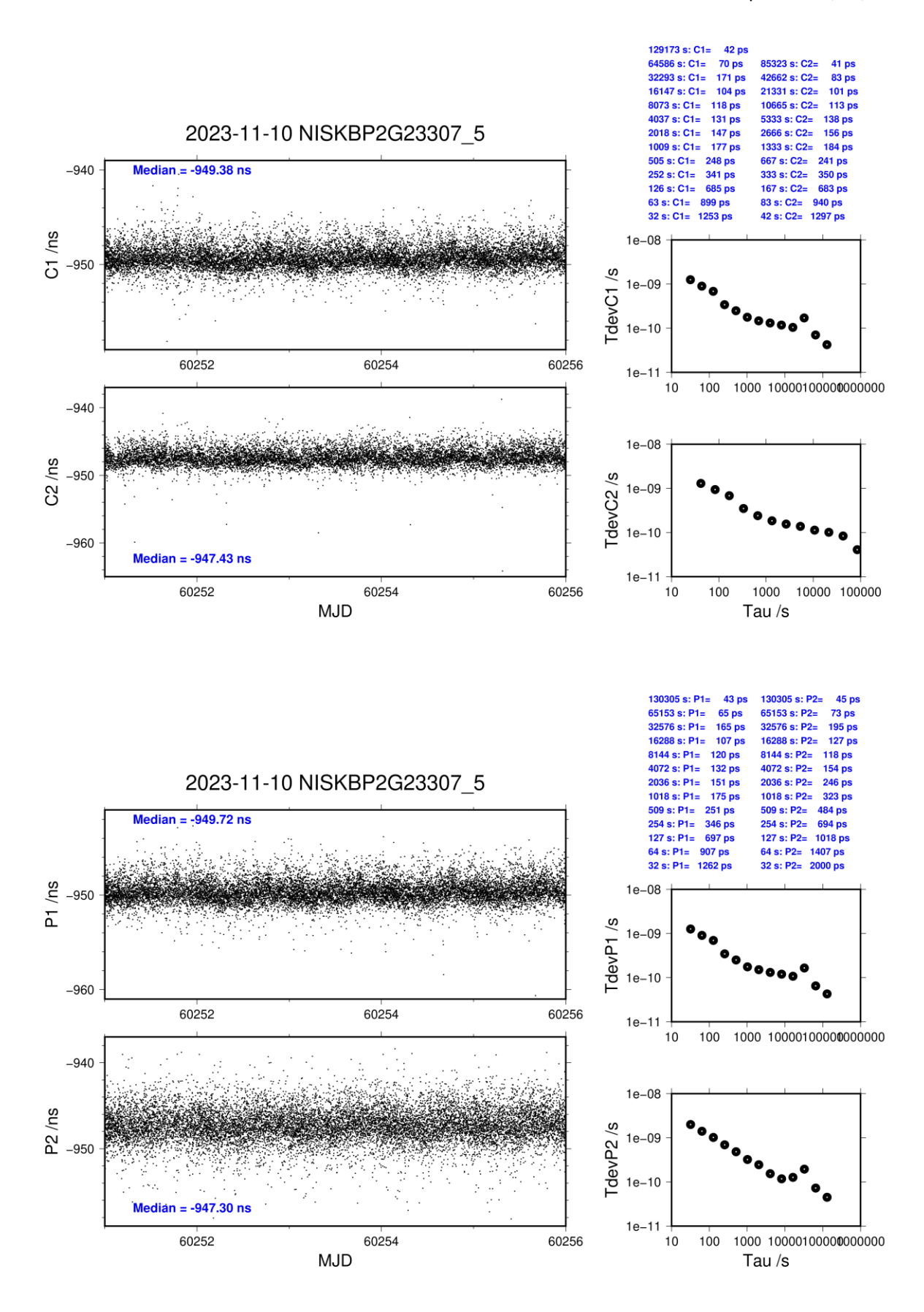

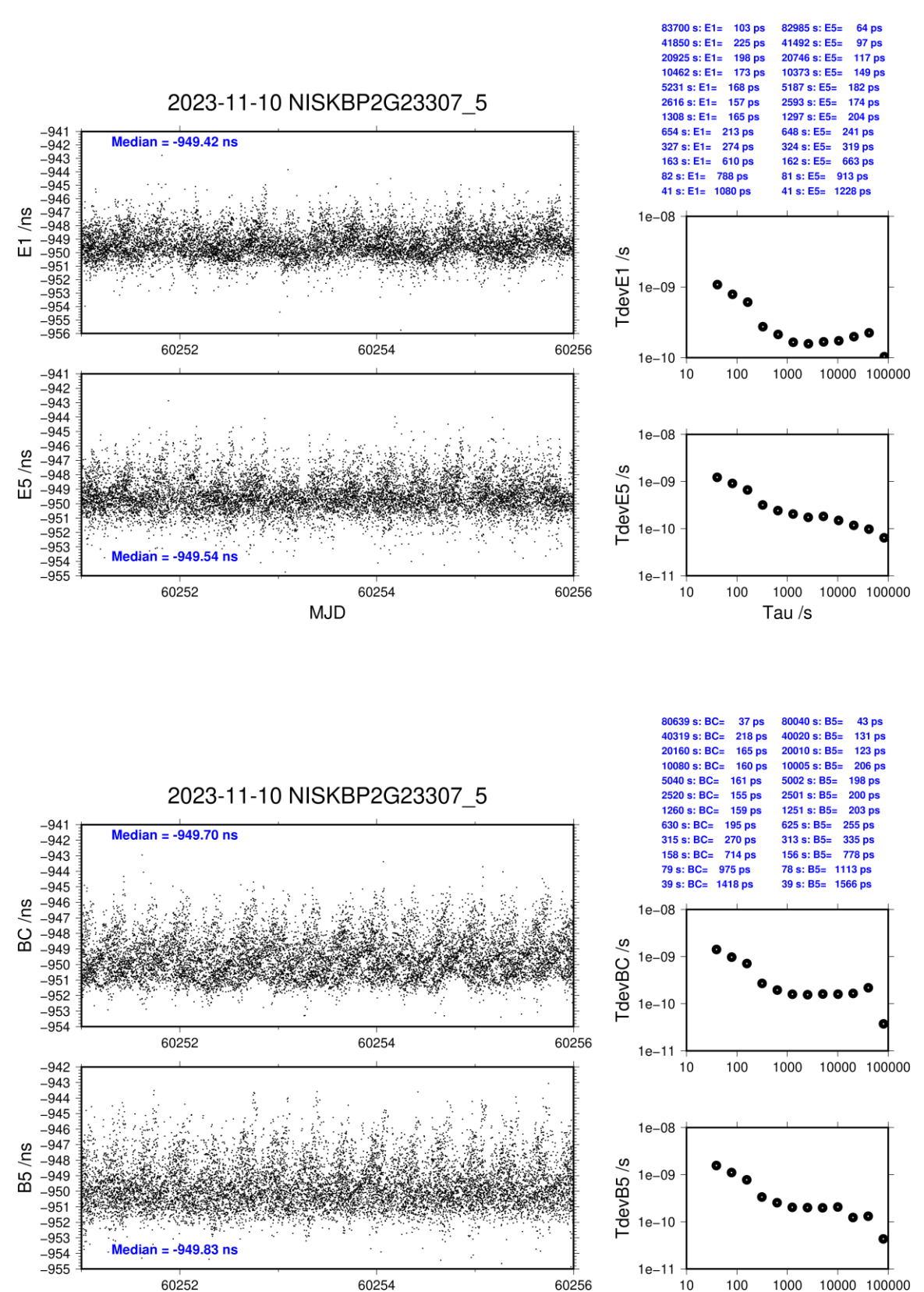

Tau  $/s$ 

**MJD** 

**Page 100**

#### **NISP-BP2D**

#### COMPUTATION OF BASELINE

Number of codes to fit baseline and biases  $= 118565$ Compute baseline with sin(elev) between 0.05 and 0.90 Apriori codes biases from 19694 high elev obs : 12.864 9.680 Iteration 0: Obs used = 198036; Huge residuals =  $0$ ; Large residuals = 1262 Iteration 1: Obs used = 198036; Huge residuals = 0; Large residuals = 1262 Computed code bias  $\frac{P1}{P2}}{m} = 13.045$  9.856 Computed baseline  $(X, Y, Z)/m = 3.428 - 3.212 - 2.358$ RMS of residuals  $/m = 0.529$ Number of phase differences to fit baseline  $L1/L2 = 117309$  $L5 = 64132$ A priori baseline  $(X, Y, Z)/m = 3.428 - 3.212 - 2.358$ 14392 clock jitters computed out of 14392 intervals AVE jitter  $/ps = 0.2$  RMS jitter  $/ps = 4.8$ Iter 1 Large residuals L1= 1 Iter 1 Large residuals L2= 1 Iter 1 Large residuals  $L5 = 0$ Computed baseline L1  $(X, Y, Z)/m = 0.089$  0.209 -0.248 RMS of residuals L1  $/m = 0.004$ Computed baseline L2  $(X, Y, Z)/m = 0.098$  0.214 -0.256 RMS of residuals  $L2/m = 0.004$ Computed baseline L5  $(X, Y, Z)/m = 0.101 - 0.217 -0.255$ RMS of residuals L5  $/m = 0.004$ Iter 2 Large residuals  $L1 = 1$ Iter 2 Large residuals L2= 1 Iter 2 Large residuals L5= 0 Computed baseline L1  $(X, Y, Z)/m = 0.089$  0.209 -0.248 RMS of residuals L1  $/m = 0.004$ Computed baseline L2  $(X, Y, Z)/m = 0.098$  0.214 -0.256 RMS of residuals  $L2/m = 0.004$ Computed baseline L5  $(X, Y, Z)/m = 0.101 - 0.217 -0.255$ RMS of residuals  $L5/m = 0.004$ New iteration of baseline New apriori baseline  $(X, Y, Z)/m = 3.522 -3.000 -2.609$ 14392 clock jitters computed out of 14392 intervals AVE jitter  $/ps = -0.1$  RMS jitter  $/ps = 0.5$ Iter 3 Large residuals  $L1 = 1$ Iter 3 Large residuals  $L2 = 1$ Iter 3 Large residuals  $L5 = 0$ Computed baseline L1  $(X, Y, Z)/m = 0.011 - 0.000 - 0.004$ RMS of residuals L1  $/m = 0.004$ Computed baseline L2  $(X, Y, Z)/m = 0.019$  0.005 -0.012 RMS of residuals  $L2/m = 0.004$ Computed baseline L5  $(X, Y, Z)/m = 0.021$  0.008 -0.013 RMS of residuals  $L5/m = 0.004$ 

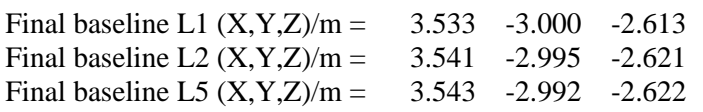

Total number of code differences = 419510

Global average of individual differences

| Code           | #pts   | ave/ns | $\rm rms/ns$ |
|----------------|--------|--------|--------------|
| C <sub>1</sub> | 120299 | 45.681 | 1.537        |
| C <sub>2</sub> | 91677  | 35.015 | 1.534        |
| P <sub>1</sub> | 118436 | 44.215 | 1.442        |
| P <sub>2</sub> | 118440 | 33.594 | 2.046        |
| E1             | 93110  | 45.912 | 1.213        |
| E5             | 94335  | 37.510 | 1.293        |
| <b>BC</b>      | 95417  | 46.852 | 1.410        |
| B5             | 97137  | 37.936 | 1.321        |

Number of 300s epochs in out file  $= 1440$ 

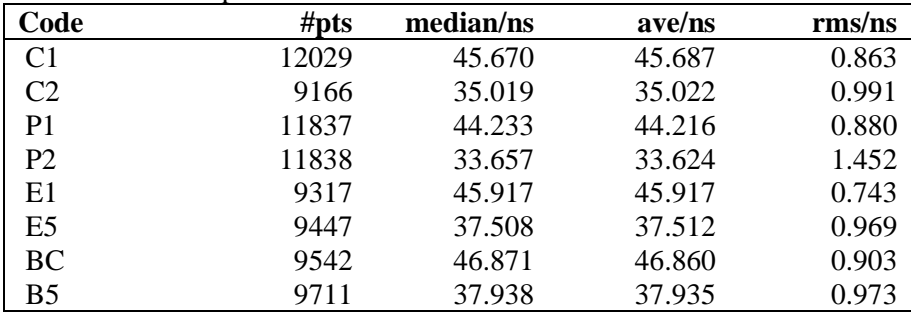

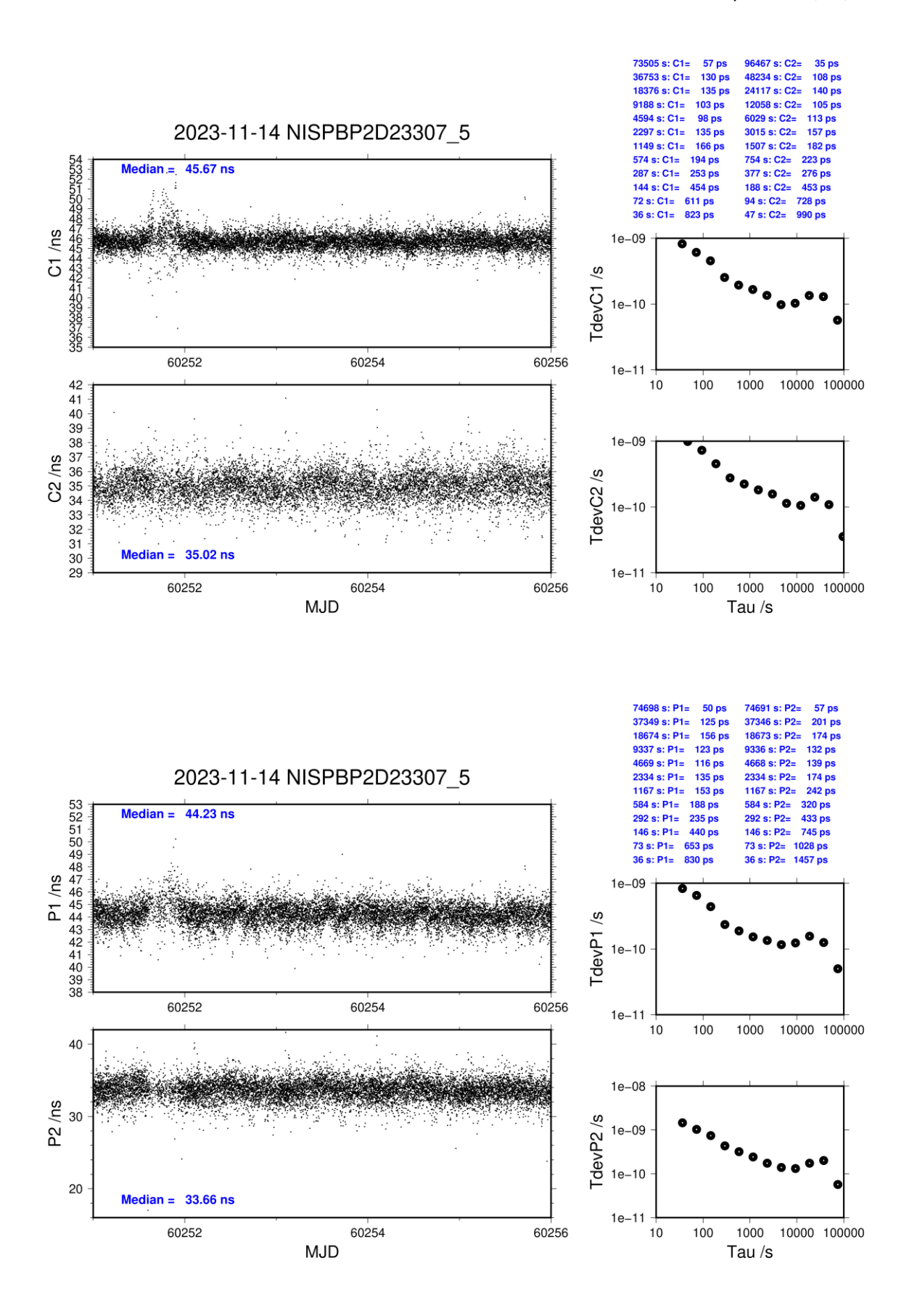

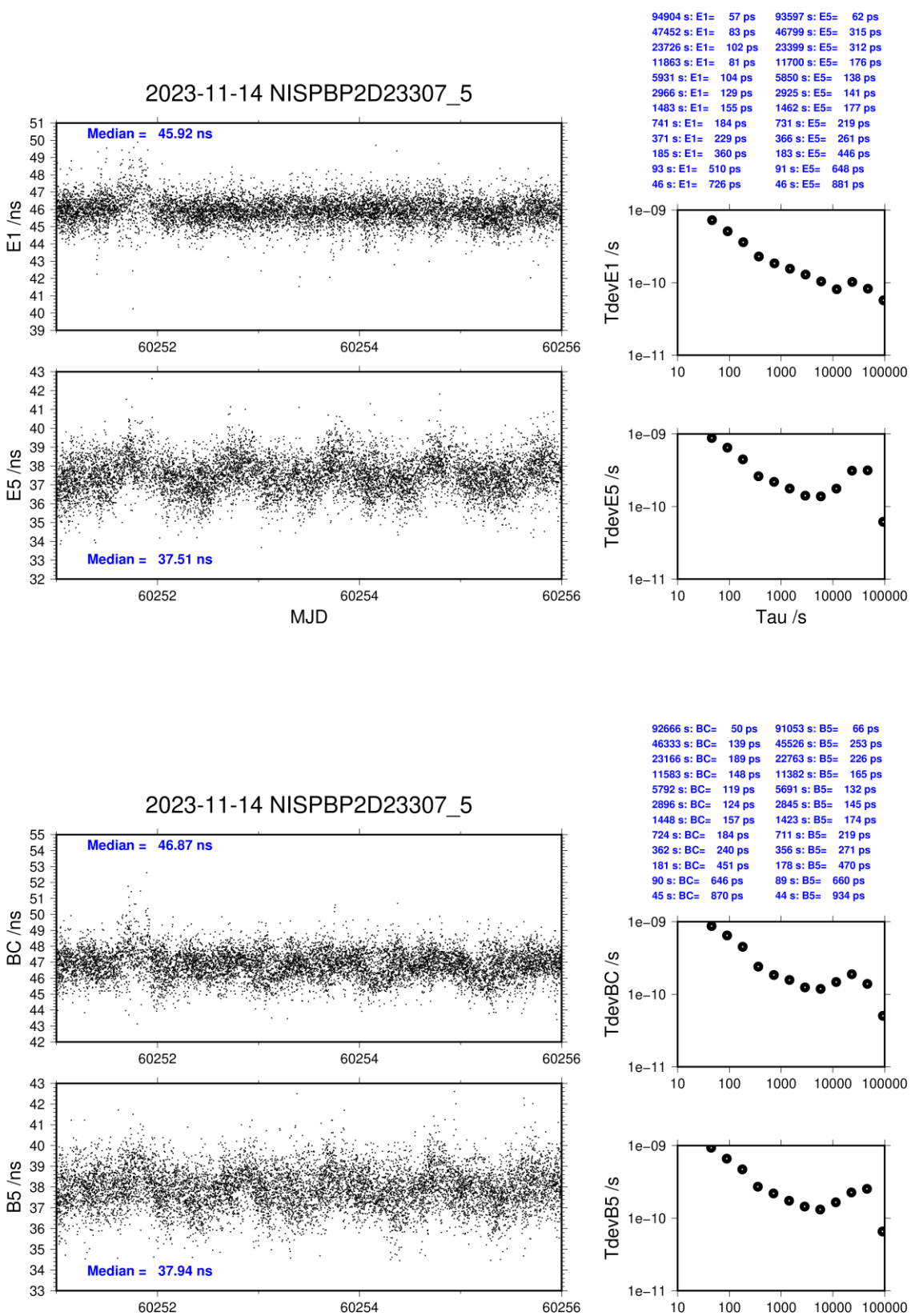

**MJD** 

 $10$ 

Tau  $/s$ 

**Page 104**

### **NISP-BP2G**

#### COMPUTATION OF BASELINE

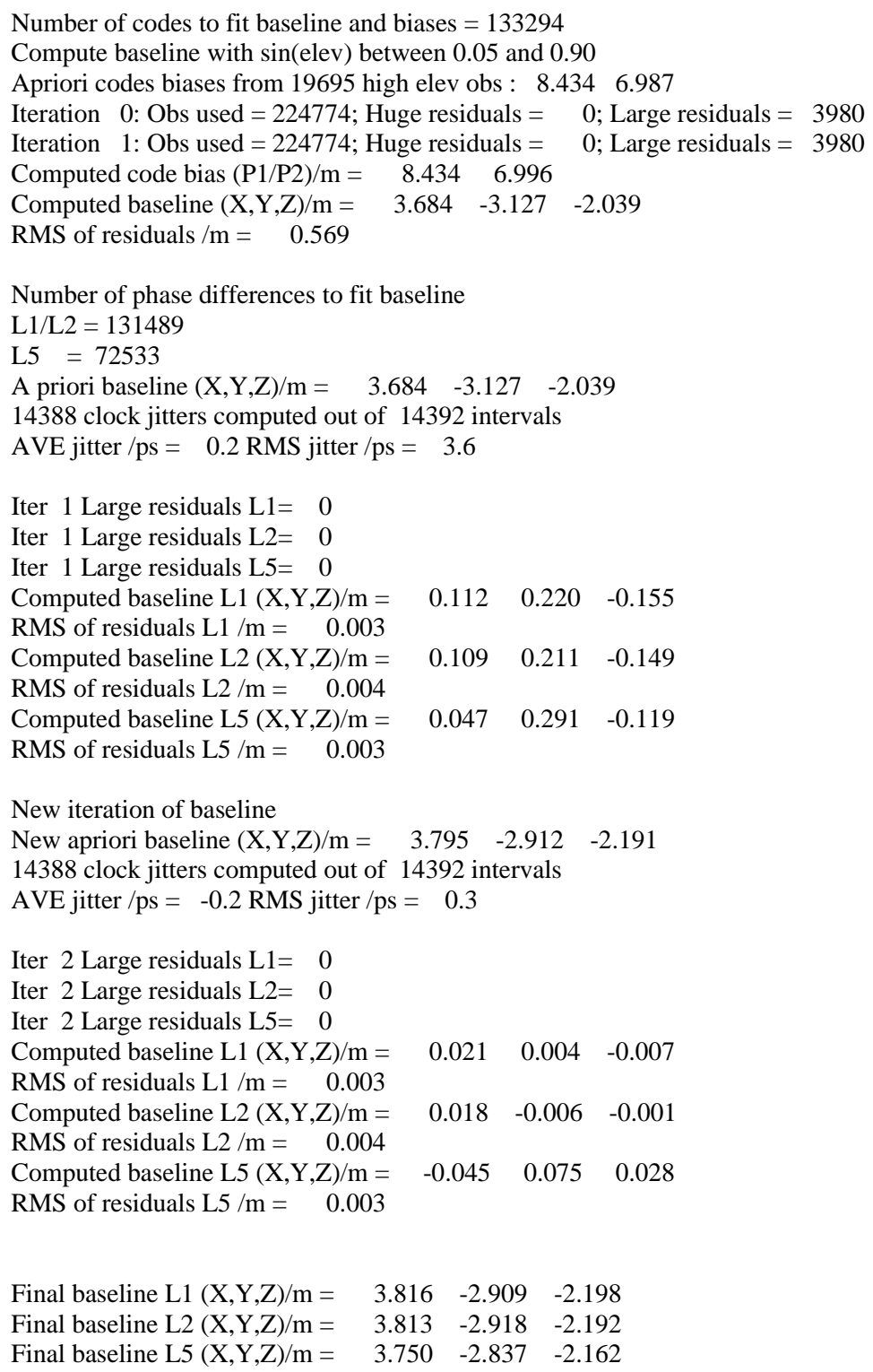

Total number of code differences = 477099

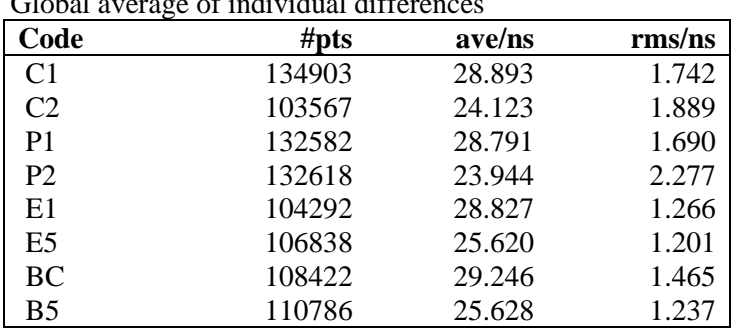

## $G$ lobal average of individual differences

Number of 300s epochs in out file  $= 1440$ 

| Code           | #pts  | median/ns | ave/ns | $\rm rms/ns$ |
|----------------|-------|-----------|--------|--------------|
| C <sub>1</sub> | 13485 | 28.901    | 28.898 | 0.851        |
| C2             | 10347 | 24.079    | 24.124 | 1.151        |
| P <sub>1</sub> | 13249 | 28.817    | 28.798 | 0.992        |
| P <sub>2</sub> | 13252 | 23.992    | 23.962 | 1.492        |
| E1             | 10428 | 28.820    | 28.835 | 0.674        |
| E <sub>5</sub> | 10679 | 25.605    | 25.622 | 0.800        |
| BС             | 10835 | 29.222    | 29.251 | 0.759        |
| B5             | 11066 | 25.620    | 25.632 | 0.809        |

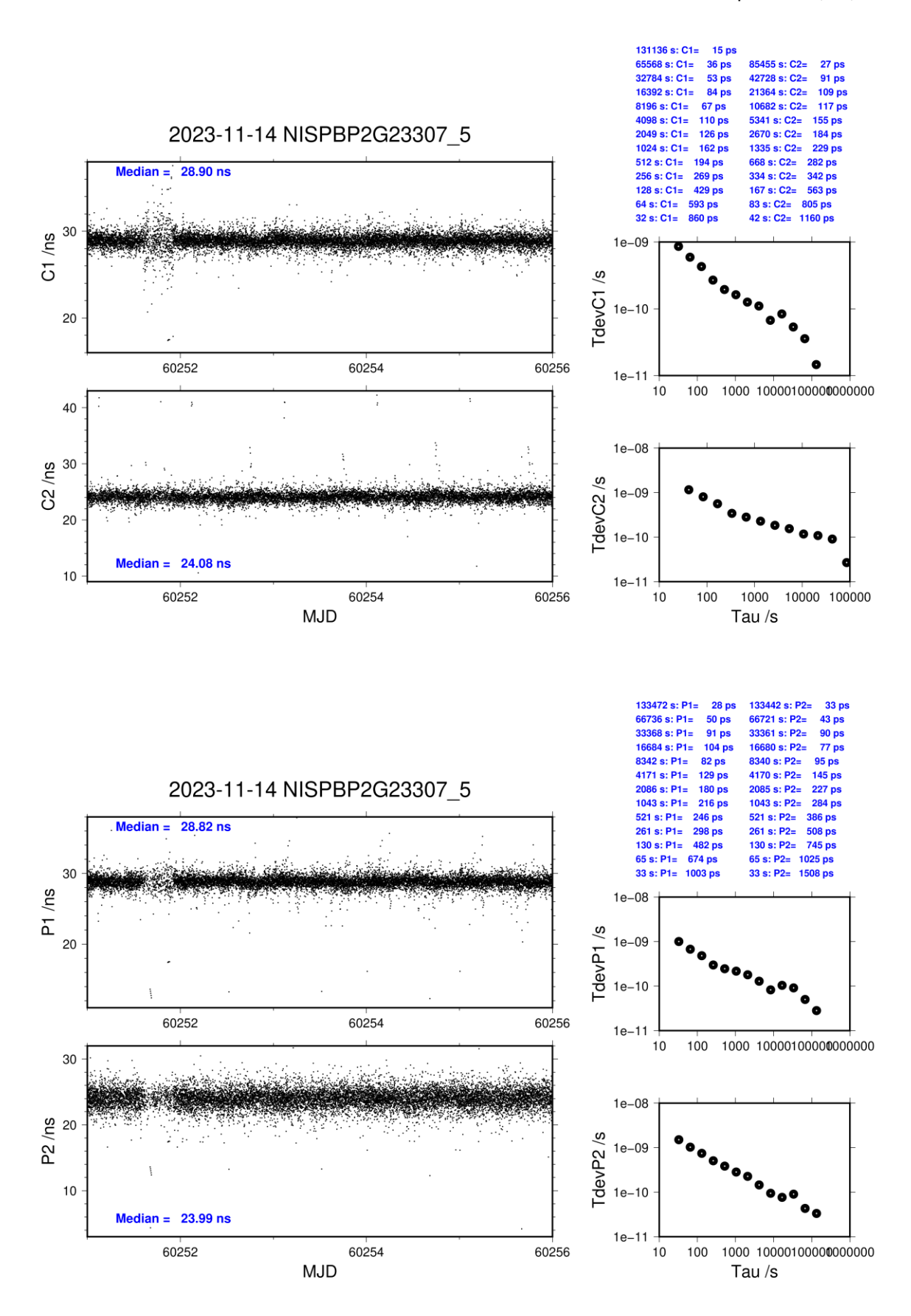

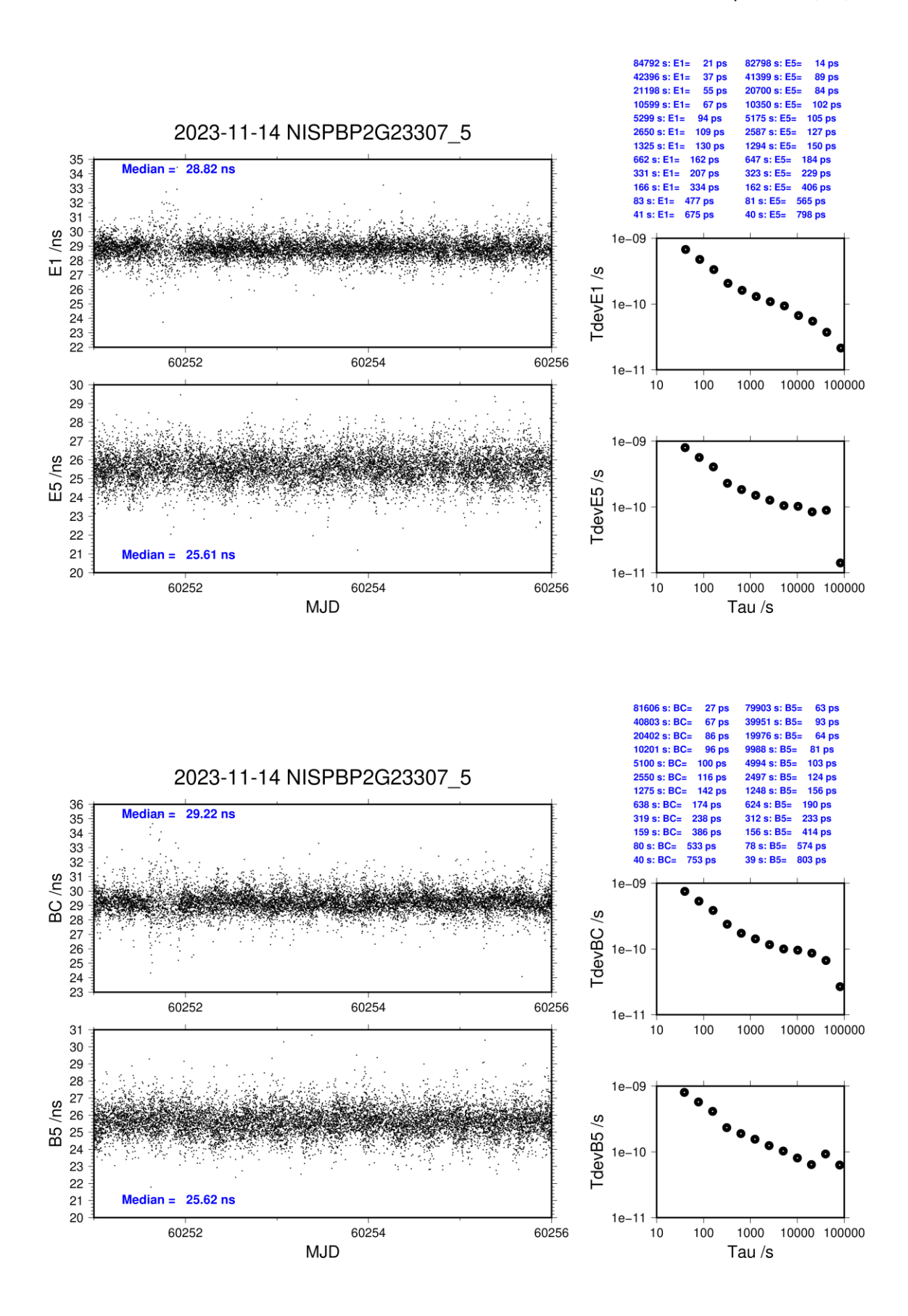
## **NIST-BP2D**

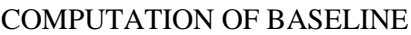

Number of codes to fit baseline and biases  $= 119339$ Compute baseline with sin(elev) between 0.05 and 0.90 Apriori codes biases from 19674 high elev obs : 144.385 142.746 Iteration 0: Obs used = 192084; Huge residuals =  $96$ ; Large residuals = 8800 Iteration 1: Obs used = 189198; Huge residuals =  $0$ ; Large residuals = 11590 Computed code bias  $(P1/P2)/m = 140.787$  139.118 Computed baseline  $(X, Y, Z)/m = 65.749$  34.842 51.354 RMS of residuals  $/m = 0.929$ Number of phase differences to fit baseline  $L1/L2 = 118427$  $L5 = 64594$ A priori baseline  $(X, Y, Z)/m = 65.749$  34.842 51.354 14396 clock jitters computed out of 14396 intervals AVE jitter  $/ps = -0.3$  RMS jitter  $/ps = 7.7$ Iter 1 Large residuals L1= 1 Iter 1 Large residuals L2= 1 Iter 1 Large residuals L5= 0 Computed baseline L1  $(X, Y, Z)/m = -0.837 -3.179 - 2.527$ RMS of residuals L1  $/m = 0.004$ Computed baseline L2  $(X, Y, Z)/m = -0.830 -3.169 - 2.515$ RMS of residuals  $L2/m = 0.005$ Computed baseline L5  $(X, Y, Z)/m = -0.861 -3.152 - 2.495$ RMS of residuals  $1.5/m = 0.004$ Iter 2 Large residuals  $L1 = 1$ Iter 2 Large residuals L2= 1 Iter 2 Large residuals L5= 0 Computed baseline L1  $(X, Y, Z)/m = -0.837 -3.179 - 2.527$ RMS of residuals L1  $/m = 0.004$ Computed baseline L2  $(X, Y, Z)/m = -0.831 -3.169 - 2.515$ RMS of residuals  $L2/m = 0.005$ Computed baseline L5  $(X, Y, Z)/m = -0.861 -3.152 - 2.495$ RMS of residuals  $L5/m = 0.004$ New iteration of baseline New apriori baseline  $(X, Y, Z)/m = 64.915$  31.668 53.875 14396 clock jitters computed out of 14396 intervals AVE jitter  $/ps = 0.5$  RMS jitter  $/ps = 5.7$ Iter 3 Large residuals  $L1 = 1$ Iter 3 Large residuals  $L2 = 1$ Iter 3 Large residuals  $L5 = 0$ Computed baseline L1  $(X, Y, Z)/m = -0.070 -0.079 -0.089$ RMS of residuals L1  $/m = 0.004$ Computed baseline L2  $(X, Y, Z)/m = -0.063 -0.070 -0.078$ RMS of residuals  $L2/m = 0.004$ Computed baseline L5  $(X, Y, Z)/m = -0.060 -0.060 0.072$ RMS of residuals  $L5/m = 0.004$ WARNING Phase baseline L1 differs from a priori by  $> 10$  cm

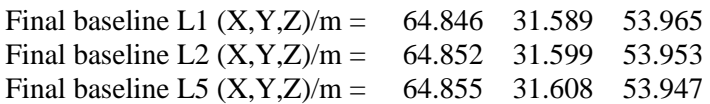

## COMPUTATION OF CODE DIFFERENCES

Total number of code differences = 419810

Global average of individual differences

| Code           | #pts   | ave/ns  | $\rm rms/ns$ |
|----------------|--------|---------|--------------|
| C <sub>1</sub> | 120194 | 461.925 | 1.347        |
| C <sub>2</sub> | 91082  | 456.496 | 1.307        |
| P <sub>1</sub> | 119236 | 460.680 | 1.350        |
| P <sub>2</sub> | 119236 | 455.205 | 1.487        |
| E1             | 93690  | 462.185 | 1.074        |
| E <sub>5</sub> | 94320  | 458.775 | 1.021        |
| <b>BC</b>      | 95133  | 462.760 | 1.338        |
| B5             | 97131  | 459.127 | 1.104        |

Number of  $300s$  epochs in out file =  $1440$ 

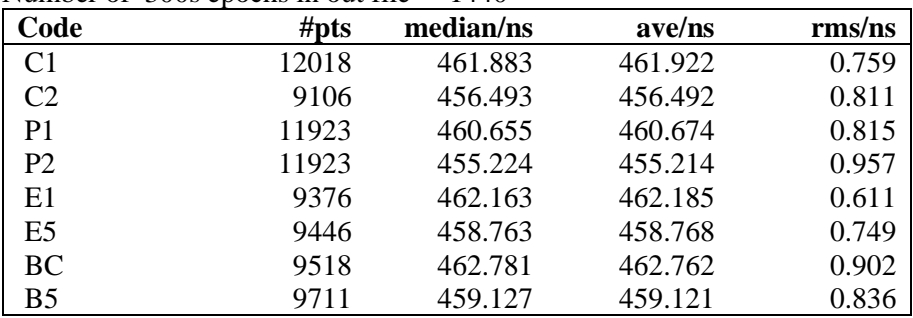

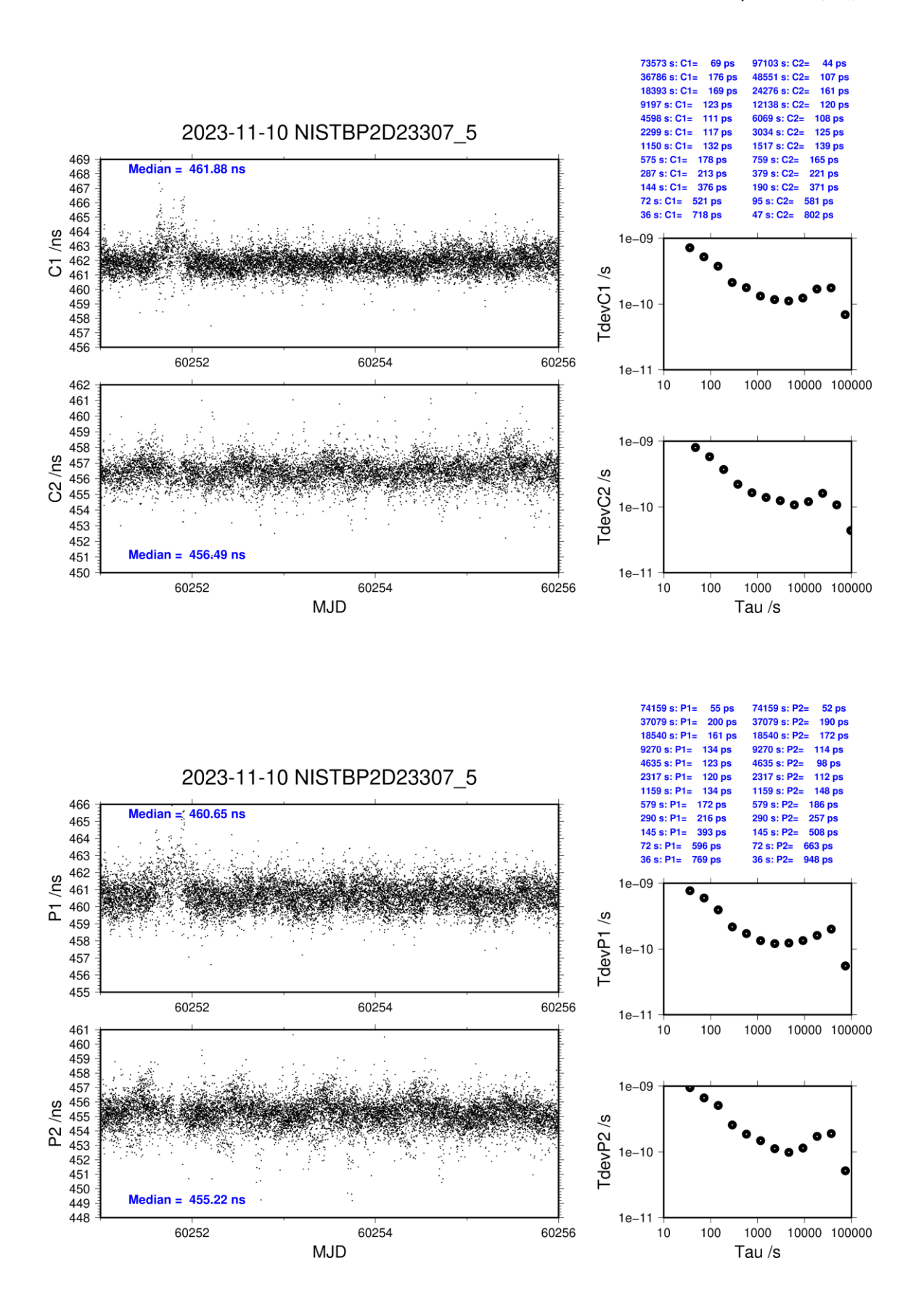

49 ps

**52 ps** 

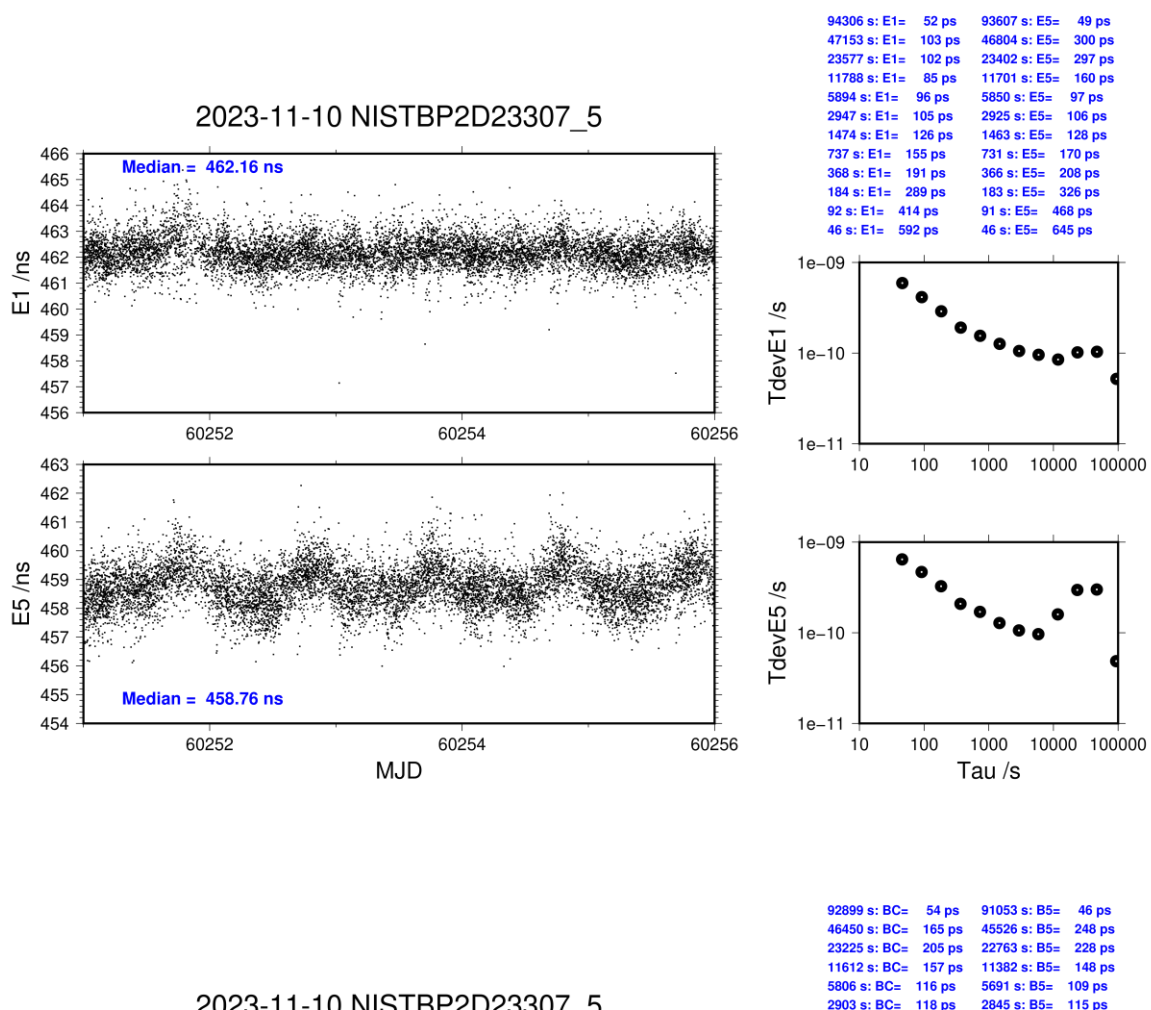

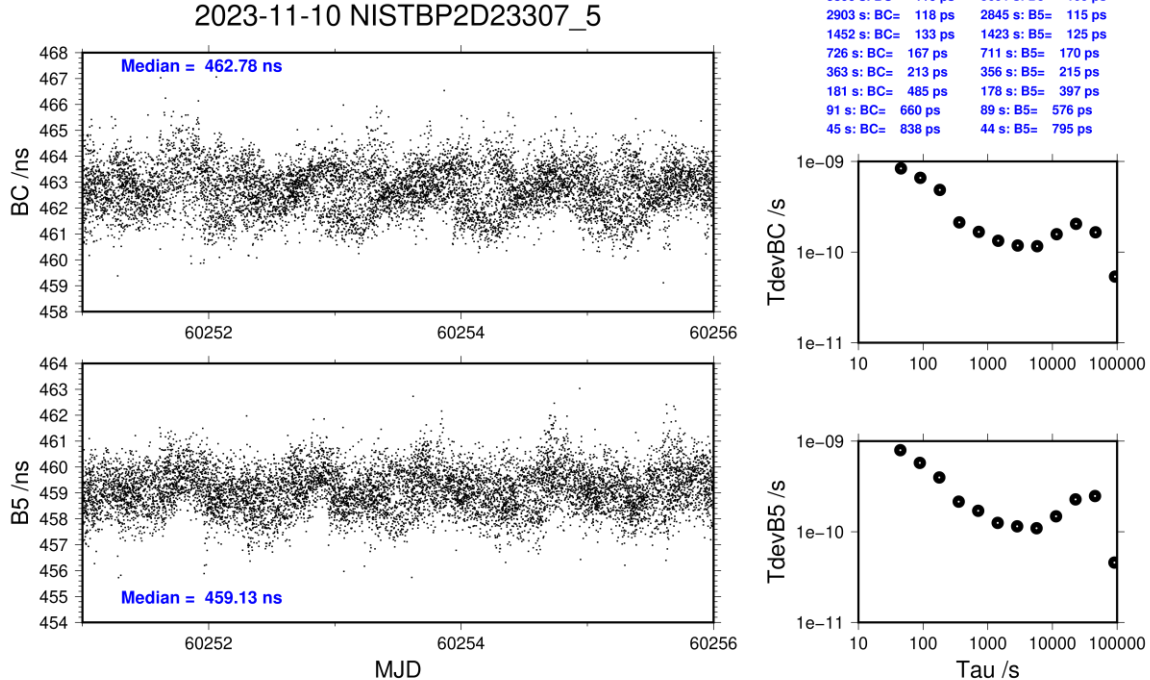

## **NIST-BP2G**

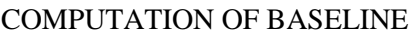

Number of codes to fit baseline and biases  $= 133959$ Compute baseline with sin(elev) between 0.05 and 0.90 Apriori codes biases from 19673 high elev obs : 139.899 140.003 Iteration 0: Obs used = 200589; Huge residuals =  $1458$ ; Large residuals = 29537 Iteration 1: Obs used =  $212761$ ; Huge residuals = 0; Large residuals = 15907 Computed code bias  $(P1/P2)/m = 135.714$  135.806 Computed baseline  $(X, Y, Z)/m = 65.872$  34.420 52.084 RMS of residuals  $/m = 0.885$ Number of phase differences to fit baseline  $L1/L2 = 132047$  $L5 = 72650$ A priori baseline  $(X, Y, Z)/m = 65.872$  34.420 52.084 14394 clock jitters computed out of 14394 intervals AVE jitter  $/ps = -0.3$  RMS jitter  $/ps = 6.3$ Iter 1 Large residuals L1= 8 Iter 1 Large residuals L2= 9 Iter 1 Large residuals L5= 1351 Computed baseline L1  $(X, Y, Z)/m = -0.682 - 2.697 - 2.229$ RMS of residuals L1  $/m = 0.003$ Computed baseline L2  $(X, Y, Z)/m = -0.687 -2.704 - 2.233$ RMS of residuals  $L2/m = 0.005$ Computed baseline L5  $(X, Y, Z)/m = -0.698 -2.702 - 2.213$ RMS of residuals L5  $/m = 0.004$ Iter 2 Large residuals  $L1 = 8$ Iter 2 Large residuals L2= 9 Iter 2 Large residuals L5= 1351 Computed baseline L1  $(X, Y, Z)/m = -0.682 - 2.697 - 2.229$ RMS of residuals L1  $/m = 0.003$ Computed baseline L2  $(X, Y, Z)/m = -0.687 -2.704 - 2.233$ RMS of residuals  $L2/m = 0.005$ Computed baseline L5  $(X, Y, Z)/m = -0.700 -2.702 -2.214$ RMS of residuals  $L5/m = 0.004$ New iteration of baseline New apriori baseline  $(X, Y, Z)/m = 65.187 \quad 31.720 \quad 54.315$ 14394 clock jitters computed out of 14394 intervals AVE jitter  $/ps = 0.5$  RMS jitter  $/ps = 4.6$ Iter 3 Large residuals L1= 8 Iter 3 Large residuals L2= 9 Iter 3 Large residuals L5= 1349 Computed baseline L1  $(X, Y, Z)/m = -0.052 -0.036 -0.059$ RMS of residuals L1  $/m = 0.003$ Computed baseline L2  $(X, Y, Z)/m = -0.057 -0.044 -0.063$ RMS of residuals  $L2/m = 0.005$ Computed baseline L5  $(X, Y, Z)/m = -0.039 -0.050 -0.056$ RMS of residuals  $L5/m = 0.004$ Iter  $4$  Large residuals  $L1 = 8$ Iter 4 Large residuals L2= 9

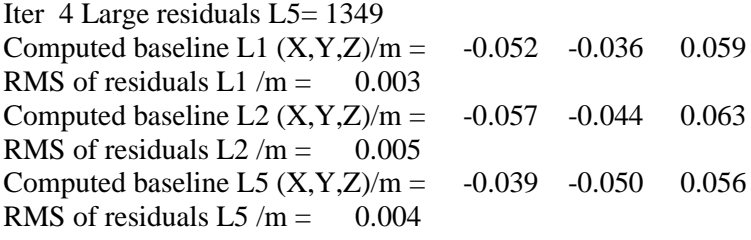

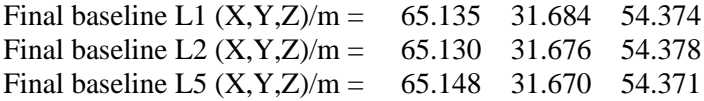

## COMPUTATION OF CODE DIFFERENCES

Total number of code differences = 477256

Global average of individual differences

| Code           | #pts   | ave/ns  | $\rm rms/ns$ |
|----------------|--------|---------|--------------|
| C <sub>1</sub> | 134774 | 445.172 | 1.579        |
| C <sub>2</sub> | 101947 | 445.592 | 1.630        |
| P <sub>1</sub> | 133151 | 445.294 | 1.526        |
| P <sub>2</sub> | 133151 | 445.632 | 1.767        |
| E1             | 105047 | 445.132 | 1.195        |
| E5             | 106748 | 446.855 | 1.075        |
| <b>BC</b>      | 107994 | 445.203 | 1.391        |
| B5             | 110729 | 446.810 | 1.166        |

Number of 300s epochs in out file  $= 1440$ 

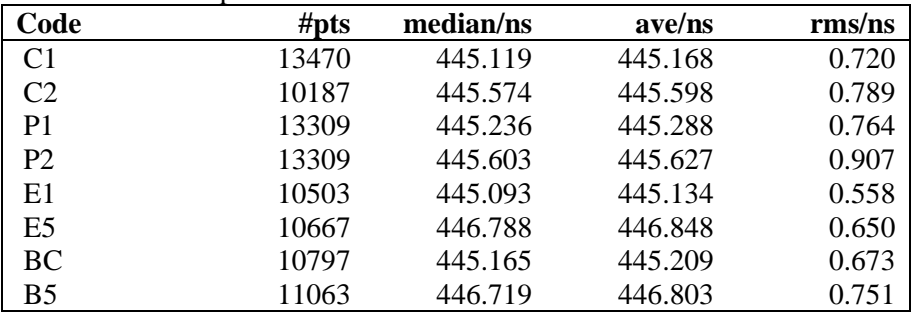

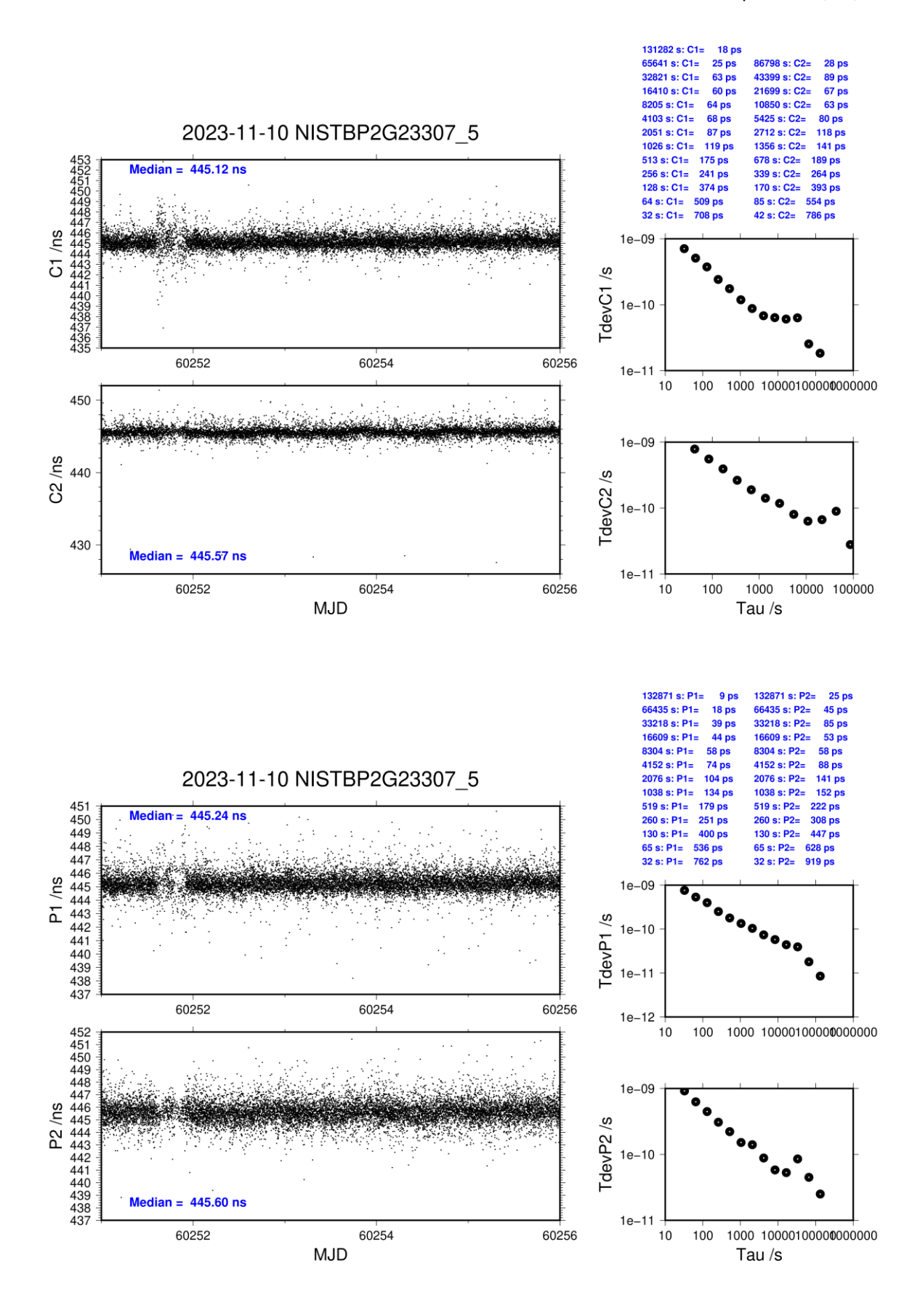

Tau  $/s$ 

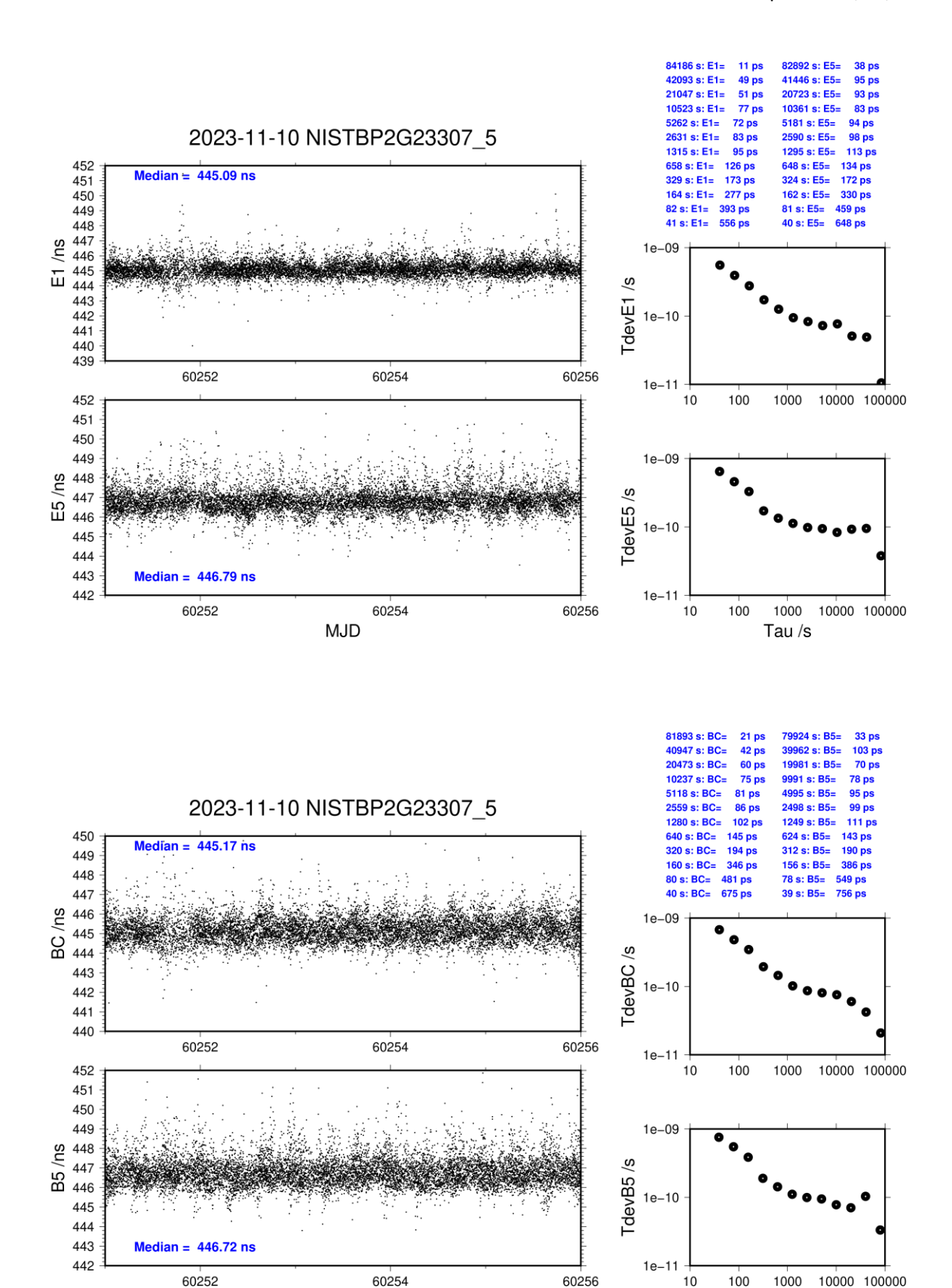

**Page 116**

**MJD** 

## **Period**

MJD 60313 to 60319

## **Delays**

# **BP2D:** (cf page 119)  $(6.4645 \text{ s})$

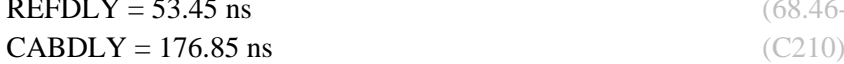

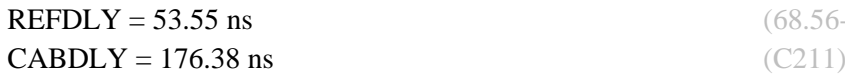

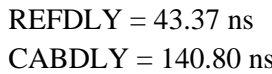

 $(68.46 - 15.01)$ 

BP2G: (cf page 118)  $(68.56 - 15.01)$ 

BP21: (cf page 118)  $(58.38 - 15.01)$  $\text{18} \quad \text{(C201)}$ 

## Setup at the BIPM

## **Annex A - Information Sheet**  $\frac{1}{\pi}$  to be repeated for each colibrated system)

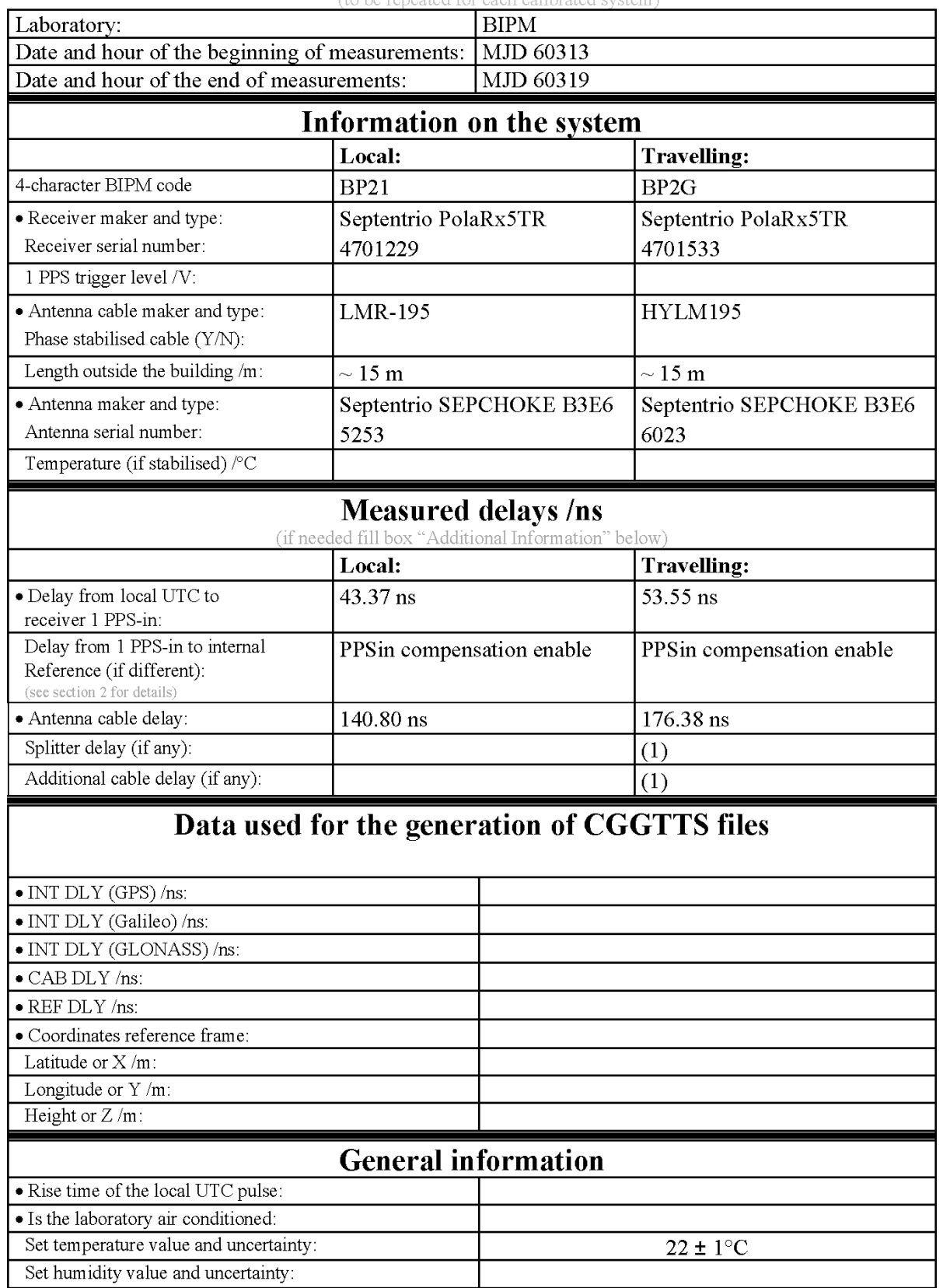

(1) For a trip with closure, not needed if the traveling equipment is used in the same set-up throughout.

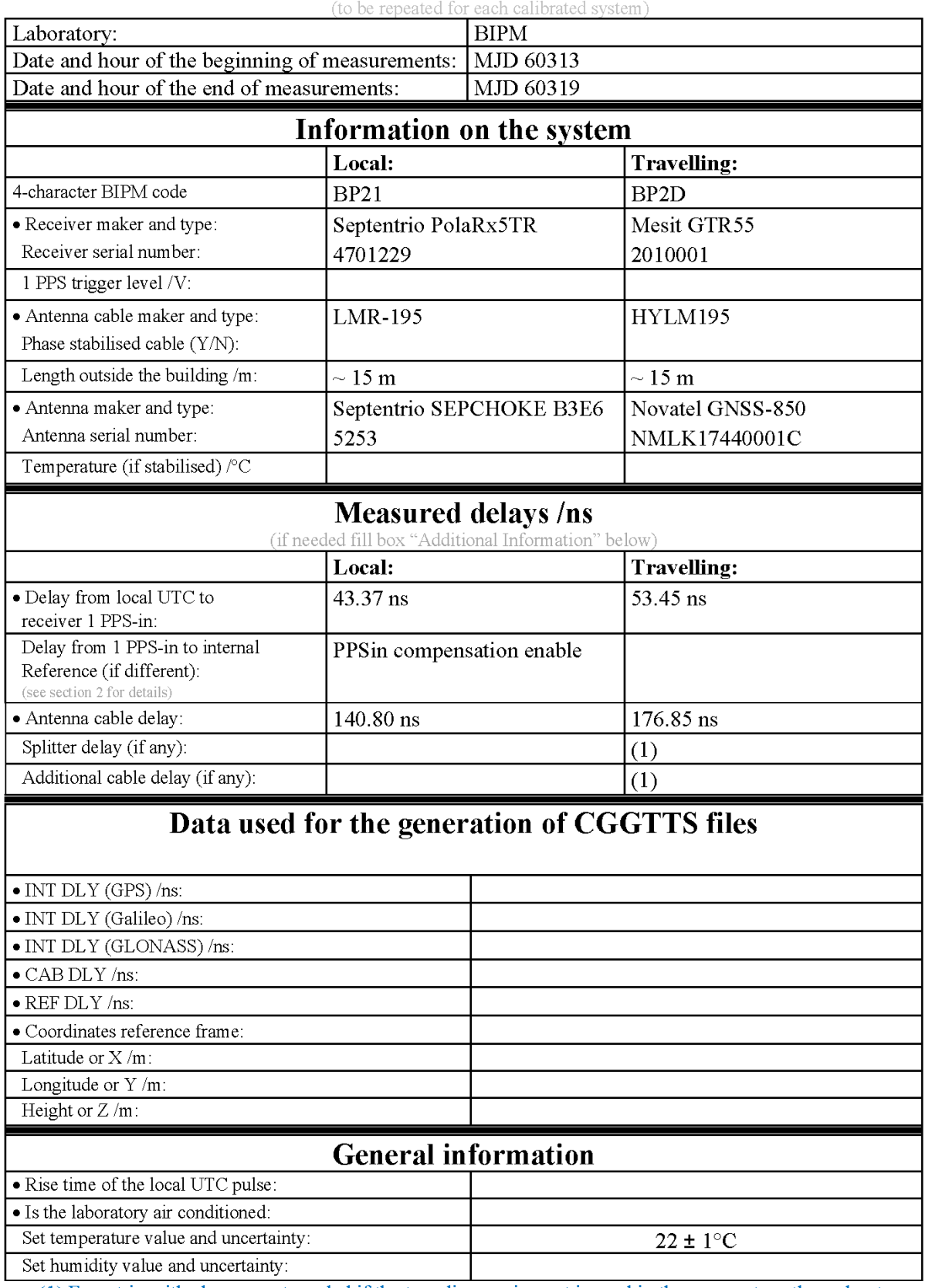

## **Annex A - Information Sheet**

(1) For a trip with closure, not needed if the traveling equipment is used in the same set-up throughout.

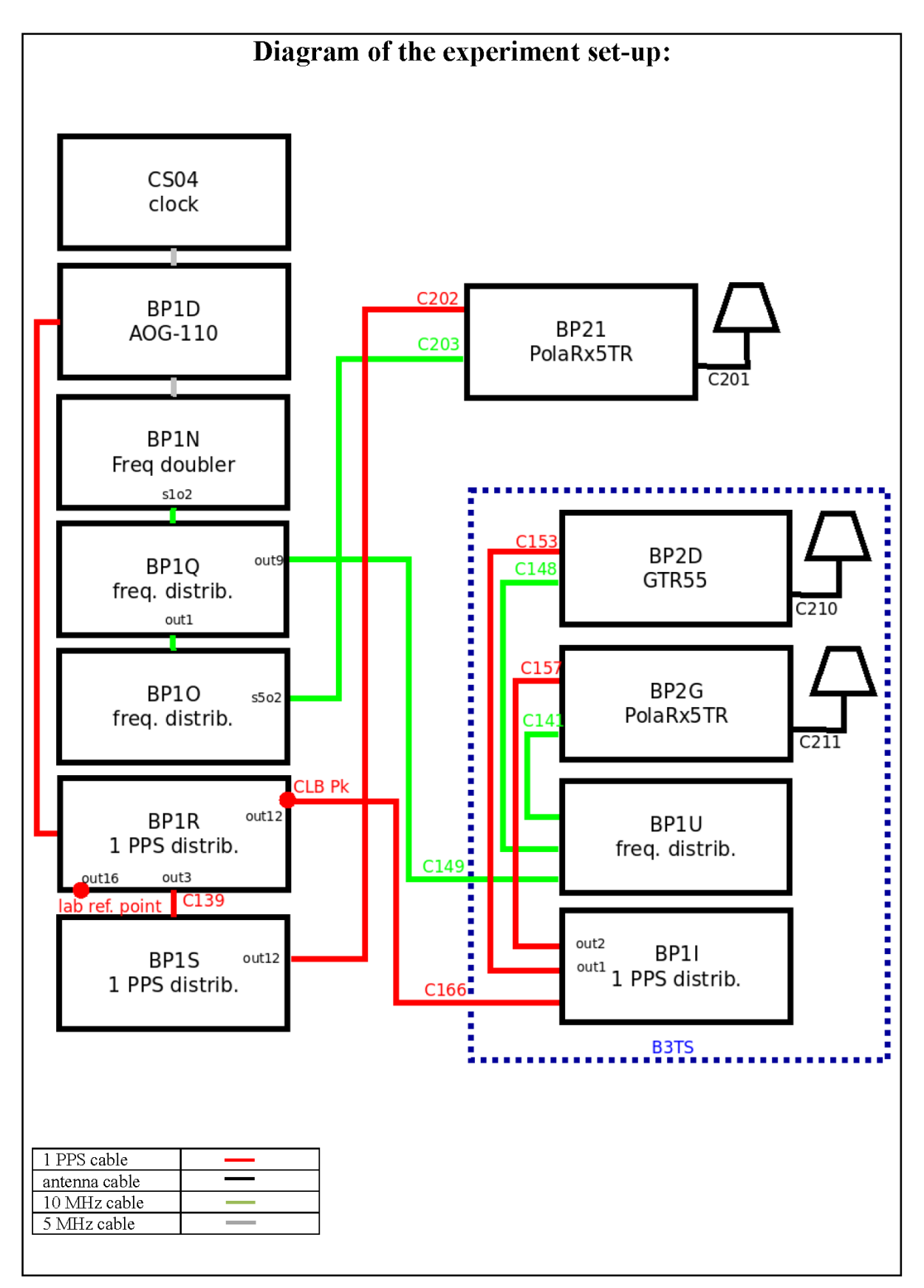

Log of Events / Additional Information:

All measurements at BIPM carried out by L. Tisserand.

Equipment used to measure delays is a Time Interval Counter (TIC), model 53230A, maker Keysight, S/N MY58390132, with measurement uncertainty typically less than 0.5 ns (using external reference frequency as timebase).

The delay between the laboratory reference point and the 1 PPS input connector of the B3TS (CLB  $P_k$ ) is 0 ns.

## **BP2D-BP21**

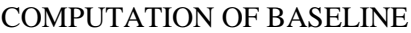

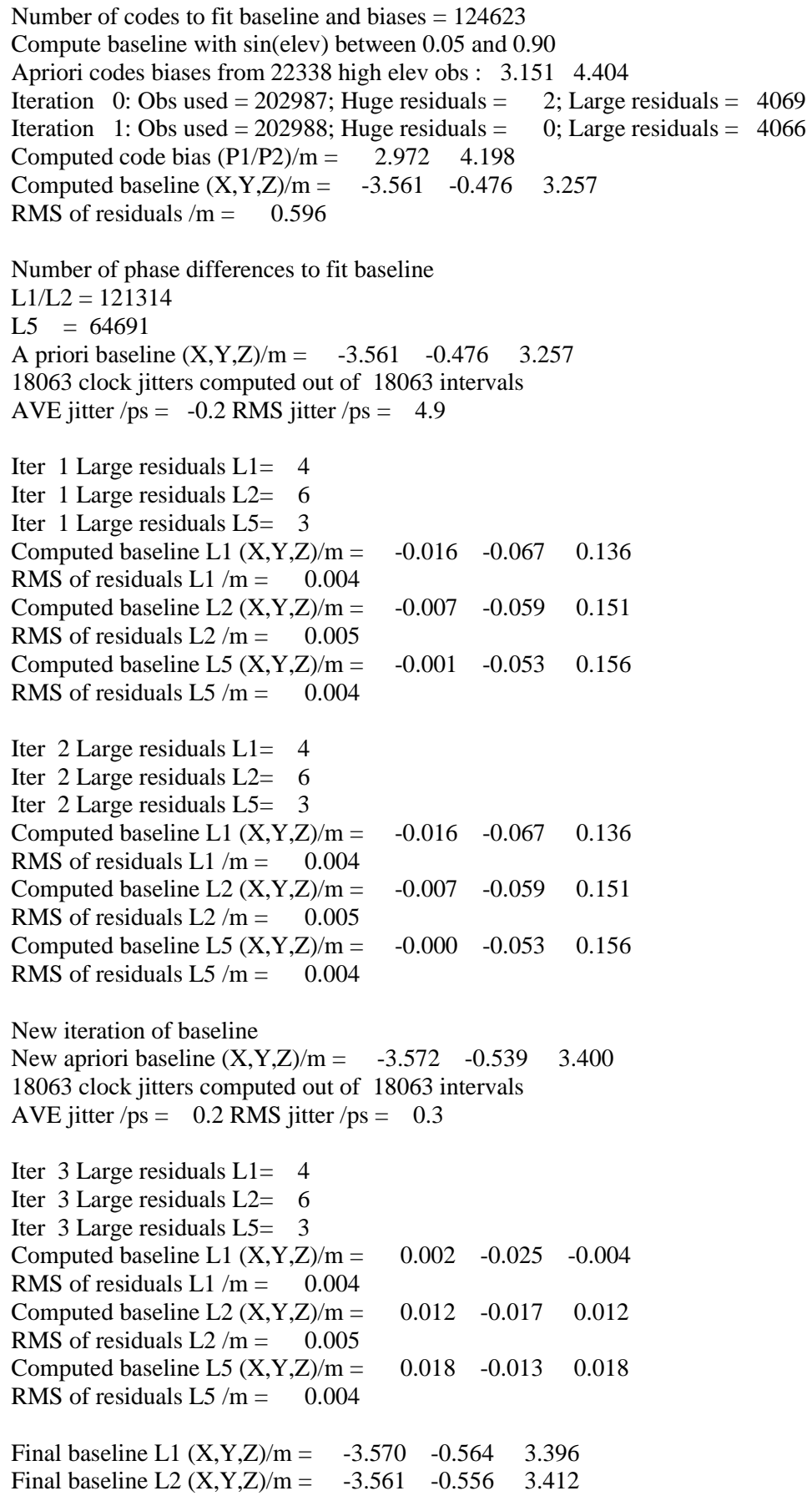

Final baseline L5  $(X, Y, Z)/m = -3.555 - 0.552 - 3.418$ 

## COMPUTATION OF CODE DIFFERENCES

Total number of code differences = 505645

## Global average of individual differences

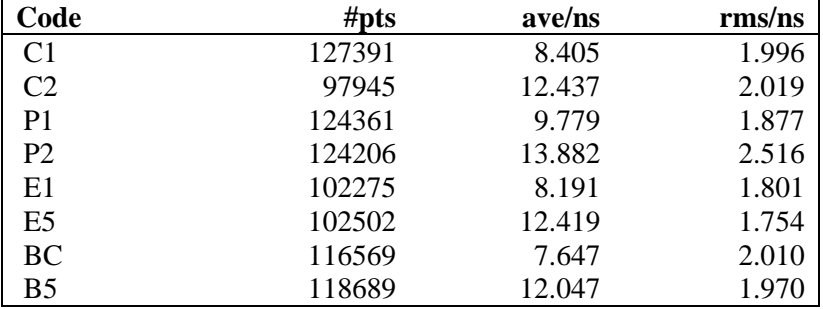

## Number of  $300s$  epochs in out file =  $1808$

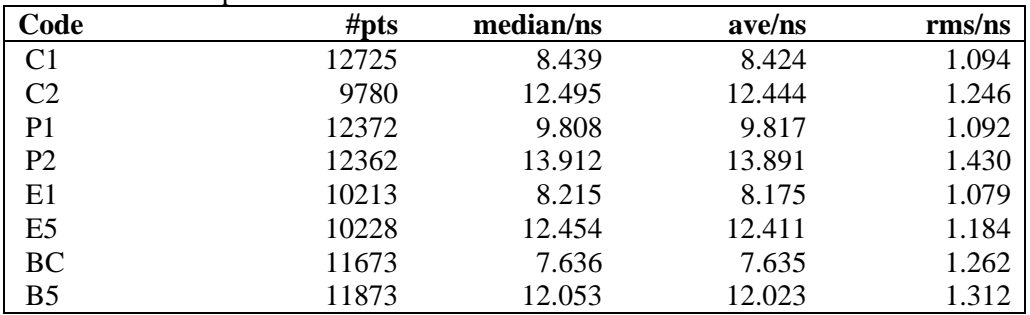

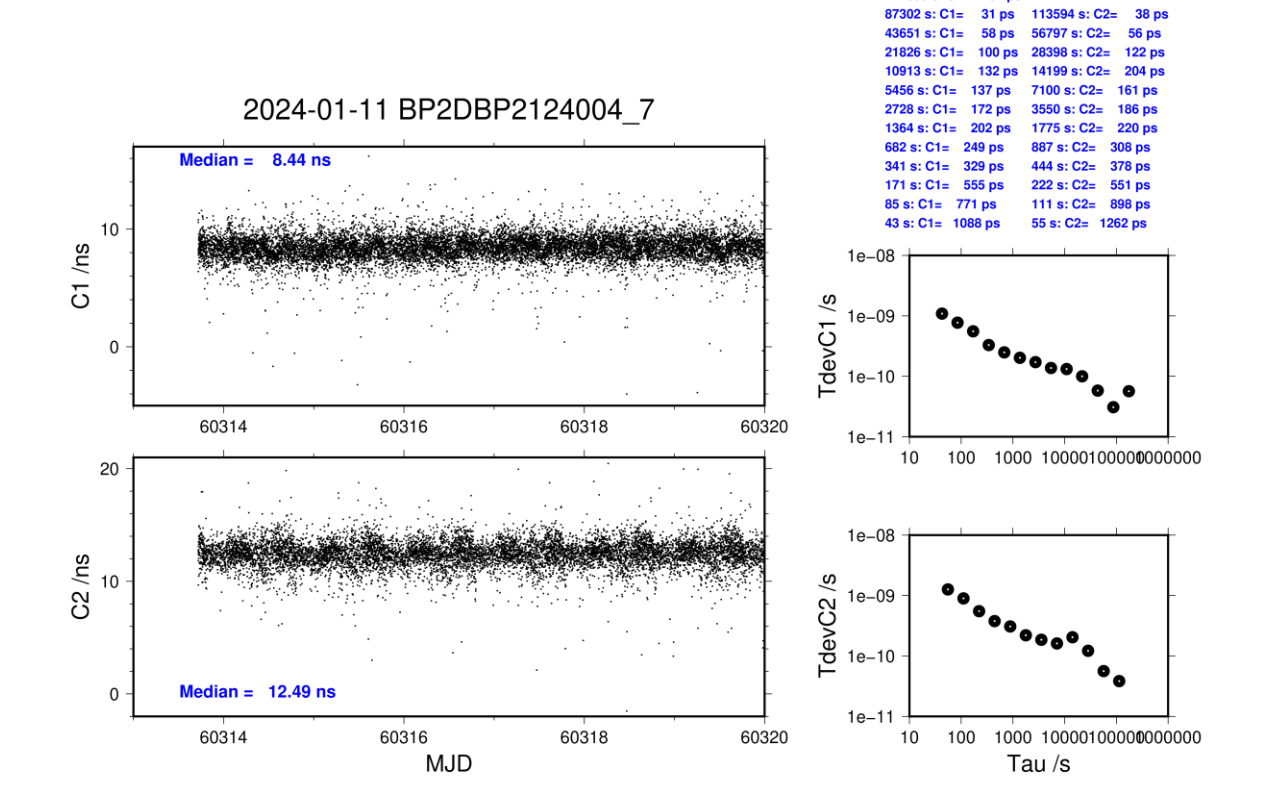

174605 s: C1=

57 ps

**Page 123**

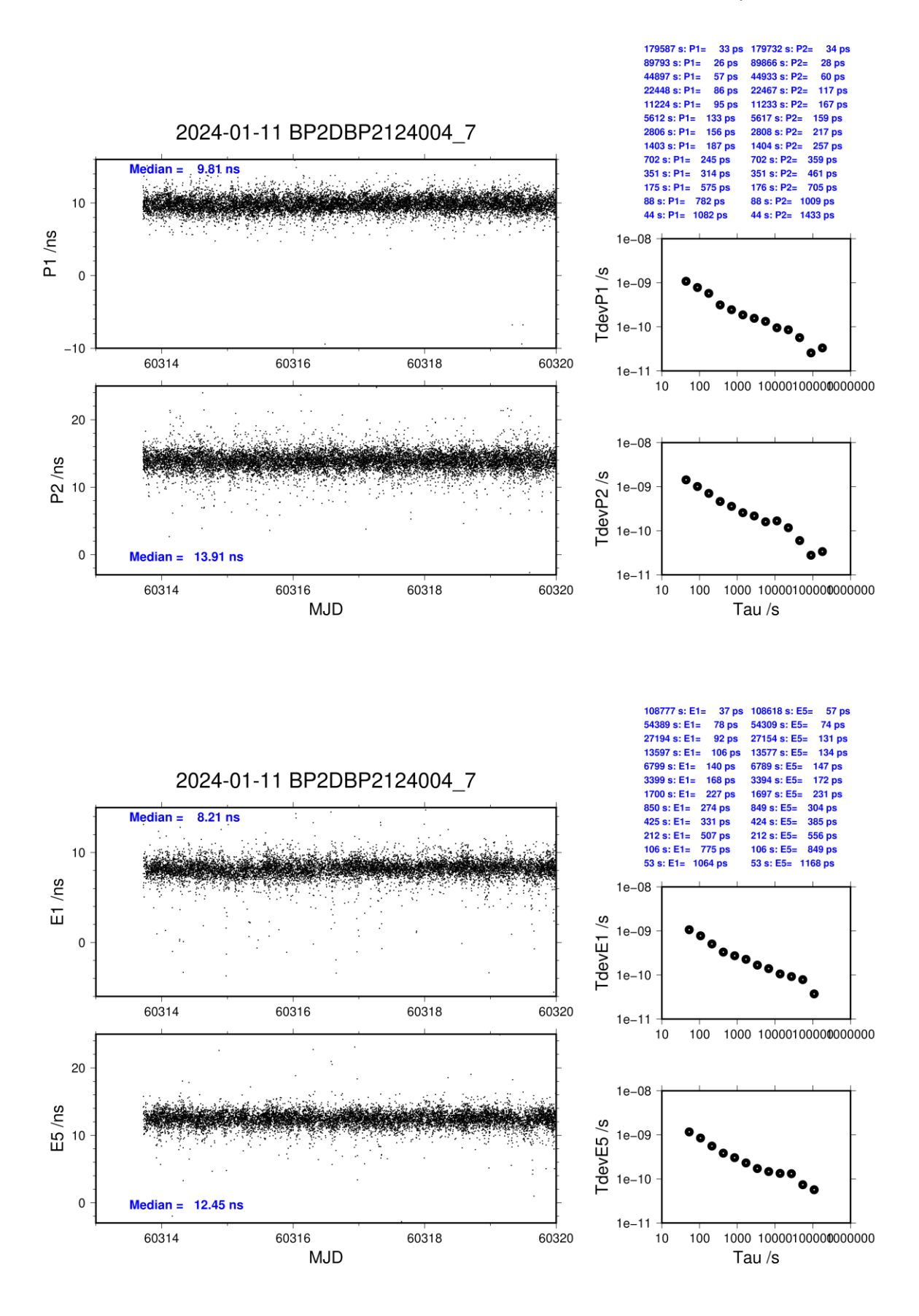

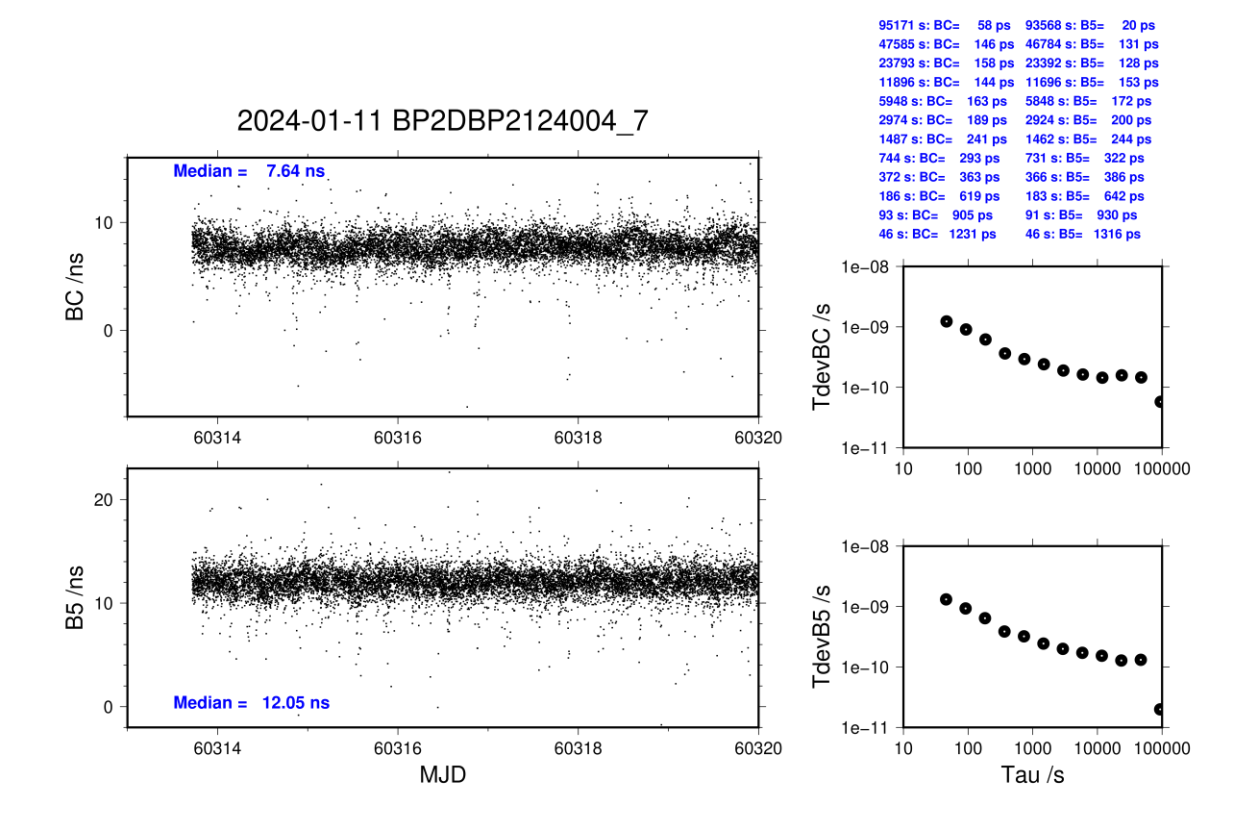

last update: 29/01/2024

## **BP2G-BP21**

## COMPUTATION OF BASELINE

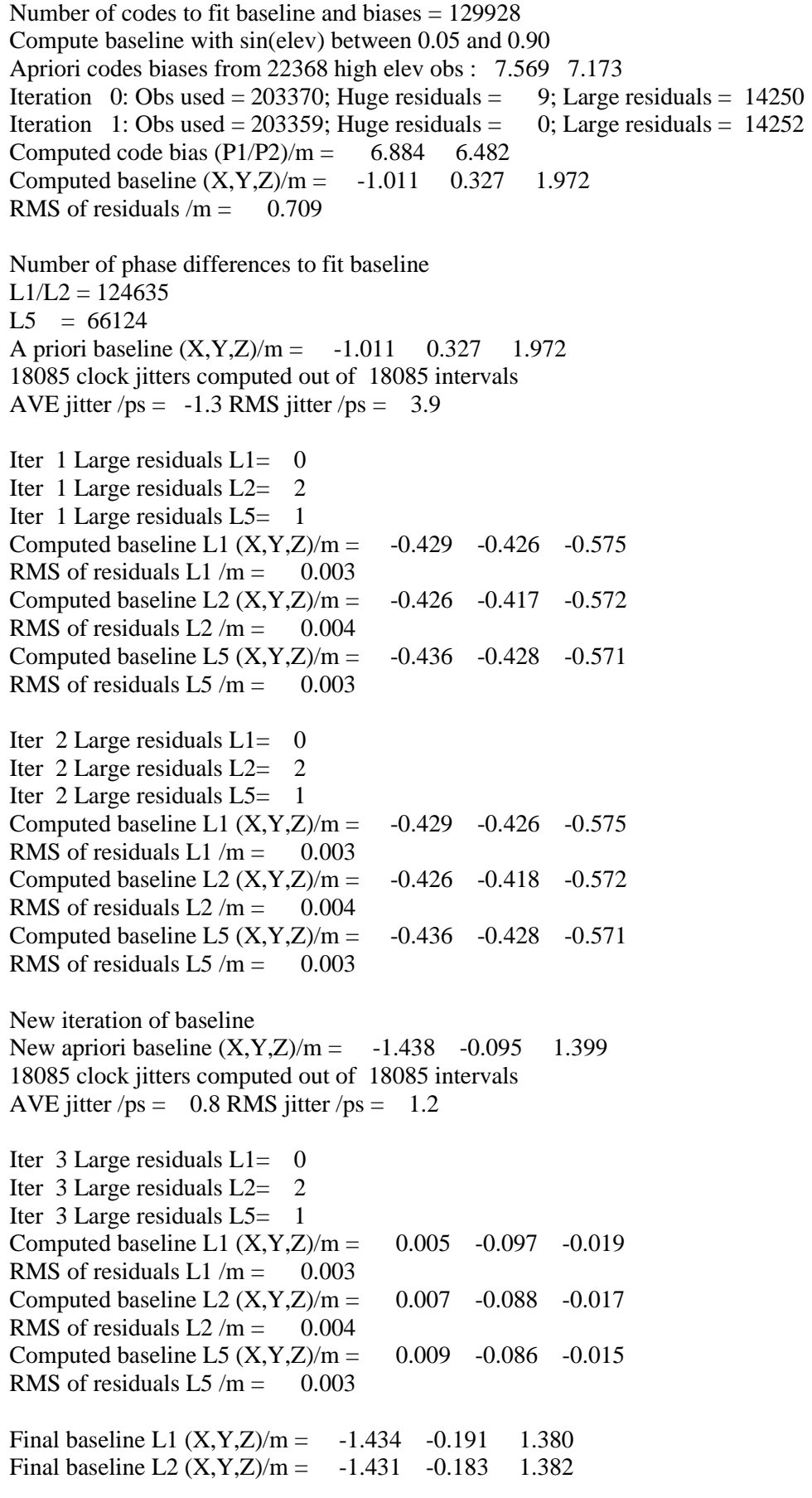

Final baseline L5  $(X, Y, Z)/m = -1.429 - 0.180 - 1.383$ 

## COMPUTATION OF CODE DIFFERENCES

Total number of code differences = 535875

## Global average of individual differences

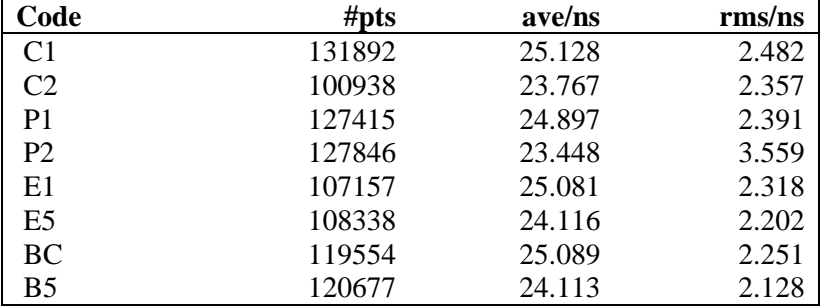

## Number of 300s epochs in out file  $= 1810$

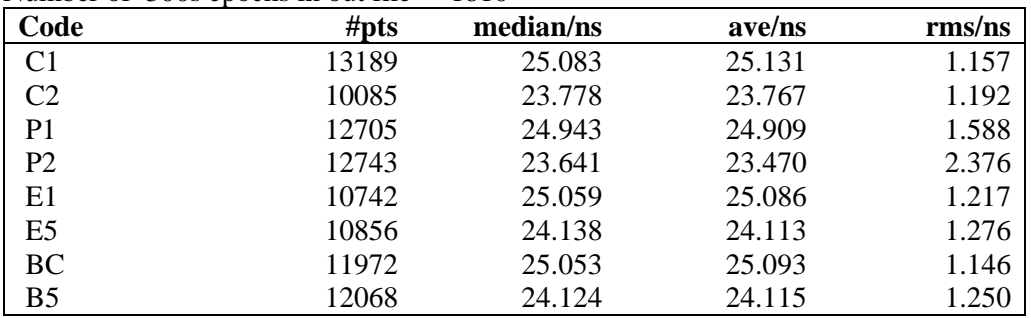

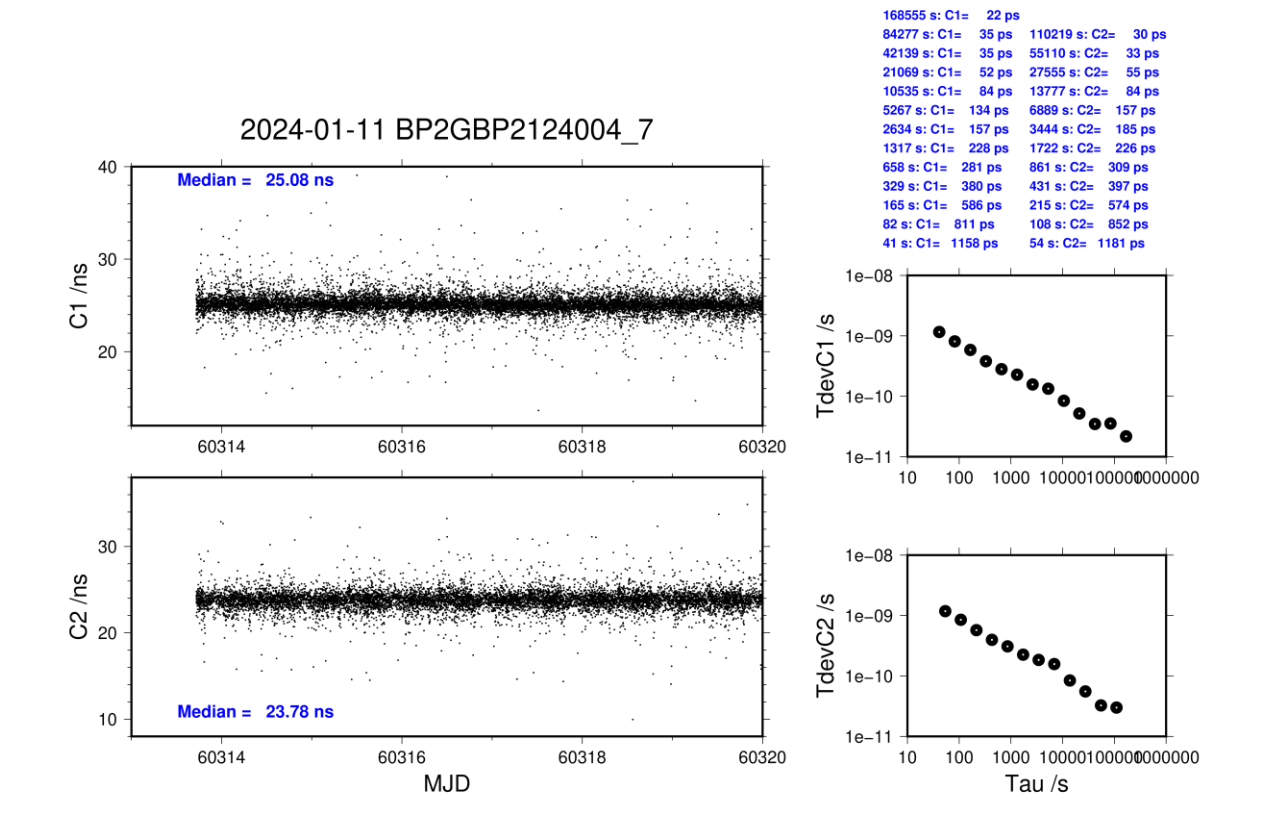

**Page 127**

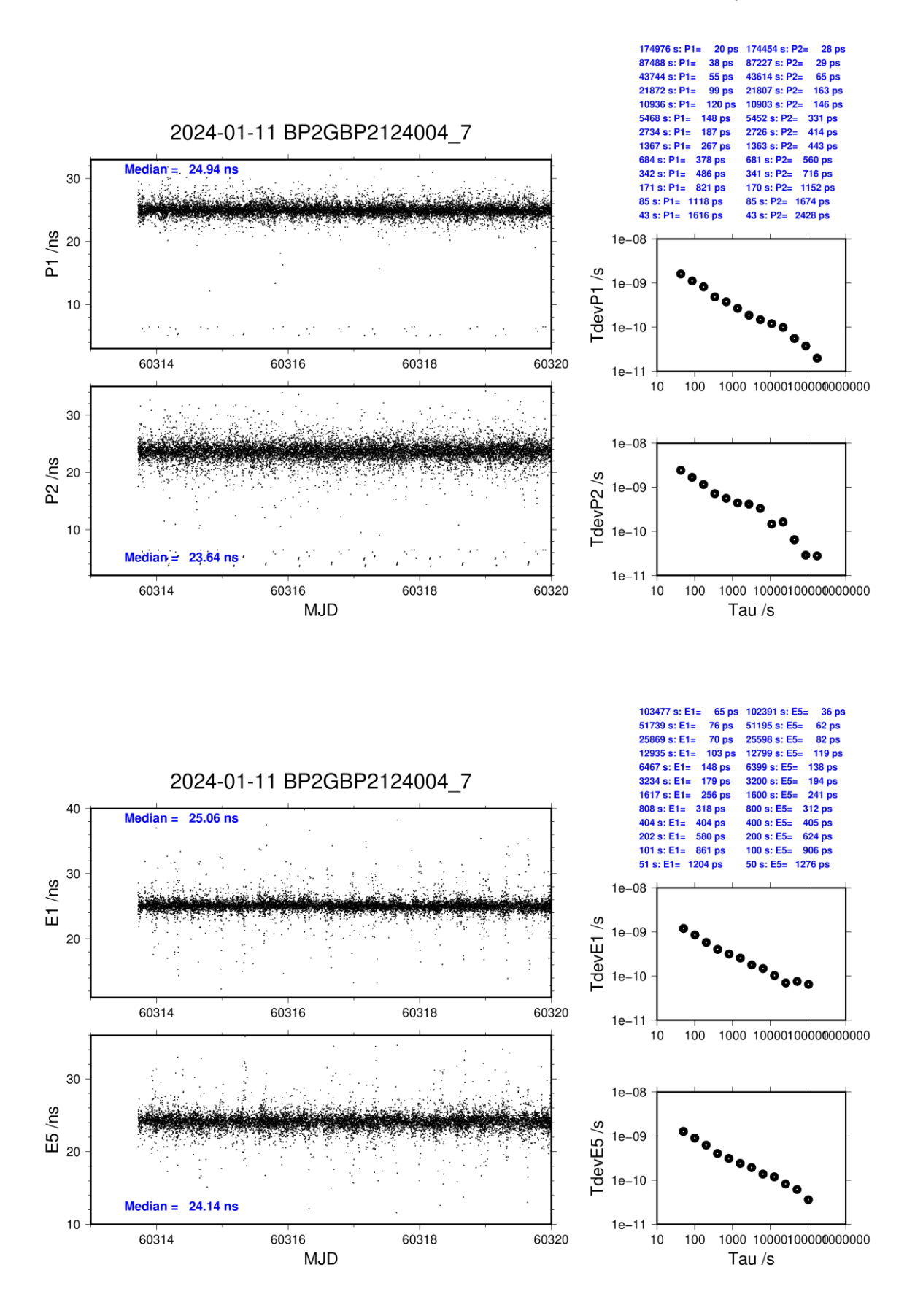

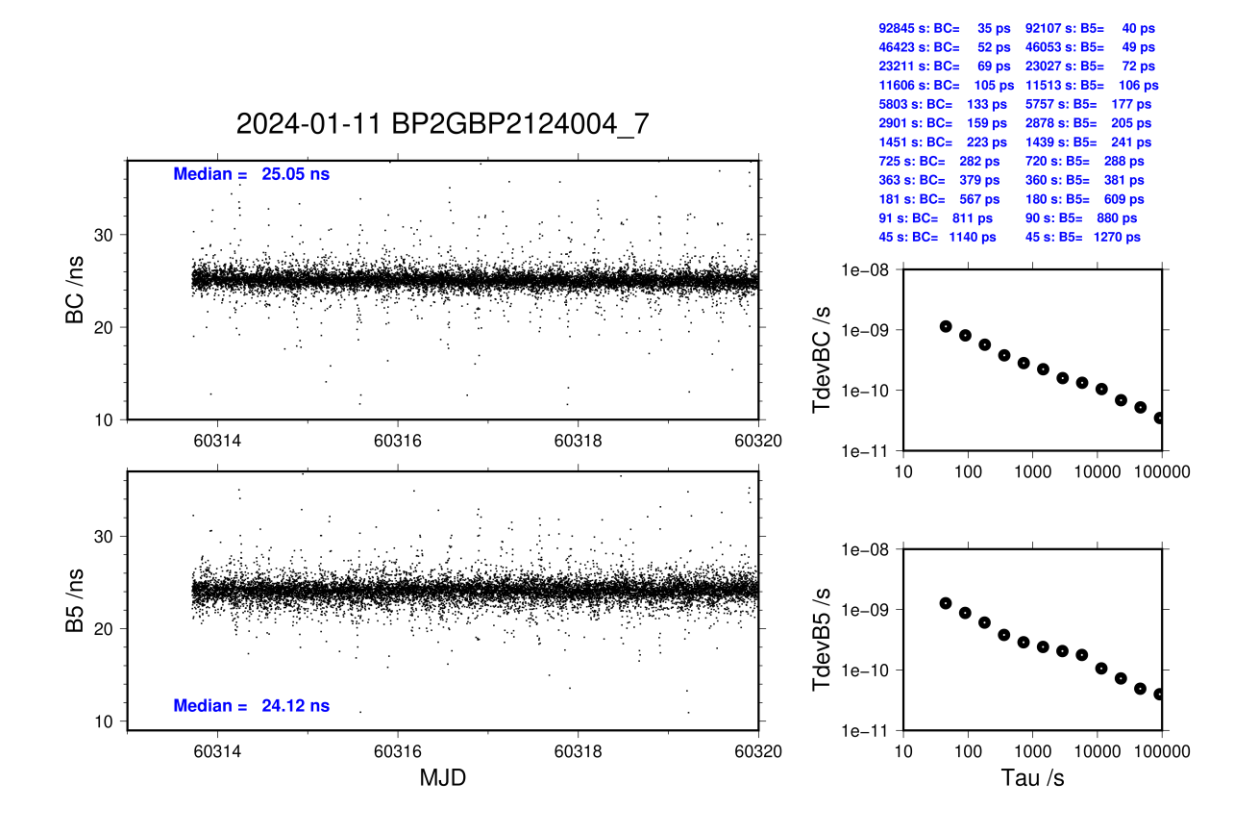